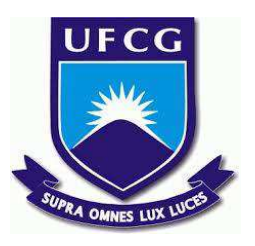

# **UNIVERSIDADE FEDERAL DE CAMPINA GRANDE CENTRO DE DESENVOLVIMENTO SUSTENTÁVEL DO SEMIÁRIDO UNIDADE ACADÊMICA DE ENGENHARIA DE PRODUÇÃO CURSO DE ENGENHARIA DE PRODUÇÃO**

# **PABLO VERONESE DE LIMA ROCHA**

# **A USABILIDADE DE SISTEMAS BASEADO EM GERENCIAMENTO DE PROJETOS EM UM SITE VOLTADO PARA O SETOR DE SERVIÇOS IMOBILIÁRIOS.**

**SUMÉ – PB 2016** 

# **PABLO VERONESE DE LIMA ROCHA**

# **A USABILIDADE DE SISTEMAS BASEADO EM GERENCIAMENTO DE PROJETOS EM UM SITE VOLTADO PARA O SETOR DE SERVIÇOS IMOBILIÁRIOS.**

**Monografia apresentada ao Curso de engenharia de produção do Centro de Desenvolvimento Sustentável do Semiárido da Universidade Federal de Campina Grande, como requisito parcial para obtenção do título de Engenheira de Produção.** 

**Orientadora: Professora Dra. Cecir Barbosa de Almeida Farias** 

**SUMÉ - PB 2016** 

R672u Rocha, Pablo Veronese de Lima.

 A usabilidade de sistemas baseado em gerenciamento de projetos em um site voltado para o setor de serviços imobiliários. / Pablo Veronese de Lima Rocha. Sumé - PB: [s.n], 2016.

94 f.

Orientadora: Professora Dra. Cecir Barbosa de Almeida Farias.

 Monografia - Universidade Federal de Campina Grande; Centro de Desenvolvimento Sustentável do Semiárido; Curso de Engenharia de Produção.

 1. Gerenciamento de projeto. 2. Serviço imobiliário - sistema. 3. Usabilidade de sistema. I. Título.

CDU: 658.512.2(043.1)

### **PABLO VERONESE DE LIMA ROCHA**

# **A USABILIDADE DE SISTEMAS BASEADO EM GERENCIAMENTO DE PROJETOS EM UM SITE VOLTADO PARA O SETOR DE SERVIÇOS IMOBILIÁRIOS.**

**Monografia apresentada ao Curso de engenharia de produção do Centro de Desenvolvimento Sustentável do Semiárido da Universidade Federal de Campina Grande, como requisito parcial para obtenção do título de Engenheira de Produção.** 

### **BANCA EXAMINADORA:**

**Professora Dra. Cecir Barbosa de Almeida Farias Orientadora –UAEP/CDSA/UFCG** 

**\_\_\_\_\_\_\_\_\_\_\_\_\_\_\_\_\_\_\_\_\_\_\_\_\_\_\_\_\_\_\_\_\_\_\_\_\_\_\_\_\_\_\_\_\_** 

**Professor Me. Daniel Augusto de Moura Pereira Examinador I – UAEP/CDSA/UFCG** 

**\_\_\_\_\_\_\_\_\_\_\_\_\_\_\_\_\_\_\_\_\_\_\_\_\_\_\_\_\_\_\_\_\_\_\_\_\_\_\_\_\_\_\_\_** 

**Professor Me. Antonio Carlos de Queiroz Santos Examinador II – UAEP/CDSA/UFCG** 

**\_\_\_\_\_\_\_\_\_\_\_\_\_\_\_\_\_\_\_\_\_\_\_\_\_\_\_\_\_\_\_\_\_\_\_\_\_\_\_\_\_\_\_\_\_** 

**Trabalho aprovado em: 09 de Março de 2016.** 

**SUMÉ – PB.** 

Dedico ao meu avô Bernardo José da Rocha *in memorian.* Homem este, que foi e ainda continua sendo a base da nossa família, pelos seus ensinamentos deixados, por sua fibra e coragem. Obrigado painho.

#### **AGRADECIMENTOS**

Foi uma etapa árdua da minha vida. Porém, como em tudo existem pontos positivos e sempre há de ter uma recompensa, foi uma etapa que me rendeu e rende bastante aprendizado em todas as esferas. Durante esses seis anos, eu convivi com muito, que as vezes se tornava pouco. Mas sempre na medida do que era necessário para mim. Eu agradeço primeiramente, ao meu grande pai, amigo, confidente, por quem tenho eterno amor, e sinto sua reciprocidade a medida que me fez sua imagem e semelhança. Tudo que descrever, fizer e agir será pouco. DEUS, és meu ponto de fortaleza, és meu afago. Confio nos teus planos. Obrigado, por tudo que tens preparado para minha vida.

O que tenho, o que sou, não é apenas meu. Não estou nessa vida sozinho. Muito, se não tudo, eu devo a educação que herdei da meus pais, Paulo Veronese e Joelma de Lima Rocha, a vocês toda devoção de amor, consideração, respeito. Obrigado por serem presentes, por serem ouvintes, amigos. Obrigado por me tornarem o que sou, por me preparar para a vida. Eu amo vocês.

As minhas irmãs, Samanta Veronese e Olívia Veronese, vocês são o meu gás, minha motivação diária. Por quem eu insisto e persisto nos meus objetivos. Sempre serão as mulheres da minha vida. Agradeço também as minhas avós, Marta Rocha e Idelvita Rodrigues, por me darem tanto amor e carinho. As minhas tias, Fátima Rocha, Bernadete Rocha e Maria José Lima, obrigado pelas palavras de apoio, por serem mães no instante que precisei. A minha prima/irmã Olíva Rakel. Você foi durante essa etapa a pessoa que mais pude confiar, a que mais me cuidou, se preocupou. E não deixou de forma alguma falar firme quando foi necessário. A ti, meu muito obrigado, ainda temos muito o que partilhar e aprender juntos. A Diego Lima, por quem tenho como irmão mais velho, você sempre teve um papel ativo em minha vida, você é primo/irmão/amigo. Obrigado pelas palavras de apoio, pelo cuidado, consideração e carinho.

A Gabriella Crispim, por ter feito parte da minha vida de uma forma tão ativa. Por ter sido companheira, e está literalmente ao meu lado. Obrigado pelo seu apoio, por sua paciência, suas palavras e carinho. Você foi durante 3 anos a pessoa que me amou, se dedicou de uma forma gigante. Hoje você é uma mulher que me orgulha ter vivido e viver ao seu lado. Que valeu a pena ter te conhecido e te ter em minha vida de uma forma tão bela e sincera. Registro aqui meu profundo agradecimento, por sua pessoa. Por ser como és. A Samara Cassiano. Descrever aqui, todo esse tempo de amizade, de convivência, de aprendizado, de temperamentos diferentes, porém respeitados, não é uma tarefa fácil. Eu te amo, porque te amo. E Deus nos abençoa. Obrigado. A Thaizy Farias, externo toda minha consideração, carinho e amizade. Obrigado por você do seu jeito, ser tão importante para mim.

Viver a universidade em todos os quesitos literalmente, e render claro muitas histórias, nos faz criar vínculos, laços eternos, a ponto de constituir uma família com pessoas antes nunca pensadas em conhecer. E hoje ocupar um espaço, que nenhuma outra pessoa há de ocupar. A essas pessoas chamamos de amigos. Amizade realmente é um amor que a mim, remete algo muito sincero e puro. "Amigo velho eu te desejo paz, desejo tudo de bom acreditando cada dia mais. Eu sei você faria o mesmo se estivesse em meu lugar. Amigo, cê faria o mesmo e eu tenho alguém com quem contar. Das histórias vividas com você e as risadas que ainda vamos dar, das batalhas vencidas sem saber, que ainda tinha uma guerra para lutar. "

Letícia Dias e Rayane Neves, obrigado por conviverem, dividirem e estarem comigo diariamente, compartilhando e aprendendo. Sei que não sou uma pessoa fácil, mas registro meu agradecimento por estarmos juntos nessa, e nos darmos tão bem. Lhes quero bem. João Henrique, por ser um parceiro de verdade, e ter vivido e ensinado muito do que sei. Raquel Juvêncio, você sem sombra de dúvidas, é uma mulher que se faz presente com toda essa paciência e sabedoria. Mirelle Sampaio, eu não consigo resumir em poucas palavras a nossa cumplicidade. Você É. Renally Barbosa, Pollyanna Clara e Alexandra Bernardo, vocês constituem a minha vida de uma forma simples, clara e objetiva. A distância realmente não nos compromete a nada, e se tem algo que compromete, aqui não será descrito. Fernanda Raquel, Danielle Araújo, Fabíola Renata, Geiza Mariana, Hellany Cybelle, Agnodicéia Araújo e Bruna Alcântara obrigado por o tanto que me fazem e pelo tanto que são para mim. Por cada vez que precisei se mostraram disponíveis em ajudar, sem pedir nada em troca. Saibam que o tamanho da minha consideração, carinho e respeito não se descreve aqui. Lhes quero muito bem. Milca Gonçalves, Gillianne Nunes, Naise Silva e Nathália Nunes. Agradeço por serem amigas presentes, por se preocuparem. Por sempre ter algo a dizer. Fica o registro em poucas palavras do meu amor. Estela Beatriz e Welinágila Grangeiro, obrigado pelo tanto e tantas vezes que me acolheram, eu sei que é do mais bem querer, saibam que a recíproca existe. A vocês princesonas, todo meu amor, orgulho, eu dedico. Bárbara Oliveira, obrigado por me ter como um filho, por me cuidar, se preocupar, e pelos puxões de orelhas. Lhe guardo com muito carinho.

Lucas Roque, Augusto Brito, irmãos, parceiros, os tenho como um tripé de amizade, certas características e adjetivos positivos que vocês possuem, mesmo sem saberem, me impulsionaram muitas vezes para frente, sei reconhecer e ser grato por isso. Espero compartilhar e crescer muito mais com vocês, Obrigado. Raul Seixas, João Paulo, Josenildo Oliveira, Arthur Nóbrega, descrevo a vocês meu profundo agradecimento, por serem amigos, pelos incentivos a não desistir, e pelo laço construído. Obrigado por fazerem parte da minha vida, e me deixar fazer parte da de vocês.

Suayra Almeida e Rayza Morgana, lhes agradeço por a confiança sempre depositada, por dividirem momentos e aprendizados comigo. Foi e é de grande valia conviver com vocês, e espero que sempre possamos continuar essa trajetória. Obrigado por serem.

Registro meus Agradecimentos a Matheus Marroney, Elyda Faria, Adriano Matos, Ellen Rany, Ivanna Carla, Lívia Malta, Fernanda Santos e Julya Karolyne. Por também fazerem parte da minha história, e terem seus méritos compartilhados comigo. Vocês me proporcionam muito aprendizado, espero que possamos partilhar de muito mais.

Agradeço aos meus amigos que a engenharia me proporcionou conhecer, Alan Rodrigues, Wlisses Bonelá, Felipe Thomes e Saulo Cunha. Obrigado por hoje se tornarem pessoas por quem estimo grande consideração e respeito.

Agradeço a Professora Cecir, por me ter aceitado como seu orientando, e se empenhar tanto em me ajudar. Obrigado por sua atenção, preocupação. Seu apoio fez toda a diferença para mim. Desde já, registro meus agradecimentos pela sua paciência e exigência. A senhora me ensinou muito, e sou grato por isso.

Ao professor Daniel Moura. Todo tempo de convivência me trouxe grandes experiências. Registro meus agradecimentos pelos ensinamentos acadêmicos e de vida.

Ao professor João Leite, por compartilhar de tanta experiência, e nos repassar ensinamentos para uma vida. Obrigado por sua dedicação.

Aos professores, Wladimir Viesi, Robson Fernandes, Vanessa Batista, John Elton, Tatiana Simões, Vanderlan Oliveira, Joelma Sales e Hugo Morais, meu muito obrigado pela dedicação, por as vezes que precisei, estiveram dispostos em ajudar, da maneira que podiam, mas fizeram, e isso é o que importa. Agradeço pelos ensinamentos e dedicação.

Ao Professor Antonio Carlos, não tive o prazer de tê-lo como lecionador dentro de sala aula, mas pelo empenho visível que tens para com os alunos e o curso, por nos últimos momentos ter se disponibilizado em fazer parte da minha banca, eu lhe agradeço, e registro meu obrigado por tamanhas considerações feitas.

Ao professor Ranoel Gonçalves, por não ter hesitado em me ajudar quando precisei. Você teve um papel relevante no meu trabalho de conclusão de curso, e sou grato por sua disponibilidade e ensinamentos. Obrigado pelo tempo dedicado, pelo esforço.

A todos vocês, meu muito obrigado.

*Deus me proteja de mim, da maldade de gente boa, da bondade da pessoa ruim. Deus me governe e guarde, ilumine e zele assim Chico César.* 

#### **RESUMO**

O gerenciamento de projetos se refere à aplicação de conhecimentos, habilidades, ferramentas e técnicas às atividades do projeto a fim de satisfazer seus requisitos, e é realizado com uso de grupos de processos, tais como iniciar, planejar, executar, controlar e encerrar, de maneira que os seus processos desenvolvam de maneira gradual e lógica, sem a necessidade de retroceder ou estagnar o fluxo do projeto, o que impactaria diretamente no cumprimento dos prazos. Os projetos de software estão sujeitos a uma série de incertezas e riscos, especialmente aqueles que envolvem aplicações *Web*, em virtude da competição mercadológica na busca de disponibilizar cada vez mais novidades em serviços eletrônicos e virtuais em tempos cada vez menores. Sendo assim, o presente trabalho busca, diante de contínua necessidade de alugueis de imóveis em Sumé - PB, local de estudo, que é uma economia em expansão, onde a prestação de serviços imobiliários é escassa, e que não se tem de maneira próspera a utilização de um sistema de informação para difundir este tipo de demanda que a universidade gerou, utilizar um modelo de plano de projetos e suas respectivas ferramentas como instrumento de apoio à gestão e desenvolver um sítio eletrônico voltado para os serviços imobiliários; além de avaliar a usabilidade do *site* com esse tipo de serviço, no intuito de identificar os problemas de usabilidade e suas possíveis consequências para as interações nos ambientes virtuais.

**Palavras-chave**: Gerenciamento de projetos. Serviços Imobiliários. Usabilidade.

## **ABSTRACT**

Project management refers to the application of knowledge, skills, tools and techniques to project activities in order to meet their requirements, and is performed with use of process groups such as initiating, planning, executing, controlling and closing of so that their processes develop gradually and logically, without the need to rewind or stagnate the design flow, which would impact directly on compliance with the deadlines.

Software projects are subject to a number of uncertainties and risks, especially those involving Web applications, because of market competition in the quest to provide ever more innovations in electronics and virtual services in ever shorter times. Thus, this job search, before continuing need for rentals of real estate and Sumé - PB, place of study, be a booming economy, where real estate services is scarce and it does not have to prosperous way to use of an information system to spread this kind of demand that the university generated, using a project plan template and their tools as a tool to support project management and develop an electronic site facing the real estate services, as well as evaluating the usability of Web systems for this type of service. In order to identify usability problems and their possible consequences for interactions in virtual environments.

**Keywords**: Project Management. Real Estate Services. Usability.

# **LISTA DE FIGURAS**

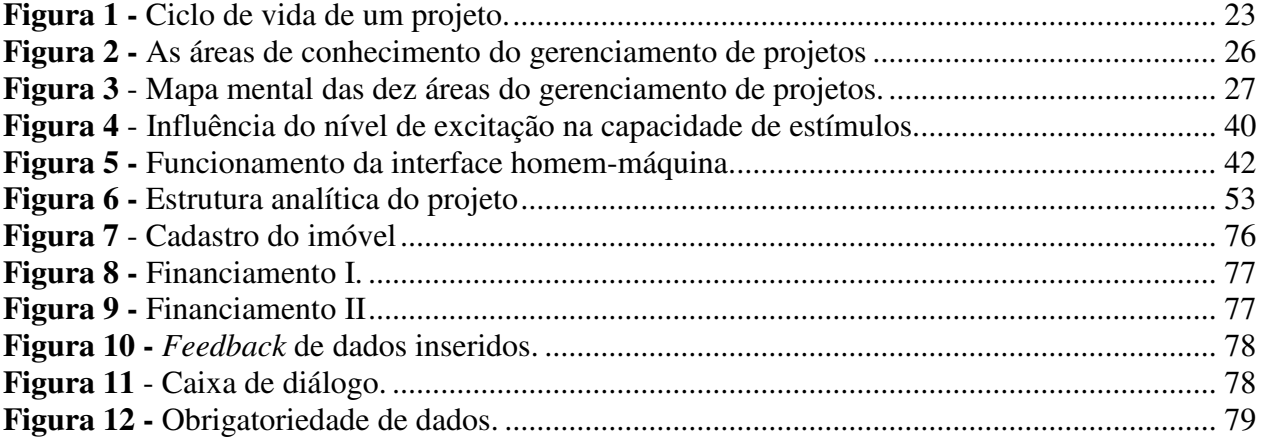

# **LISTA DE QUADROS**

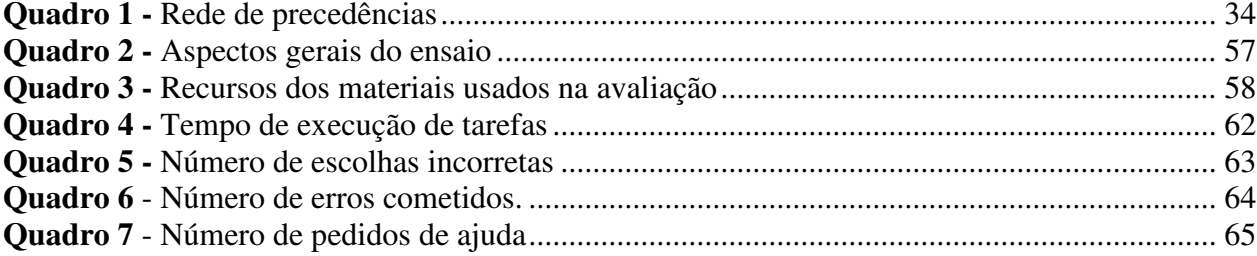

# **LISTA DE TABELAS**

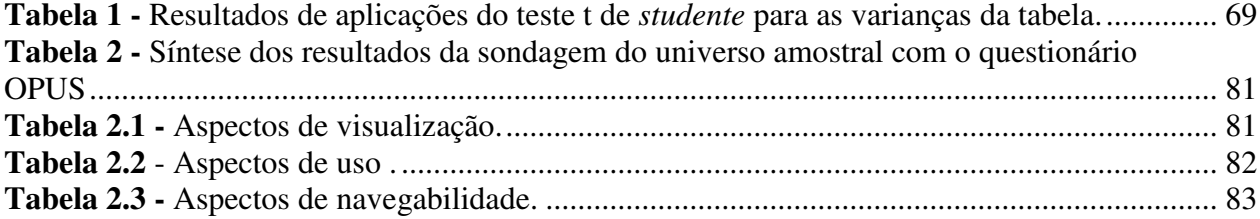

# **LISTA DE GRÁFICOS**

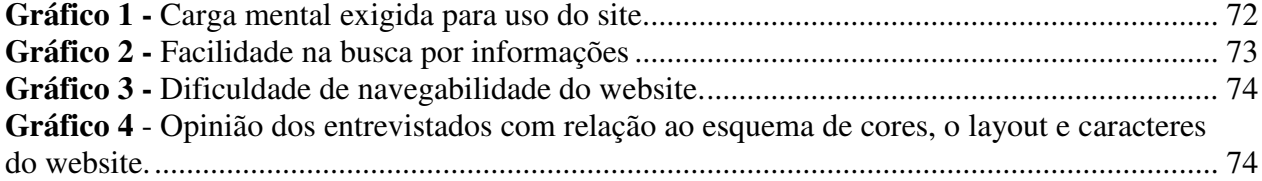

# **LISTA DE SIGLAS E ABREVIATURAS**

- **CDSA** Centro de Desenvolvimento Sustentável do Semiárido
- **CPM** Método do Caminho Crítico
- **EAP** Estrutura Analítica do Projeto
- **IBGE** Instituto Brasileiro de Geografia e Estatística
- **IEA** Associação Internacional de Ergonomia
- **IHC** Interface Homem-Computador
- **IPEA** Instituto de Pesquisa Econômica Aplicada
- **ISO** Organização Internacional para Padronização
- **OPUS** Opinião do Usuário
- **PERT** Técnicas de Revisão e Avaliação de Programa
- **PIB** Produto Interno Bruto
- **PMBOK** *Project Management Body of Knowledge*
- **PMI** *Project Management Institute*
- **TI** Tecnologia da Informação
- **UFCG** Universidade Federal de Campina Grande

# **SUMÁRIO**

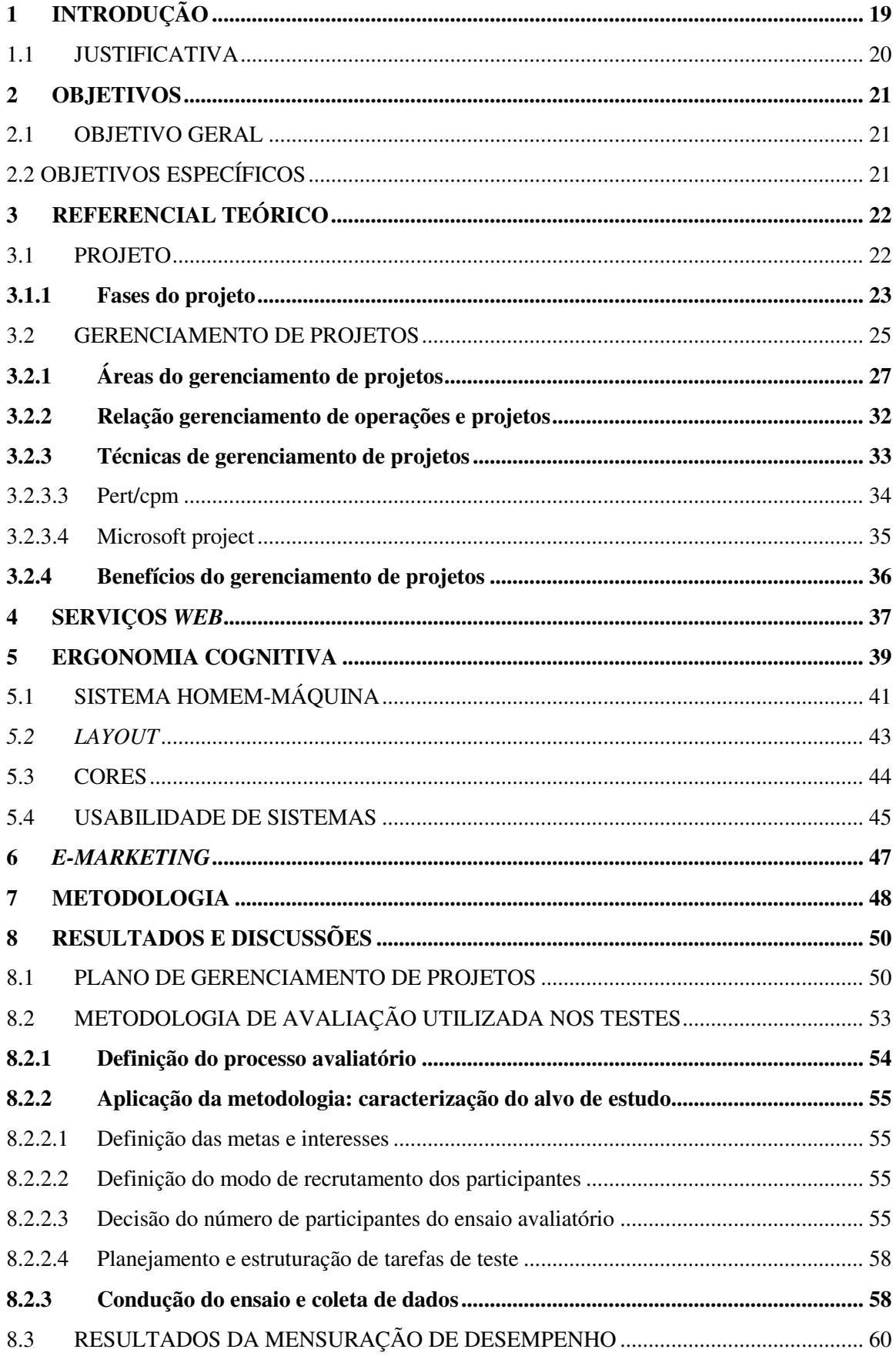

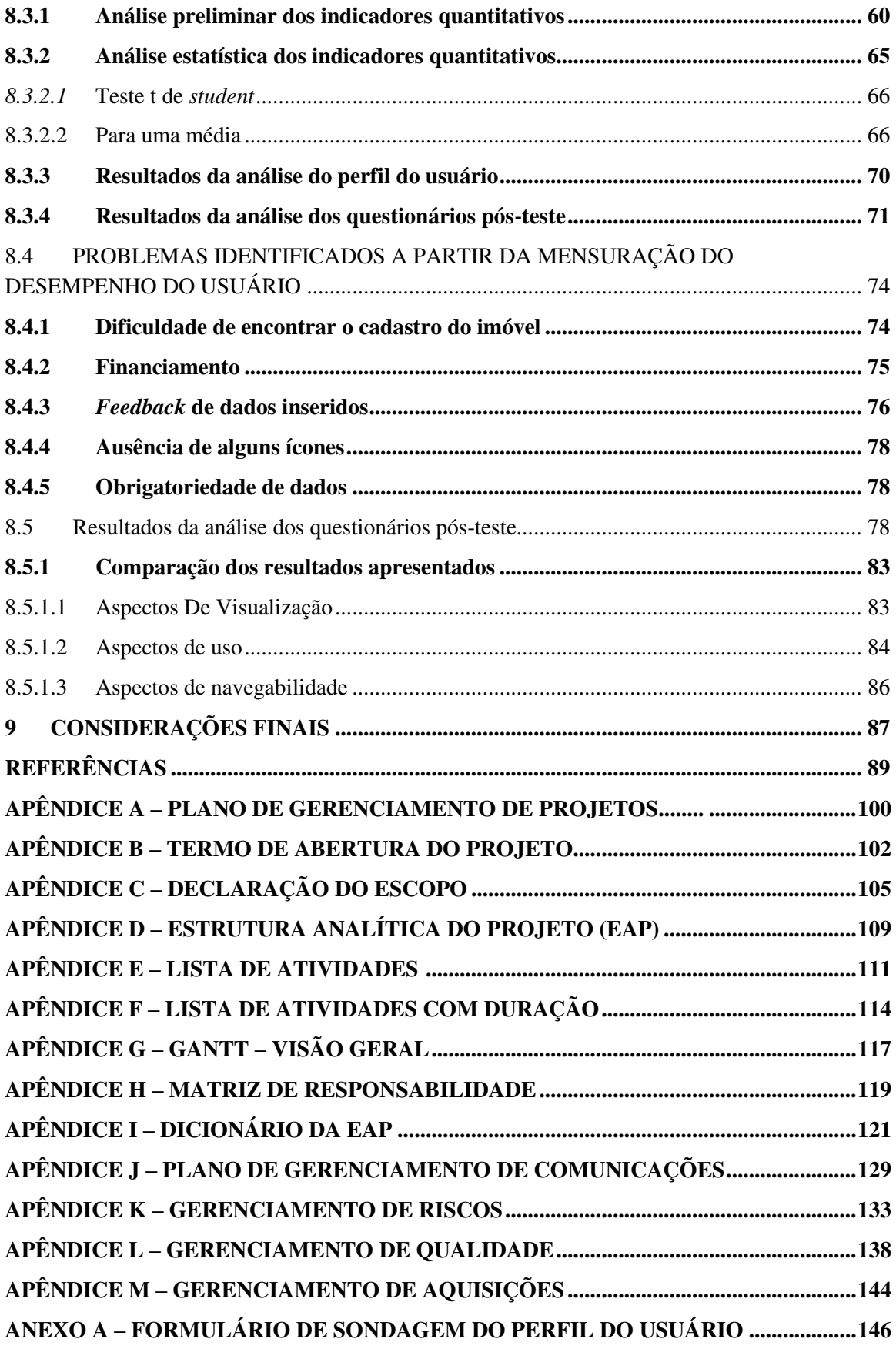

### <span id="page-18-0"></span>**1 INTRODUÇÃO**

A economia brasileira do século XXI vem mostrando um forte crescimento dentro do setor de serviços. Dados divulgados pelo IBGE – PAS 2012 mostram que o serviço imobiliário representa o maior ritmo de crescimento na produtividade, identificando (7,9%) de aumento em suas atividades, tendo sido o segmento de compra, venda e aluguel de imóveis próprios o responsável pelo maior crescimento da produtividade (9,0%), ou seja, produzindo por pessoa ocupada, um valor de R\$ 236,2 mil, além de uma participação na receita operacional líquida de R\$ 21,7 bilhões, o que representa (72,5%) de contribuição no setor de serviços(IBGE,2014).Isso consiste em uma evolução significativa do PIB brasileiro influenciada pelo setor terciário. Estudos mostram que o rendimento real do trabalho, segundo o IPEA, teve uma expansão efetiva em 2012 de 44,9% contribuindo para a diminuição de desigualdade de renda e crescimento da classe média no país, que passou de 38% em 2002 para 53% em 2012, expandindo assim a renda e o consumo da massa, incentivando o desenvolvimento do setor de comércio e serviços.

Diante do atual contexto empresarial, é perceptível uma transformação quando se trata de um posicionamento de mercado, busca-se obter respostas eficazes e rápidas, refletindo assim a competência da empresa em saber aproveitar oportunidades, bem como a capacidade de agir rapidamente, respeitando as limitações de tempo, custo e qualidade. "A liderança em gerenciamento de projetos é uma habilidade altamente procurada como diferencial competitivo global para que novos projetos e desenvolvimento de negócios sejam completados no prazo e dentro do orçamento (*Project Management Institute* - PMI, 2000)."

Nesse sentido, quanto mais os projetos estiverem ordenados com as estratégias de negócios, mais vantagens competitivas irão obter frente ao mercado consumidor. Segundo Torreão (2005), "as organizações inseridas em um ambiente globalizado, crescentemente competitivo, sujeito a rápidas e grandes mudanças precisa cada vez mais inovar seus produtos e serviços." Desta forma, a preparação de profissionais em um curto espaço de tempo, com competência, qualidade e custos reduzidos para gerenciar com sucesso os projetos surge como consequência das necessidades do cenário atual.

> Durante todo o processo deve haver um perfeito entendimento de todos os processos produtivos, desde entregas de insumos, duração das atividades e dos procedimentos de transformação, transportes diversos, etc. Afinal de contas, o sucesso de uma empresa está intimamente ligado ao cumprimento de seus prazos (VALERIANO, 2001).

O referente trabalho é baseado na necessidade de um serviço no ramo imobiliário da cidade de Sumé – PB. Visto que, existe uma demanda frequente em relação ao aluguel de imóveis, onde por vez, essa se encontra como uma cidade universitária, que a partir disso, nasce a ideia de formalizar o serviço, descrevendo o plano de projeto e seu processo de implantação, passando por todas as etapas do planejamento e funcionamento do serviço. E por fim disponibilizando o produto final em um *website*, de uso simples, prático e de fácil acesso.

### 1.1 JUSTIFICATIVA

Hoje, as exigências do mercado e do consumidor só aumentam, fazendo com que as empresas busquem inovações, adquirindo vantagens competitivas, gerando equipes com aptidões de conduzir várias funções em diferentes aspectos. Diante de contínua necessidade de alugueis de imóveis na cidade de Sumé, local de estudo, ser uma economia em expansão, onde a prestação de serviços imobiliários é escassa, e que não se tem de maneira próspera a utilização de um sistema de informação para difundir este tipo de demanda que a universidade gerou, surge a necessidade do projeto utilizar tecnologias de comunicação e informatizar um serviço, antes realizado de maneira informal apenas por conhecidos. Dessa forma, *websites* ressaltam-se a eficiência, efetividade e satisfação que, apesar de serem subjetivas, servem de parâmetro para alcançar melhorias, além de deter de um baixo custo operacional. "A importância dos projetos na viabilização dos negócios tem crescido ultimamente e pode ser percebida pelo aumento do número de empresas que estão adotando a metodologia de gerenciamento de projetos (KERZNER, 2000)". Isso mostra que as estratégias de negócios, ao envolver um projeto podem ocasionar mudanças nos parâmetros da operação de processos da empresa, implementar novas competências, tecnologias ou processos, além da capacidade de administração quando se tem prazo, escopo, custos, qualidade bem definidos.

#### <span id="page-20-0"></span>**2 OBJETIVOS**

#### <span id="page-20-1"></span>2.1 OBJETIVO GERAL

Este trabalho tem como objetivo, baseado na área de Gestão de Projetos e suas respectivas ferramentas como instrumento de apoio ao gerenciamento deste projeto desenvolver um sítio eletrônico voltado para os serviços imobiliários da cidade de Sumé – PB.

## <span id="page-20-2"></span>2.2 OBJETIVOS ESPECÍFICOS

- Estudo e compilação de um referencial teórico;
- Identificar a viabilidade do serviço, através da criação de um Projeto para criação de um sítio eletrônico para imóveis;
- Desenvolver um sítio e avaliar o contexto imobiliário da cidade de Sumé PB; e
- Analisar as contribuições que a ergonomia cognitiva e a usabilidade de sistemas oferecem para a melhoria de processos e procedimentos do site.

#### **3 REFERENCIAL TEÓRICO**

#### <span id="page-21-0"></span>3.1 PROJETO

"Projeto é um conjunto de eventos e atividades interligados e inter-relacionados, que se iniciam num certo momento do tempo e terminam em outro momento previamente definido, quando se caracteriza o alcance bem sucedido da meta do referido plano." (DINSMORE, 2012).

Cada projeto cria um produto, serviço ou resultado exclusivo. Embora elementos repetitivos possam estar presentes em algumas entregas do projeto, essa repetição não muda a singularidade fundamental do trabalho do projeto e podem ser tangíveis ou intangíveis" Por exemplo, prédios de escritórios são construídos com os materiais idênticos ou similares ou pela mesma equipe, mas cada um é exclusivo – com diferentes projetos, circunstâncias, fornecedores, etc." (*PROJECT MANAGEMENT INSTITUTE* - PMI, 2008). Ou seja, as atividades são consideradas específicas em uma empresa, e qualquer que seja a organização, uma corporação pode gerenciar problemas que se tornam rotinas, baseadas em amostras históricas. Na verdade, é que nenhuma empresa no mercado atual não quer ser apenas mais uma, e para alavancar a concorrência, usam do desafio de gerenciar atividades nunca realizadas no passado, e que jamais possam vir a se repetir no futuro.

De acordo com a norma ISO 10006 (1997), um projeto é definido como sendo "um processo único, consistindo de um grupo de atividades coordenadas e controladas com datas para início e término, empreendido para alcance de um objetivo conforme requisitos específicos, incluindo limitações de tempo, custo e recursos". Assim, podem-se perceber dois conceitos essenciais desta definição: um referente à temporalidade, ou seja, todo projeto tem um começo e um fim bem determinado e outro que se refere à singularidade, ou seja, que o produto ou serviço é, de algum modo, diferente de todos os similares feitos anteriormente.

Segundo Dinsmore e Cavalieri (2003), o projeto "é um instrumento fundamental para qualquer atividade de mudança e geração de produtos e serviços. Eles podem envolver desde uma única pessoa a milhares de pessoas organizadas em times e ter a duração de alguns dias ou vários anos. Um projeto é progressivo porque à medida que é mais bem compreendido, ele é progressivamente elaborado, ou seja, maior é o detalhamento das características que o distinguem como único". De tal forma, para atingir metas e objetivos é dividido em subáreas, onde precisam ser coordenadas diante de outros projetos que também estão sendo executados concomitantemente.

O *Project Management Institute* (PMI, 2000), resume essas definições:

- Projeto é um empreendimento temporário realizado de forma progressiva para criar um produto ou serviço único. Do fato dos projetos serem temporários transcorre o fato dos mesmos possuírem obrigatoriamente início e término definidos. E não necessariamente significa que sejam curtos;
- Os projetos possuem uma elaboração progressiva, onde além dos resultados que precisam ser elaborados, o projeto precisa ser cuidadosamente coordenado com o processo de definição de escopo.

#### <span id="page-22-0"></span>**3.1.1 Fases do projeto**

Todo projeto pode ser dividido em determinadas fases de desenvolvimento. O entendimento dessas fases permite ao time do projeto um melhor controle do total de recursos gastos para atingir as metas estabelecidas. Esse conjunto de fases é conhecido como ciclo de vida. O ciclo de vida possibilita que seja avaliada uma série de similaridades que podem ser encontradas em todos os projetos, independentemente de seu contexto, aplicabilidade ou área de atuação.

As fases do ciclo de vida do projeto dependem, intimamente, da natureza do projeto. Um projeto é desenvolvido a partir de uma ideia, progredindo para um plano, que, por sua vez, é executado e concluído. Cada fase do projeto é caracterizada pela entrega, ou finalização, de um determinado trabalho. Toda entrega deve ser tangível e de fácil identificação.

Genericamente, o ciclo de vida de um projeto pode ser dividido em fases características, como mostra a Figura 1.

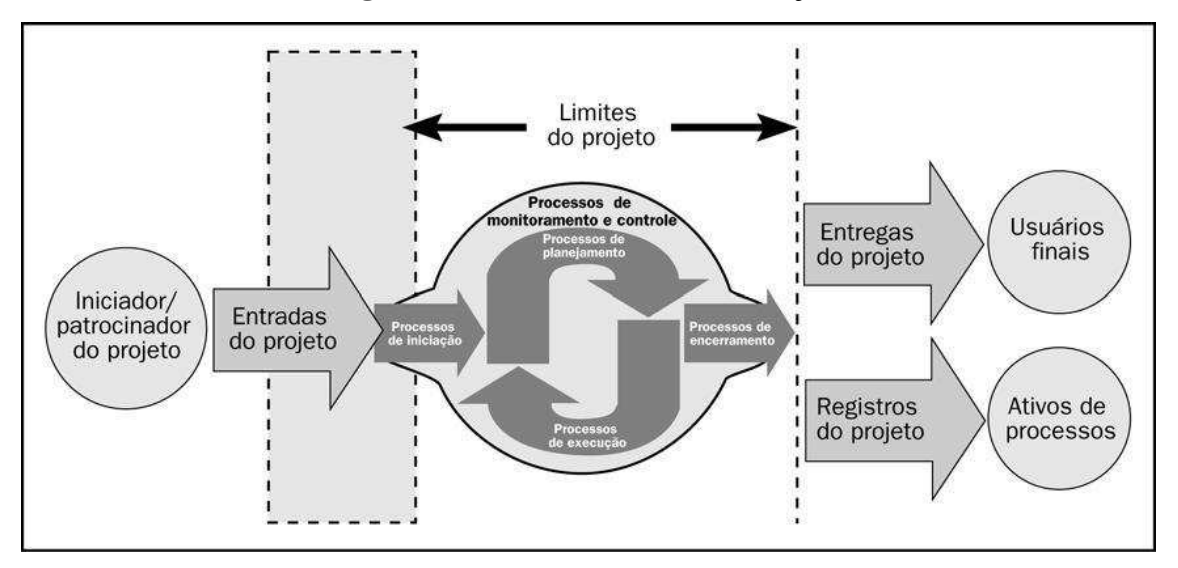

**Figura 1** – Ciclo de Vida de um Projeto

**Fonte:** Guia PMBOK**®**

#### Fase de Iniciação

É a fase inicial do projeto, quando uma determinada necessidade é identificada e transformada em um problema estruturado a ser resolvido por ele. Nessa fase a missão e o objetivo do projeto são definidos, os documentos iniciais são confeccionados e as melhores estratégias são identificadas e selecionadas.

#### Fase de Planejamento

Fase responsável por detalhar tudo aquilo que será realizado pelo projeto. Nessa fase, os planos de escopo, tempo, custos, qualidade, recursos humanos, comunicações, riscos e aquisições são desenvolvidos.

Fase de Execução

É a fase que materializa tudo aquilo que foi planejado anteriormente. Qualquer erro cometido nas fases anteriores fica evidente durante essa fase. Grande parte do orçamento e do esforço do projeto é consumida nessa fase.

Fase de Monitoramento e Controle

É a fase que acontece paralelamente às demais fases do projeto. Tem como objetivo acompanhar e controlar aquilo que está sendo realizado pelo projeto, de modo a propor por ações corretivas e preventivas no menor espaço de tempo possível após a detecção da anormalidade. O objetivo do controle é comparar o status atual do projeto com o status previsto pelo planejamento.

Fase de Encerramento

É quando a execução dos trabalhos é avaliada através de uma auditoria interna ou externa, os documentos do projeto são encerrados e todas as falhas ocorridas durante o projeto são discutidas e analisadas para que erros similares não ocorram em novos projetos.

As fases de iniciação e encerramento são as etapas que possuem menos atividades, já no planejamento e o controle, são as que possuem maior intensidade das ações, uma vez que essas etapas são responsáveis por planejar e monitorar tudo o que acontece durante a existência do mesmo.

"Para que o projeto se torne bem sucedido é preciso que haja um controle do projeto que consiste em ajustar, durante a execução das fases, o realizado com o planejado, e consiste de: acompanhar ou coletar os dados ou informações sobre o andamento das etapas do projeto; comparar a situação real com a planejada, identificando os desvios e alternativas de correções; selecionar as alternativas de correções e determinar as providências decorrentes e retroalimentar o projeto se for necessário. " KEELLING (2002).

### <span id="page-24-0"></span>3.2 GERENCIAMENTO DE PROJETOS

O gerenciamento de projetos definido na norma ISO 10006 (1997) "inclui o planejamento, organização, supervisão e controle de todos os aspectos do projeto, em um processo contínuo, para alcançar seus objetivos". Para o PMBOK (2000), gerenciamento de projetos significa "aplicação do conhecimento, habilidades, ferramentas e técnicas, atividades do projeto a fim de atender ou superar as necessidades e expectativas que os interessados (*stakeholders*) possuem no projeto:" Neste sentido, atender ou superar as necessidades e expectativas das partes interessadas requer o equilíbrio das exigências impostas pelos seguintes itens: i) escopo, tempo, custo e qualidade; ii) partes interessadas com necessidades e expectativas diferentes; iii) exigências identificadas (necessidades) e exigências não identificadas (expectativas).O processo de gerenciamento de projetos nas empresas requer aprimoramento de administração de nove áreas de conhecimento (PMBOK, 2000). Estas áreas se referem à integração dos diversos elementos-chave de um projeto alguns essenciais, outros facilitadores, quais sejam: Integração, Escopo, Prazos, Custos, Recursos Humanos, Aquisições, Qualidade, Riscos, Comunicação, como ilustrado na Figura 2.

De tal forma, os projetos, direta ou indiretamente são utilizados como forma de alcançar os objetivos do plano estratégico de uma organização ajudando a atenderem as necessidades de seus clientes padronizando tarefas rotineiras e reduzindo o número daquelas que poderiam ser esquecidas. Além do mais, assegura que os recursos disponíveis são alocados da maneira mais eficiente e eficaz, permitindo aos executivos a perceber o que está acontecendo e para onde as coisas estão indo dentro das organizações. Isso facilita a desenvoltura dos gestores, que hoje, além dos projetos envolverem uma complexidade técnica, exigem cada vez mais, saber administrar as mudanças que os mesmos proporcionam, e isso requer mais habilidades dos que o conduzem.

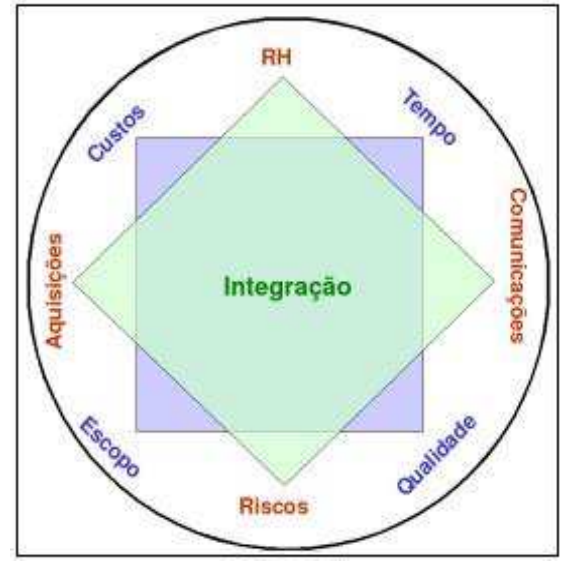

**Figura 2 –** As áreas de conhecimento do gerenciamento de projetos

**Fonte**: Xavier, 2009

Segundo o PMBOK (2013) o gerenciamento de projetos normalmente inclui, mas não se limita a:

• Identificação dos requisitos;

.

- Abordagem das diferentes necessidades, preocupações e expectativas das partes interessadas no planejamento e execução do projeto;
- Estabelecimento, manutenção e execução de comunicações ativas, eficazes e colaborativas entre as partes interessadas;
- Gerenciamento das partes interessadas visando o atendimento aos requisitos do projeto e a criação das suas entregas;
- Equilíbrio das restrições conflitantes do projeto que incluem, mas não se limitam, a:
	- Escopo;
	- Qualidade;
	- Cronograma;
	- Orçamento;
	- Recursos, e
	- Riscos.

As características e circunstâncias específicas do projeto podem influenciar as restrições nas quais a equipe de gerenciamento do projeto precisa se concentrar.

Esses fatores estão relacionados de tal forma que se algum deles mudar, pelo menos outro fator provavelmente será afetado. Por exemplo, se o cronograma for abreviado, muitas vezes

o orçamento precisará ser aumentado para incluir recursos adicionais a fim de concluir a mesma quantidade de trabalho em menos tempo. Se não for possível um aumento no orçamento, o escopo ou a qualidade poderão ser reduzidos para entregar o produto do projeto em menos tempo, com o mesmo orçamento. As partes interessadas no projeto podem ter ideias divergentes sobre quais fatores são os mais importantes, gerando um desafio maior ainda.

A mudança dos requisitos ou objetivos do projeto pode criar riscos adicionais. A equipe do projeto precisa ser capaz de avaliar a situação, equilibrar as demandas e manter uma comunicação proativa com as partes interessadas a fim de entregar um projeto bem sucedido. Isso implica dizer que, devido o projeto ter grandes possibilidades de mudanças ao decorrer de seu andamento, e pôr o gerenciamento de projetos ser uma atividade iterativa, isso deve acontecer de forma progressiva ao longo do ciclo de vida, envolvendo melhorias contínuas e, conforme as informações tornam-se mais disponíveis, detalhar o plano de projeto de uma forma mais específica de acordo com suas estimativas. Fazendo com que a medida de que o projeto evolui, possa ter e gerenciar um nível maior de detalhes, contribuindo assim para o sucesso do projeto.

#### <span id="page-26-0"></span>**3.2.1 Áreas do gerenciamento de projetos**

As áreas do gerenciamento de projetos descrevem o gerenciamento em termos de seus processos componentes. Esses processos podem ser organizados em dez grupos integrados, como descrito na Figura 3.

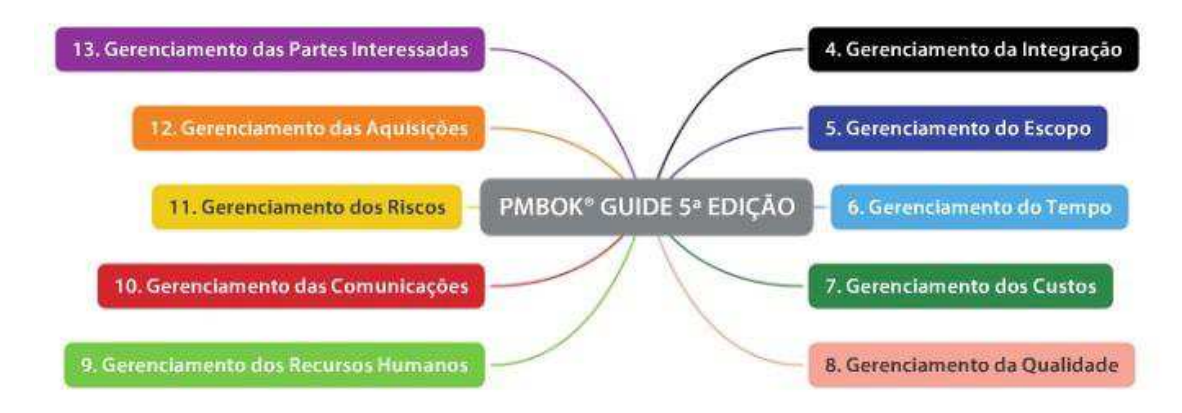

**Figura 3** – Mapa mental das dez áreas do gerenciamento de projeto

Fonte: PMBOK *Guide* 5ª Edição

Cada um desses processos tem um detalhamento específico e uma abrangência própria, porem está integrado a todo momento com os demais, formando um todo único e organizado.

Abaixo, é descrito cada gerenciamento de acordo com o PMBOK *Guide* 5ª Edição.

#### 3.2.1.1 Gerenciamento de integração

O gerenciamento da integração do projeto inclui os processos e atividades para identificar, definir, combinar, unificar e coordenar os vários processos e atividades dentro dos grupos de processos de gerenciamento do projeto. Inclui fazer escolhas sobre alocação de recursos, concessões entre objetivos e alternativas conflitantes e gerenciamento das dependências mútuas entre as áreas de conhecimento de gerenciamento de projetos. Ou seja, são características essenciais para o cumprimento de forma controlada do projeto até sua conclusão, a fim de gerenciar com sucesso as expectativas das partes interessadas e atender os seus requisitos. Dentro do Gerenciamento de Integração temos também os seus processos, que são:

- a. Desenvolver o termo de abertura do projeto;
- b. Desenvolver o plano de gerenciamento de projeto;
- c. Orientar e gerenciar o trabalho do projeto;
- d. Monitorar e controlar o trabalho do projeto;
- e. Realizar o controle integrado de mudanças;
- f. Encerrar o projeto ou fase;

#### 3.2.1.2 Gerenciamento do escopo

O gerenciamento do escopo do projeto inclui os processos necessários para assegurar que o projeto inclui todo o trabalho necessário, e apenas o necessário, para terminar o projeto com sucesso. O gerenciamento do escopo do projeto está relacionado principalmente com a definição e controle do que está e do que não está incluso no projeto, podendo se referir a escopo do produto e/ou projeto. No caso do presente trabalho, o escopo se denomina como sendo de projeto, uma vez que deve ser realizado par entregar um serviço com características e funções especificadas. No gerenciamento de escopo, se inclui os seguintes processos:

- a. Planejar o gerenciamento de escopo;
- b. Coletar os requisitos;
- c. Definir o escopo;
- d. Criar EAP;
- e. Validar o escopo;
- f. Controlar o escopo;

#### 3.2.1.3 Gerenciamento de tempo

Área que engloba os processos necessários para assegurar a conclusão do projeto no prazo previsto. É uma das áreas mais visíveis do gerenciamento de projetos. Abaixo segue os processos utilizados no gerenciamento de tempo do projeto.

- a. Planejar o gerenciamento do cronograma
- b. Definir as atividades
- c. Sequenciar as atividades
- d. Estimar os recursos das atividades
- e. Estimar a duração das atividades
- f. Desenvolver o cronograma
- g. Controlar o cronograma

#### 3.2.1.4 Gerenciamento de custos

O gerenciamento dos custos do projeto inclui os processos envolvidos em planejamento, estimativas, orçamentos, financiamentos, gerenciamento e controle dos custos, de modo que o projeto possa ser terminado dentro do orçamento aprovado. Podendo-se dizer, que deve considerar os requisitos das partes interessadas, pois são eles que medirão os custos de maneira e em tempos diferentes. Uma vez que é preciso avaliar o efeito das tomadas de decisão do projeto e os impactos imediatos aos custos, recorrente a manutenção e suporte do produto, serviço ou resultado do projeto. Segue abaixo os processos utilizados no gerenciamento de custos do projeto.

- a. Planejar o gerenciamento dos custos;
- b. Estimar os custos;
- c. Determinar o orçamento;
- d. Controlar os custos;

#### 3.2.1.5 Gerenciamento de qualidade

O gerenciamento da qualidade do projeto inclui os processos e as atividades da organização executora que determinam as políticas de qualidade, os objetivos e as responsabilidades, de modo que o projeto satisfaça às necessidades para as quais foi empreendido. Dentro do gerenciamento da qualidade, temos os seguintes processos.

- a. Planejar o gerenciamento da qualidade;
- b. Realizar a garantia da qualidade;
- c. Realizar o controle da qualidade;

#### 3.2.1.6 Gerenciamento dos recursos humanos

O gerenciamento dos recursos humanos do projeto inclui os processos que organizam, gerenciam e guiam a equipe do projeto. A equipe do projeto consiste das pessoas com papéis e responsabilidades designadas para completar o projeto. Os membros da equipe do projeto podem ter vários conjuntos de habilidades, atuar em regime de tempo integral ou parcial, e podem ser acrescentados ou removidos da equipe à medida que o projeto progride. Os processos desse gerenciamento são:

- a. Desenvolver o plano de recursos humanos;
- b. Mobilizar a equipe do projeto;
- c. Desenvolver a equipe do projeto;
- d. Gerenciar a equipe do projeto;

#### 3.2.1.7 Gerenciamento de comunicação

O gerenciamento das comunicações do projeto inclui os processos necessários para assegurar que as informações do projeto sejam planejadas, coletadas, criadas, distribuídas, armazenadas, recuperadas, gerenciadas, controladas, monitoradas e finalmente dispostas de maneira oportuna e apropriada. A comunicação se torna eficaz dentro do gerenciamento de projetos, por criar uma ponte entre as diversas partes interessadas do projeto, que podem ter diferenças culturais e organizacionais, diferentes níveis de conhecimento e diversas perspectivas e interesses que podem impactar ou influenciar a execução ou resultados do projeto. Temos a seguir os processos que compõem o gerenciamento de comunicações.

- a. Planejar o gerenciamento de comunicações;
- b. Gerenciar as comunicações;

c. Controlar as comunicações;

#### 3.2.1.8 Gerenciamento de riscos

O Gerenciamento dos riscos do projeto inclui os processos de planejamento, identificação, análise, planejamento de respostas e controle de riscos de um projeto. Os objetivos do gerenciamento dos riscos do projeto são aumentar a probabilidade e o impacto dos eventos positivos e reduzir a probabilidade e o impacto dos eventos negativos no projeto. Como processo deste gerenciamento, temos:

- a. Planejar o gerenciamento de riscos;
- b. Identificar os riscos;
- c. Realizar a análise qualitativa dos riscos;
- d. Realizar a análise quantitativa dos riscos;
- e. Controlar os riscos;

#### 3.2.1.9 Gerenciamento de aquisições

O gerenciamento das aquisições do projeto inclui os processos necessários para comprar ou adquirir produtos, serviços ou resultados externos à equipe do projeto. A organização pode ser tanto o comprador quanto o vendedor dos produtos, serviços ou resultados de um projeto. No gerenciamento de aquisições temos os seguintes processos:

- a. Planejar o gerenciamento de aquisições;
- b. Conduzir as aquisições;
- c. Controlar as aquisições;
- d. Encerrar as aquisições;

#### 3.2.1.10 Gerenciamento das partes interessadas

O gerenciamento das partes interessadas do projeto inclui os processos exigidos para identificar todas as pessoas, grupos ou organizações que podem impactar ou serem impactados pelo projeto, analisar as expectativas das partes interessadas e seu impacto no projeto, e desenvolver estratégias de gerenciamento apropriadas para o engajamento eficaz das partes interessadas nas decisões e execução do projeto. O gerenciamento das partes interessadas também se concentra na comunicação contínua com as partes interessadas para entender suas necessidades e expectativas, abordando as questões conforme elas ocorrem, gerenciando os interesses conflitantes e incentivando o comprometimento das partes interessadas com as decisões e atividades do projeto. A satisfação das partes interessadas deve ser gerenciada como um objetivo essencial do projeto. A seguir temos os processos que compõem esse gerenciamento:

- a. Identificar as partes interessadas;
- b. Planejar o gerenciamento das partes interessadas;
- c. Gerenciar o engajamento das partes interessadas;
- d. Controlar o engajamento das partes interessadas;

#### <span id="page-31-0"></span>**3.2.2 Relação gerenciamento de operações e projetos**

Segundo o PMBOK *Guide* 5ª Edição o gerenciamento de operações é responsável pela supervisão, orientação e controle das operações de negócios. As operações evoluem para apoiar os negócios do dia a dia, e são necessárias para alcançar os objetivos estratégicos e táticos dos negócios. Os exemplos incluem: operações de produção, operações de fabricação, operações contábeis, suporte de *software* e manutenção. Ou seja, é uma área que se preocupa com a produção contínua de mercadorias e/ou serviços, fazendo com que os recursos sejam melhor utilizados, e atendam às exigências dos clientes. Transformando entradas (no caso do presente trabalho, o cadastro do imóvel no referido *website*) em saídas, (aluguel/compra do imóvel cadastrado).

Se tratando de projetos e operações, quando alinhados com a estratégia organizacional da empresa, os projetos podem ajudar a alcançar as metas organizacionais, através de iniciativas estratégicas de negócios que foram desenvolvidas e implementadas através desses projetos. Uma vez que, além das exigências de gerenciamento de projetos, há a necessidade de também gerir os processos de negócios e as operações, além do conjunto de habilidade necessário para a realização dessas tarefas, visto que as organizações mudam suas operações, produtos e/ou sistemas.

Os projetos podem cruzar com as operações em vários pontos durante o ciclo de vida do produto, como:

- Em cada fase de encerramento;
- No desenvolvimento de um novo produto, na atualização de um produto, ou na expansão das saídas;
- Na melhoria das operações ou no processo de desenvolvimento do produto; ou

Até o final do ciclo de vida do produto.

Em cada ponto, as entregas e o conhecimento são transferidos entre o projeto e as operações para implementação do trabalho entregue. Esta implementação ocorre através da transferência dos recursos do projeto para operações perto do término do projeto, ou através da transferência de recursos operacionais para o projeto no seu início (PMBOK *Guide* 5ª Edição). Diferente dos projetos (esforços temporários), as operações (esforços contínuos) geram saídas repetitivas, com recursos designados para realizar basicamente o mesmo conjunto de tarefas, de acordo com os padrões institucionalizados no ciclo de vida do produto. Isso quer dizer que o bom desempenho de uma organização é, na maior parte, resultados das operações. Não gerenciar as operações de maneira efetiva é não gerenciar os negócios eficazmente. Os ganhos obtidos por meio do gerenciamento de operações irão impactar positivamente as melhores práticas de organização e infraestrutura da empresa, reduzindo tempo, custos e erros em seus processos. Uma vez que, por cobranças impostas de um mercado exigente, modificar e adaptar rapidamente um processo as novas necessidades é muito mais importante que a capacidade de se criar um processo novo, e é ai que a gestão de operações trata as necessárias mudanças e tomadas de decisão, para a empresa apresentar novos produtos e serviços ao mercado, de maneira mais ágil e alinhado com suas necessidades.

#### <span id="page-32-0"></span>**3.2.3 Técnicas de gerenciamento de projetos**

Segundo Slack (2009) o processo de planejamento e controle de projeto é altamente auxiliado pelo uso de técnicas que ajudam os gerentes de projetos a lidar com a complexidade e a natureza temporal dos projetos. A mais simples dessas técnicas é o gráfico de *Gantt,* usado para ilustrar o planejamento do projeto geral porque tem um excelente impacto visual e é fácil de entender, além de ser útil para comunicar os planos e o status do projeto para gerentes seniores, assim como para o controle diário do projeto. Técnicas mais recentes, conhecidas sob o nome coletivo de análise de rede, são atualmente usadas, para ajudar a planejar e controlar projetos significativos, mas que também mostram-se úteis em empreendimentos menores. São eles, CPM (Método do Caminho Crítico) e PERT (Técnicas de revisão e avaliação de Programa). Os métodos PERT e CPM foram criados no final da década de 50, ambas as técnicas surgiram como avanço revolucionário no gerenciamento de projetos. De acordo com Cox III e Schleier (2013), o CPM foi desenvolvido para ser utilizado na reconstrução das instalações fabris pela DuPont e a PERT para ser utilizada com programa nuclear submarino Polaris, pelo Escritório de Projetos Especiais do Departamento da Marinha e pela empresa de consultoria *Booz Allen Hamilton*. Para Peinado e Graeml (2007) no sistema PERT os prazos para realização e conclusão das tarefas são tratados de forma probabilística enquanto que no sistema CPM os prazos de realização das tarefas são tratados de forma determinística.

#### <span id="page-33-0"></span>3.2.3.3 Pert/cpm

É uma técnica utilizada para o planejamento e controle de projetos, onde a utilização desse método na programação da produção é aplicada para estudo de produtos únicos, com o objetivo de determinar em quanto tempo é possível terminar o projeto (MARTINS; LAUGENI, 2005). Um projeto é definido por uma série de atividades, assim que todas as atividades são identificadas, é possível representá-las por meio de rede de projeto. O diagrama de rede de projeto organiza as tarefas de maneira a ficar clara a precedência lógica, que mostre se a atividade deve ser precedida ou seguida por uma ou mais atividades (COX III; SCHLEIER, 2013).

**Atividade A B c d E f G h i Duração 10 9 13 15 10 9 12 6 9**  Precedência | - | A | b | - | D | e | c,f | g | h **Fonte:** Slack, 2009.

**Quadro1** – Rede de Precedências

 De acordo com o Quadro 1, qualquer rede de planejamento é constituída de acordo com suas atividades, suas datas, seu tempo de duração, seja qual for o tempo adotado de cada atividade (minutos, dias, semanas, meses) é importante manter a compatibilidade entre as unidades de uma mesma rede de planejamento (AVILA, 2010).

 A rede de precedência é utilizada para montar o sequenciamento de realização das atividades do projeto. Segundo PMBOK (2013), o método do diagrama de precedência é uma técnica usada para construir um modelo de cronograma em que as atividades são representadas por nós e ligadas graficamente por um ou mais relacionamentos lógicos para mostrar a sequência em que as atividades devem ser executadas.

Para calcular a PERT é necessário atribuir três durações distintas para cada atividade, são elas: duração otimista (A), duração mais provável (M), duração pessimista (B). Após três estimativas de cada atividade o próximo passo é a determinação da duração média (T), a formula para se calcular T é dada pela expressão: T= (A+4.M+B)/6, posteriormente a determinação de T de cada atividade aplica-se o algoritmo do método do caminho crítico para a determinação da duração do projeto (MARTINS; LAUGENI, 2005).

As regras para montagem de redes PERT/CPM são as seguintes (PEINADO; GRAEML 2007):

- Cada atividade será simbolizada por uma seta, com direção e sentido para a próxima atividade;
- Cada atividade acontece entre dois nós, sendo o nó de início e o nó de fim, os nós são representados por círculos e cada nó possui um número, nas setas são descritas a atividade e a duração de cada tarefa;
- A seta indica que seu início tem uma ou várias atividades precedentes e seu fim indica que existe uma ou várias tarefas seguintes à mesma. Uma tarefa não pode ser iniciada sem que sua precedente seja concluída. As setas representando as atividades constituintes do projeto devem sempre seguir a direção e sentido da esquerda para a direita;
- Não pode haver duas ou mais tarefas distintas começando e terminando em uma mesma etapa, neste caso para que seja mantida a individualidade de cada uma das tarefas, deve-se utilizar um artifício chamado atividade fantasma, sendo que está é representada no gráfico através de uma seta pontilhada, está seta não possui valor de duração.

#### <span id="page-34-0"></span>3.2.3.4 Microsoft project

O software MS Project foi desenvolvido para o gerenciamento de projetos. É um aplicativo que possibilita: organizar a informação sobre a atribuição de tempos as tarefas, a associação de custos tanto de mão de obra quanto de materiais, de forma a propiciar o gerenciamento dos prazos, sem exceder o orçamento, com o objetivo de alcançar as metas propostas para o projeto. O software é uma ferramenta eficaz e flexível, que conta com interface gráfica e bons recursos que permitem a administração de projetos simples e complexos. O programa é alimentado com as informações de projetos em sua base de dados. A partir disso, é possível calcular e controlar a programação, os custos e outros elementos do projeto através de um planejamento. Quanto mais informações disponibilizadas, mais preciso será o planejamento. (BARRA et al, 2013).

#### <span id="page-35-0"></span>**3.2.4 Benefícios do gerenciamento de projetos**

Gerenciar, administrar, coordenar ou gerir um projeto envolve todas as etapas do início ao fim, com planejamento, execução e controle das atividades. Fazer uma gestão efetiva de seus projetos é mais que um importante diferencial competitivo, significa tornar sua empresa mais ágil, mais dinâmica e agregar muito mais valor para seus clientes. O objetivo de ter projetos bem gerenciados é diminuir as incertezas, atingir a satisfação de seu cliente, seja ele interno ou externo, e sair ileso ao fim do projeto. O que não significa somente entregar dentro do prazo, do orçamento previsto e com qualidade. Há muito mais por trás dessa definição de sucesso. Um projeto, antes de tudo, é constituído por pessoas. Fazer com que essas pessoas se sintam bem e cresçam em torno de um objetivo comum também é um indicativo de sucesso. Segundo Vargas (2009) dentre os principais benefícios da utilização do gerenciamento de projetos, podem-se destacar os seguintes:

- Evita surpresas durante a execução dos trabalhos;
- Permite desenvolver diferenciais competitivos e novas técnicas, uma vez que toda a metodologia está sendo estruturada;
- Antecipa as situações desfavoráveis que poderão ser encontradas, para que ações preventivas e corretivas possam ser tomadas antes que essas situações se consolidem como problemas;
- Adapta os trabalhos ao mercado consumidor e ao cliente;
- Disponibiliza os orçamentos antes do início dos gastos;
- Agiliza as decisões, já que as informações estão sendo estruturadas e disponibilizadas;
- Aumenta o controle gerencial de todas as fases implementadas devido ao detalhamento ter sido realizado;
- Facilita e orienta as revisões da estrutura do projeto que forem decorrentes de modificações no mercado ou no ambiente competitivo, melhorando a capacidade de adaptação do projeto;
- Otimiza a alocação de pessoas, equipamentos e materiais necessários;
- Documenta e facilita as estimativas para futuros projetos;

Gerenciar um projeto é aumentar as possibilidades de atingir os objetivos e obter sucesso além da preparação para possíveis cenários que possam vir a ocorrer e criar a necessidade de modificar o planejamento do projeto.
# **4 SERVIÇOS** *WEB*

Com o desenvolvimento tecnológico proporcionado nas últimas décadas, muitas foram às inovações que hoje influenciam de forma direta o dia-a-dia das pessoas. Destacam-se dentre estas tecnologias aquelas voltadas para o setor de computação móvel. Conforme afirma Lemos (2007), os dispositivos móveis são as ferramentas mais importantes de convergência midiática hoje, fato este ligado a popularização do acesso à internet por meio destes dispositivos, bem como a constante agregação de funcionalidades antes presentes somente em computadores e notebooks, como: compartilhamento de fotos, acesso às redes sociais, leitura de notícias em tempo real, acesso a serviços de meteorologia, informações sobre o trânsito, entre tantas outras. Hoje o termo "aplicação de serviços", está regularmente associado também às tecnologias de serviço web, uma vez que a comunicação está bem desenvolvida e fundamentada em prover todo e qualquer tipo de informação.

Quanto a conceituação de Serviços *web* Hamad, Saad e Abed (2010) atingem seu objetivo de forma neutra com relação à tecnologia, provendo interfaces bem definidas para funcionalidades distribuídas, as quais são independentes de plataforma de hardware, sistema operacional ou linguagem de programação.

Inovações acontecem cotidianamente, novos softwares são escritos nas mais diversas linguagens, em diferentes plataformas e para os mais diversos fins, isso por as áreas de Tecnologias da Informação (TI) e Comunicação serem extremamente dinâmicas. Estas diversidades de soluções promovem desafios e para viabilizar determinado negócio, algumas destas tecnologias distintas devem interagir para atingir um objetivo comum. É neste cenário que os serviços web têm um grande destaque.

A *Web* tem colaborado ativamente no desenvolvimento de sistemas que possam estar disponíveis para qualquer pessoa que possua acesso à rede (BERNES-LEE ANDCAILLIAU, 1990). Junto a isso surgiu à necessidade de integração entre os sistemas, obrigando a incorporação de técnicas que permitissem a troca de informações, possibilitando a realização de computação distribuída entre esses *softwares*. Para auxiliar nessa permuta de informações entre esses diversos *softwares*, surge um conceito chamado de Serviço *Web*. Podendo ser definido como sendo qualquer serviço, disponível na Internet, que se comunique utilizando protocolos padrões, baseados em XML (*Extensible Markup Language*), e não seja limitada a um determinado sistema operacional e/ou linguagem de programação (CERAMI, 2002).

Aproveitando toda a infraestrutura fornecida pela *Web* (tecnologias, ferramentas, protocolos, entre outros) cada serviço pode representar uma funcionalidade específica, um componente integral de uma aplicação ou até mesmo uma aplicação completa. Com isso, os Serviços *Web* se tornaram uma ferramenta atrativa para a construção e concepção de sistemas distribuídos (YE; SHEN, 2005).

Este trabalho trata da elaboração de um sítio eletrônico, para apoio de buscas de interesses relacionados a compra/venda ou aluguel de imóveis. Para isso, o *website* conta com a funcionalidade de procura do cliente, seja relativo à compra, aluguel ou temporada de casa, apartamento, estabelecimento comercial, terrenos, e seus atributos de quantidade de dormitórios, garagem, como também os valores mínimos e máximos, de aluguel ou compra a serem escolhidos pelo cliente.

Depois da elaboração do *website,* antes do uso comercial, testes de usabilidade serão realizados. "Ao fazer referência à questão da qualidade da relação entre sistemas computacionais e usuário, faz-se referência automaticamente à questão da usabilidade." (NETTO, 2004).

# **5 ERGONOMIA COGNITIVA**

A ergonomia é uma área científica que estuda as interações humanas com os aspectos do ambiente. Embora haja diversas definições para a palavra ergonomia, seja no campo teórico quanto na área prática, todas concordam que o que motiva essa ciência é o intuito de atender as necessidades de trabalho do ser humano. (BUSH, 2012). De acordo com a Associação Internacional de Ergonomia (IEA) (2006), a ergonomia é o estudo das interações das pessoas com a tecnologia, a organização e o ambiente, objetivando intervenções e projetos que visem melhorar, de forma integrada e não-dissociada, a segurança, o conforto, bem-estar e a eficácia das atividades humanas. A IEA divide a ergonomia em três domínios de especialização: ergonomia física; cognitiva e organizacional. Porém, o presente estudo abrange apenas os aspectos cognitivos. GRANDJEAN (1998) citado por LESSA et al (2014), defende que a Ergonomia Cognitiva é um campo de aplicação da ergonomia que tem como objetivo explicitar como se articulam os processos cognitivos face às situações de resolução de problemas nos seus diferentes níveis de complexidade. Ela refere-se aos processos mentais, tais como percepção, atenção, memória, cognição, raciocínio, controle motor, armazenamento e recuperação de memória, como eles afetam as interações entre seres humanos e outros elementos de um sistema. Tópicos relevantes da área da ergonomia, a qual será estudada aqui, incluem o estudo da carga mental de trabalho, tomada de decisão, desempenho de habilidades individuais, erro humano, interação homem-máquina e treinamento relacionados a seres humanos ou sistemas.

A ergonomia cognitiva pode ser vista como a percepção do esforço e da demanda exigida da tarefa, por isso o limite do esforço é individual e é influenciado pela tarefa a ser realizada, o prazo disponível, além da percepção subjetiva da dificuldade da tarefa. Além disso, esses fatores são bastante influenciados por fatores externos como problemas pessoais, atividades independentes da tarefa analisada, entre outros. Ao assumir que a capacidade do indivíduo é um recurso limitado nota-se que é importante que uma empresa obtenha o máximo desse recurso (Figura 4), porém essa área da ergonomia não é suficientemente pesquisada como as outras.

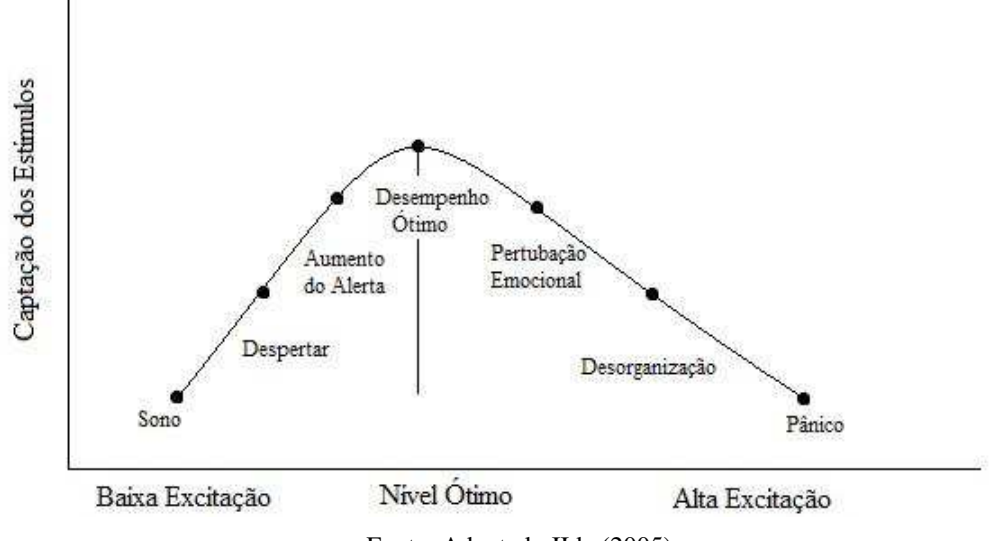

**Figura 4** – Influência do nível de excitação na capacidade de estímulos

Fonte: Adaptado IIda (2005).

A Ergonomia Cognitiva analisa não só o homem em relação às máquinas, equipamentos e ambientes como também referente às suas faculdades mentais, que influenciam diretamente no modo de operar, raciocinar e tomar decisões no trabalho (MÁSCULO E VIDAL, 2011). Ou seja, o seu papel é fazer com que a tecnologia junto as características e necessidades do usuário sejam compatíveis, permitindo analisar como o trabalho afeta a cognição humana e, ao mesmo tempo, como é afetado por ela. De acordo com as condições existentes, é que os processos cognitivos são adaptados e realizados, ou seja, não são procedimentos estáveis. É necessário compreender como os indivíduos (usuários) se ajustam a situação, ao tentar solucionar os problemas decorrentes da discrepância entre o que é prescrito (tarefa) e o que é encontrado. Nessa relação, trabalho/cognição humana, se pressupõe de que cada novo artefato altera a natureza da tarefa a ser realizada e exige dos usuários competências diferenciadas para cada ação (MARMARAS & KONTOGIANIS, 2001; MARMARAS & PAVARD, 1999).

A Ergonomia aplicada aos sistemas informatizados busca estudar como ocorre a interação entre os diferentes componentes do sistema a fim de elaborar parâmetros a serem inseridos na concepção de aplicativos que orientem os usuários e que contribuam para a execução da tarefa. Atualmente, o usuário é convidado a assumir um papel mais ativo em situações do seu cotidiano. Este papel, mediado por aparatos e não por pessoas, exige do usuário do sistema uma capacidade de abstração e representação da ação que, mesmo sem ter acesso a todos os componentes e às informações, permita que as tarefas sejam executadas de forma eficiente e eficaz. Nesta perspectiva, as exigências são, principalmente, de atividades que envolvem os

processos e operações cognitivas, tais como monitoração, interpretação, tratamento de informações, resolução de problemas e memória (SPERANDIO, 1984). Rasmussen (2000), confirma este pressuposto ao afirmar que a inserção tecnológica aumenta as exigências de natureza cognitiva, solicitando frequentemente do usuário um processo de resolução de problemas e de criatividade. A Ergonomia no estudo dos Sistemas Informatizados analisa diferentes variáveis, tais como a utilidade, se este possui os recursos (funcionais e de performance) necessários à realização das tarefas para as quais ele foi concebido. A usabilidade, se estar relacionada à análise da qualidade do sistema em facilitar o seu manuseio e sua aprendizagem pelo usuário (SENACH, 1993). E, especialmente, a dimensão cognitiva envolvida neste tipo de tarefa. Apesar da importância da estética na navegação, segundo (Lavie&Tractinsky, 2004), não se trata somente de torná-lo mais atrativo ou agradável. Entretanto, a sua interface e lógica de funcionamento podem dificultar ou até impedir a ação dos usuários, quando são de difícil interpretação ou quando são desenhados a partir de uma compreensão distante da realidade de trabalho.

Neste aspecto, é de grande relevância conceber os sistemas informatizados incorporando as características, as necessidades e os limites de seus usuários, na execução de tarefas específicas. É cabível acrescentar que os sistemas são utilizados por usuários comuns e não somente por especialistas, e que esses sistemas tendem a se tornar cada dia mais interativos.

# 5.1 SISTEMA HOMEM-MÁQUINA

O conceito de interface era geralmente entendido como o *hardware* e o *software* com o qual o homem e o computador podiam se comunicar. Hoje em dia, este conceito de interface se dá, pela visualização de janelas, menus, ícones e barras de rolagem. Além disso, com o aumento do interesse e da necessidade de se melhorar a interface e seu conceito, pode considerar também a inclusão dos aspectos cognitivos e emocionais do usuário durante esta comunicação com a máquina. CYBIS (2000) diz que, "a interface com o usuário é formada por apresentações de informações, de dados, de controles e de comandos. É esta interface que solicita e recepciona as entradas de dados, de controles e de comandos. Finalmente, ela controla o diálogo entre as apresentações e as entradas. Uma interface tanto define as estratégias para a realização da tarefa, como conduz, orienta, recepciona, alerta, ajuda e responde ao usuário durante as interações".

Ou seja, a Interface Homem-Computador (IHC) abrange os comportamentos tanto do usuário como do computador, para isso existe uma linguagem de entrada (inserção de informações, dados, comando) outra de saída (resultados buscados) e a interação, como mostra a Figura 5.

**Figura 5** – Funcionamento da interface homem-computador

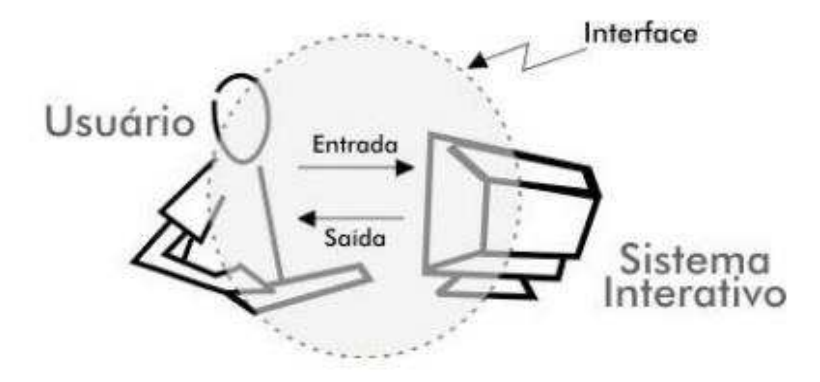

**Fonte:** Preece, Rogers e Sharp (2005)

Uma interface amigável ao usuário é fundamental em um sistema, pois é o canal de comunicação entre o homem e computador, no qual são feitas as interações visando atingir um objetivo comum, ou seja, determina como as pessoas operam e controlam o sistema. Quando uma interface é bem projetada, ela é compreensível, agradável e controlável. Os usuários se sentem satisfeitos e seguros ao realizar suas ações. A importância da interface se torna evidente pela disseminação do uso de sistemas, aumento da complexidade dos sistemas, preocupação com a qualidade do *software* de acordo com a usabilidade. Afinal todos somos usuários e esses aspectos reforçam a importância de uma interface útil e de fácil diálogo. Os objetivos da IHC são os de produzir sistemas usáveis, seguros e funcionais. Esses objetivos podem desenvolver ou melhorar a segurança, utilidade, efetividade e usabilidade de sistemas que incluem computadores. Nesse contexto, o termo sistemas se refere não somente ao *hardware* e *software*, mas a todo o ambiente que usa ou é afetado pelo uso da tecnologia computacional.

De acordo com Grandjean (2005), um sistema homem-máquina se caracteriza pela relação recíproca entre esses dois componentes. O homem, para atuar, precisa das informações fornecidas pela própria máquina. Essas informações são percebidas pelos órgãos sensoriais, principalmente visão, audição, tato e senso cenestésico, que são gerenciadas pelo sistema nervoso, que transformam essa percepção em movimentos musculares, comandando a máquina, que gera então uma saída. O ponto de intercâmbio de informação do ser humano para a máquina e da máquina para o ser humano, mais conhecido como interface, é de especial interesse da ergonomia, sobretudo na forma de como se apresentam, no caso desse estudo, os mostradores, os controles, o layout, as relações de cores e seus contrastes.

# *5.2 LAYOUT*

Segundo (Moura 2010), o *layout* é a forma pela qual os itens de informação estão diagramados em uma composição. Em um projeto na *Web*, devem ser definidos layouts consistentes para todas as páginas do site. Em geral, eles devem definir zonas funcionais claramente, devem ser equilibrados no aproveitamento das áreas livres das telas e não devem apresentar problemas de alinhamento de objetos. O *layout* tem um papel importante em uma página na *Web*, pois ele influencia a maneira como o usuário sente e entende uma informação. A informação visual comunica de modo não verbal e pode incluir sinais emocionais que motivem, dirijam ou distraiam. O modo como a informação é organizada em uma página pode fazer a diferença entre ela comunicar uma mensagem ou deixar o usuário perplexo e/ou sobrecarregado. Até mesmo a funcionalidade da página pode ser afetada se ela não tiver uma apresentação bem projetada. Um bom layout depende do contexto no qual ele está inserido e cumpre uma proposta maior que simplesmente a estética, pois todos os elementos visuais influenciam uns aos outros.

Uma estrutura organizacional pode beneficiar bastante uma página na *Web*. São eles:

- Unidade: A estrutura visual mantém junto até mesmo os elementos de projeto mais discrepantes, e os permite trabalhar em harmonia rumo a um objetivo de comunicação comum;
- Integridade: Uma estrutura coerente e forte mantém o projeto da página focado nos objetivos da comunicação, pois cria uma forma emergente que contribui para o significado do conjunto;
- Leiturabilidade: A estrutura aumenta a leiturabilidade pelo fato de dividir o conteúdo de todo o monitor em subconjuntos controláveis que podem ser processados, separadamente ou em paralelo, de acordo com o desejo do projetista (*designer*);
- Controle: A estrutura permite ao usuário prever áreas de interesse e facilita a navegação através da composição. O controle da estrutura permite ao projetista influenciar este processo de exploração e assegura que a informação seja efetivamente comunicada.

## 5.3 CORES

Segundo IIda (2005), a cor é uma resposta subjetiva a um estímulo luminoso que penetra nos olhos. O olho é um instrumento integrador de estímulos. Ele nunca percebe um estímulo isolado, mas um conjunto de estímulos simultâneos e complexos, que interagem entre si, formando uma imagem, que pode ter características diferentes (por exemplo, movimentos) daqueles estímulos quando considerados isoladamente. A sensação de luz e cor, associada com a forma dos objetos é um dos elementos mais importantes na transmissão de informações. O principal objetivo em apresentar a informação em cores nas telas de monitores é aumentar a habilidade do usuário em perceber e processar a informação. O objetivo é alcançado na medida em que as cores possam ser facilmente detectadas, identificadas e discriminadas, e se a atribuição do significado da cor é apropriada à tarefa. A cor pode aumentar o processamento visual e cognitivo da informação. Por exemplo, a cor pode ajudar a localizar, classificar e associar imagens mostrando o relacionamento entre as informações. A aplicação da cor para mostrar as imagens e fundos deve facilitar a correta percepção, reconhecimento e interpretação das imagens e da informação. A atribuição da cor deve ser consistente com as recomendações ou padrões da ergonomia e com as convenções aceitas (ISO 9241).

A cor sendo utilizada indiscriminadamente pode ter um efeito negativo ou de distração, afetando a reação do usuário em relação às informações das páginas web. Sendo assim, a produtividade também é afetada, pois, torna-se difícil codificar e focalizar a mensagem, ou seja, a aplicação incorreta das cores em interfaces pode aumentar significativamente o tempo de resposta do usuário, fazendo com que ele opte pela desistência de navegação no seu site, além de não agregar valor ao conteúdo. O recurso cor pode contribuir consideravelmente para facilitar o aprendizado do modelo de usabilidade pelo usuário, de maneira que o mesmo, intuitivamente, possa acessar as informações que deseja.

Para Amantini et al. (2002) a cor não é somente uma propriedade estética em sua aplicabilidade em sites, como também ao seu poder cognitivo, uma ferramenta para identificar os elementos que devem atrair atenção, interagindo com o usuário. Outro aspecto importante é o uso padronizado das cores em uma interface, como forma de garantir uma melhor performance e conforto do usuário perante o sistema, e aumentar a eficiência da transmissão de informação, na medida em que este recurso tem a capacidade de chamar e direcionar a atenção do usuário, enfatizar alguns aspectos da interface, diminuir a ocorrência de erros e tornar a interface mais fácil de ser memorizada, o que pode significar um aumento no número de acessos ao site.

# 5.4 USABILIDADE DE SISTEMAS

É importante observar que na internet encontram-se diversos tipos de *websites*. Existem sites exclusivamente voltados para o comércio eletrônico, outros voltados para o *egovernment*, Instituições não governamentais dentre outros. A discussão de qualidade em sites em websites vem sendo discutida principalmente no âmbito de sites de comércio eletrônico (*e-commerce*). (ALMEIDA; SILVA, 2010). É de fundamental importância a discussão de qualidade da informação encontrada em *websites* acadêmicos. O *site* é a conexão entre as empresas e seus clientes no mundo virtual, ou seja, é a interface do comércio eletrônico que liga o produto/serviço ao seu consumidor.

Segundo a norma ISO/IEC 9126 (2001), "usabilidade refere-se à capacidade de uma aplicação ser compreendida, aprendida, utilizada e agradável/atraente para o usuário, em condições específicas de utilização". E, ainda defende que usabilidade é a eficiência e satisfação com que um produto permite atingir objetivos específicos de utilizadores específicos em um contexto de utilização específico (ABNT, 2002). Sendo assim, uma característica relevante para qualquer sistema interativo.

Após a Segunda Guerra Mundial, houve uma preocupação com a ergonomia dos equipamentos utilizados no do dia-a-dia, mas só na década de 70 a ergonomia passou a contribuir com os sistemas interativos, criando metodologias que identificassem problemas relativos ao contexto de software, esse conjunto de métodos ficou conhecido como Engenharia de Usabilidade ou simplesmente Usabilidade. Dessa forma, o estudo na usabilidade engloba diversas abordagens e consequentemente, seus autores desenvolvem vários conceitos. Sendo assim, de forma abrangente nota-se que a maioria das definições é embasados principalmente na norma ISO 9241, como pode ser vista a seguir.

- **Memorização / Facilidade de Relembrar**: As funcionalidades do sistema devem ser fáceis de relembrar, mesmo após um período sem uso (NIELSEN, 1993);
- **Controle de Erros**: Mecanismos capazes de prevenir, reduzir e facilitar a recuperação de erros gerados pelo sistema (BASTIEN & SCAPIN, 1993)**;**
- **Facilidade de Aprender**: Facilidade de aprender a realizar uma determinada tarefa no sistema sem a ajuda de assistentes (QUESENBERY 2001);
- **Eficácia**: Precisão e completeza com que os usuários atingem objetivos específicos, acessando a informação correta ou gerando resultados esperados (ISO, 2010)**;**
- **Eficiência**: Recursos consumidos para atingir objetivos no sistema (Abranet al., 2007);
- **Satisfação**: Conforto e aceitabilidade do produto medidos por meio de métodos subjetivos e/ou objetivos (FELIPHE;LAVOR, 2008).

Cada uma das características apresentadas refere-se a um aspecto que deve ser tratado com cuidado durante o design de um sistema e sua aplicabilidade depende da qualidade do processo de desenvolvimento de sistemas. Os problemas de usabilidade classificam-se conforme a experiência do usuário e o tipo de tarefa que afetam, no contexto de uso do sistema. Para identificação destes problemas a avaliação da usabilidade pode ser feita em qualquer fase do processo de desenvolvimento, mas para evitar grandes mudanças, sugere-se que seja feita antes da finalização do processo.

Desta forma, para obtenção de boa usabilidade podem ser adotados o design centrado no usuário, técnicas de interação adequadas aos usuários, tarefas e contexto, tecnologias de interface apropriadas e métodos de avaliação de usabilidade. Para avaliação da usabilidade os principais métodos utilizados são: os métodos analíticos, que não contam com a participação direta dos usuários, são realizados por especialistas em usabilidade e baseiam-se em regras, recomendações e princípios; e os testes com a participação direta do usuário, seja através de questionários e entrevistas, ou ainda, pela observação controlada do uso do sistema. (FREITAS; DUTRA 2009).

A usabilidade, assim, garante a própria continuidade e afirmação competitiva de um site, de um *software* e ou de um sistema de informação na perspectiva de interação com o usuário. É pela interação com o usuário a partir do seu desempenho e da sua satisfação, que se evidencia a sobrevivência de um sistema de informação.

Nielsen e Loranger (2007) evidenciam a importância da usabilidade na contemporaneidade em seu livro Usabilidade na *Web:* projetando *websites* com qualidade.

> Há dez anos, a web era algo diferente para as pessoas. Hoje ela é uma rotina, é uma ferramenta. Se for de fácil acesso, elas a utilizarão, do contrário, não. Com dez vezes mais sites e provavelmente centenas de páginas na web, os usuários estão menos tolerantes a sites complexos. Portanto, um projeto falho significa negócios perdidos. Nunca a usabilidade foi tão importante.

Dessa forma, o trabalho apresenta os experimentos práticos, realizados no projeto. É mostrada a metodologia de avaliação, sua apresentação e aplicação, os instrumentos criados e utilizados, e a descrição da condução do ensaio. Além disso, integra dois enfoques avaliatórios que envolveram a participação de usuários no ambiente: a sondagem da satisfação subjetiva e a mensuração do desempenho do usuário. São apresentados também os resultados obtidos individualmente com cada enfoque e em seguida eles são confrontados, mostrando os resultados da avaliação do desempenho, assim como o processamento estatístico dos dados, uma discussão das dificuldades registradas pelos usuários e as recomendações a partir dos enfoques adotados.

# **6** *E-MARKETING*

Em um ambiente competitivo, incluindo globalização e desenvolvimento empresarial, novas ferramentas são cada vez mais procuradas com a finalidade de se destacar em meio aos concorrentes em um determinado nicho de mercado. Novas tecnologias são desenvolvidas a cada dia e muitas delas apresentam uma nova oportunidade para o *Marketing*, o que integra tais ferramentas à organização. Há dezesseis anos já era possível perceber o poder da Internet, como cita White (1999): "A Internet não é apenas uma rede; é uma rede ampla espalhada pelo mundo das redes. Nenhuma pessoa sozinha, grupo ou organização controla a Internet. Pelo contrário, é a forma mais pura de democracia eletrônica. Mais e mais redes de computadores estão sendo conectadas a Internet diariamente. Há dezenas de milhares dessas redes, desde redes de universidades até redes associadas a grandes serviços comerciais".

Atualmente o *website* é a ferramenta mais popular na rede. É um canal poderoso de comunicação entre empresas, clientes e fornecedores, além de ser uma vitrine onde os produtos e serviços da organização são expostos. O grande benefício de um *website* é o baixo custo, o mesmo pode ser aprimorado e necessitar de investimentos financeiros para a execução ao longo do tempo, porém ainda assim o custo é muito viável se comparado a uma loja física. Segundo O'Brien (2010) os sites e serviços de rede Internet/Intranet, por exemplo, possibilitam um processo de *marketing* interativo, no qual os clientes podem torna-se parceiros na criação, comercialização, na compra e na melhoria de produtos e serviços. Outra vantagem competitiva dos *websites* é o banco de dados, onde os mesmos podem filtrar informações dos clientes e fornecedores que interessem à organização, com o objetivo de viabilizar e facilitar a comunicação entre eles.

É nesse cenário que se destaca o *Marketing* Digital, que segundo Velloso (2004) "são todas as atividades on-line ou eletrônicas que facilitam a produção e a comercialização de produtos ou serviços para satisfazer as necessidades e desejos de consumidor. " O *emarketing*, como também é conhecido, tem a finalidade de aperfeiçoar ou expandir serviços e ferramentas, atingindo desta forma produtos, serviços, informações e pessoas. Gabriel (2010) afirma que o planejamento estratégico de marketing é o processo que envolve uma análise de todo o ambiente, como o macro, micro e o interno da empresa, focando seus objetivos planejados para uma clientela determinada, assim, pré-dispostas a alcançar seus objetivos.

# **7 METODOLOGIA**

O processo de desenvolvimento da pesquisa foi composto pelas etapas de fundamentação teórica sobre o plano de gerenciamento de projeto utilizando o guia PmBok uma vez que este possui diretrizes estabelecidas, possibilitando gerir melhor os projetos de sua empresa, tornando sua execução mais coordenada. A melhoria de determinados processos internos tem sua implementação por meio de projetos específicos, que analisam os processos em curso na empresa, os objetivos da organização e os meios para sua consecução. O principal objetivo é conseguir estabelecer fluxos eficientes de informações e de ações dentro da organização, o que acarreta maior produtividade, redução de custos e satisfação dos profissionais envolvidos no processo produtivo. Além disso utilizou o *software OpenProject*, para gerar o Gráfico de Gantt, possibilitando ilustrar o avanço das diferentes etapas de um projeto e os intervalos de tempo representando o início e fim de cada atividade. Associado a isto, está o fato de esta forma de representação gráfica balizar o desempenho do projeto por medição relativa entre o tempo decorrido e o grau atual de conclusão da tarefa perante o previsto, e a partir do diagrama de Gantt permitir tirar conclusões sobre o seu desempenho em termos de custo e prazo. Ainda foi levado em questão a fundamentação sobre serviços *web*, contextualização do estudo e elaboração e apresentação do plano de gerenciamento de projeto. Além de pesquisas *in loco* e testes de usabilidade do *website* utilizando questionários para sondagem do perfil do usuário e opinião do usuário de *software*, onde serão melhor descritos na metodologia de avaliação utilizada nos testes. Dessa forma, o objeto deste trabalho ocorreu com uma metodologia que pretendia, com a análise dos dados obtidos ir além das teorias acerca da avaliação de usabilidade conforme definidas para sistemas *Web*. Segundo (Inácio Filho 2005) o tipo de pesquisa utilizada foi a de campo, a qual não dispensa a pesquisa bibliográfica, mas necessita de instrumentos de coletas de dados. Sendo assim, foi utilizado o método de testes com o usuário, com questionários como instrumento de investigação.

De forma objetiva foram entrevistados usuários, que opinaram sobre ações, tarefas e características dos ambientes virtuais de comércio, no intuito de identificar os principais problemas com a usabilidade e a interatividade neste ambiente. Os sujeitos envolvidos na presente pesquisa foram 25 (vinte e cinco) estudantes de cursos de graduação tecnológica, além de pessoas com interesse no serviço proposto, escolhidas aleatoriamente. Portanto, para este estudo a interação e o desenvolvimento dos conteúdos eram através de um sistema *Web*. A experiência com a Internet foi decisiva na definição do perfil dos participantes, além disso, outro fator relevante foi a experiência com ambientes virtuais em estudo. A abordagem metodológica utilizada foi quali-quantitativa, pois além de medições com uso dos indicadores e estatísticas, na pesquisa foram realizadas comparações e interpretações através de análise estatísticas, utilizando o teste t *student* para comparação das médias alcançadas pelo idealizador do *site* e os usuários.

Os dados obtidos são de origem empírica, com possíveis interferências de valor nos instrumentos e passíveis de interpretações subjetivas. Foram coletados dados subjetivos, através do registro de opiniões, percepções e julgamentos dos usuários quanto a satisfação de uso do sistema. Para isso, foi elaborado um questionário de satisfação baseado nos critérios de avaliação de usabilidade proposto, além das fichas de registro de eventos, usada para aplicação dos testes de usabilidade proposto pelo estudo.

# **8 RESULTADOS E DISCUSSÕES**

Neste capítulo são apresentados o plano de gerenciamento do projeto, o Website criado e o experimento prático (testes de usabilidade) com o *website*, voltado para o setor imobiliário da cidade de Sumé – PB. É mostrado o plano de gerenciamento elaborado, buscando melhor definir o posicionamento do serviço proposto no mercado, avaliar compras e vendas, fundamentar e analisar a viabilidade de um projeto. Além de lidar com dificuldade de mercado, ou, ainda, até mesmo atuar de forma preventiva como uma rotina de empresa antecipando-se a futuros problemas. Já o experimento prático apresenta metodologia de avaliação, sua apresentação e aplicação, os instrumentos criados e utilizados, e a descrição da condução do ensaio.

Este trabalho integra dois enfoques avaliatórios que envolveram a participação de usuários no ambiente: a sondagem da satisfação subjetiva e a mensuração do desempenho do usuário. São apresentados também os resultados obtidos individualmente com cada enfoque e em seguida eles são confrontados, mostrando os resultados da avaliação do desempenho, assim como o processamento estatístico dos dados, uma discussão das dificuldades registradas pelos usuários e as recomendações a partir dos enfoques adotados. São delineados os perfis dos usuários considerados nesta pesquisa e apresentados os resultados das opiniões sobre o ambiente, respaldados pelo processo de observação e pela análise dos registros das sessões de teste.

### 8.1 PLANO DE GERENCIAMENTO DE PROJETOS

A fim de reunir um conjunto de processos que melhor se adequaria para planejar, executar, monitorar e finalmente concluir um projeto da maneira esperada, garantindo assim a satisfação do cliente, optou-se pelas práticas de gestão apresentadas pelo PMBOK – 4ª edição, para constituir a Metodologia de Gerenciamento de Projetos a ser utilizada no projeto de desenvolvimento do serviço de *website* no setor imobiliário.

Após definir quais processos seriam realizados, bem como o conjunto de documentos que estes originariam, foi elaborado um Plano de Gerenciamento do Projeto (APÊNDICE A). Este documento funciona como uma *checklist* que descreve todos os documentos que serão apresentados até o encerramento do projeto. Por meio dele é permitido perceber onde cabe a realização de cada processo da metodologia, para que estes funcionem de maneira integrada em direção aos resultados esperados. Dando continuidade às atividades, criou-se um Termo de Abertura (APÊNDICE B) para o projeto, que consiste na fase de iniciação do diagnóstico. É por meio da aprovação deste documento que é dado o início das atividades que envolvem o planejamento e a execução do projeto. Este documento deve ser desenvolvido a partir da primeira reunião com as partes interessadas, por meio de uma conversa para captação de dados e consequentemente, uma melhor contextualização da situação, para isso é exigido do responsável um conhecimento prático para compreender as necessidades de cada *stakeholder*. Após esta etapa, foram realizados os processos de declaração de escopo, estrutura analítica do processo (EAP), cronograma e plano de comunicação. Estes processos são necessários para finalizar a fase de planejamento, além de manter o cliente informado sobre o que será realizado durante o procedimento de diagnóstico.

Eles também são elaborados com o intuito de prover apoio para as pessoas envolvidas na realização do projeto executarem suas atividades no momento correto.

Com a aprovação do Termo de Abertura do projeto pelo presidente da empresa, o próximo passo realizado foi a Declaração de Escopo do Projeto (APÊNDICE C), que, de acordo com Vargas (2011), consiste no documento que formaliza o escopo de todos os trabalhos a serem desenvolvidos no projeto, servindo de base para definir suas características e limites, ou seja, esta declaração é uma referência para confirmar ou criar um entendimento comum entre os *stakeholders*, controlar mudanças de escopo e tomar decisões futuras para o projeto DINSMORE (2011).Dessa forma é necessário que a elaboração deste documento seja realizada com atenção e de acordo com a política da empresa e necessidade do cliente.

Na Declaração de Escopo, foi desenvolvida uma estrutura analítica do projeto (Figura 6), que consiste numa representação hierárquica de todas as atividades a serem realizados no projeto, além disso, foi criada a EAP de cada atividade (APÊNDICE D), que consiste no processo de subdivisão do trabalho do projeto em componentes menores e mais facilmente gerenciáveis. Neste caso, os documentos apresentados de cada atividade serão os da fase de planejamento com a subdivisão de sistemas operacionais.

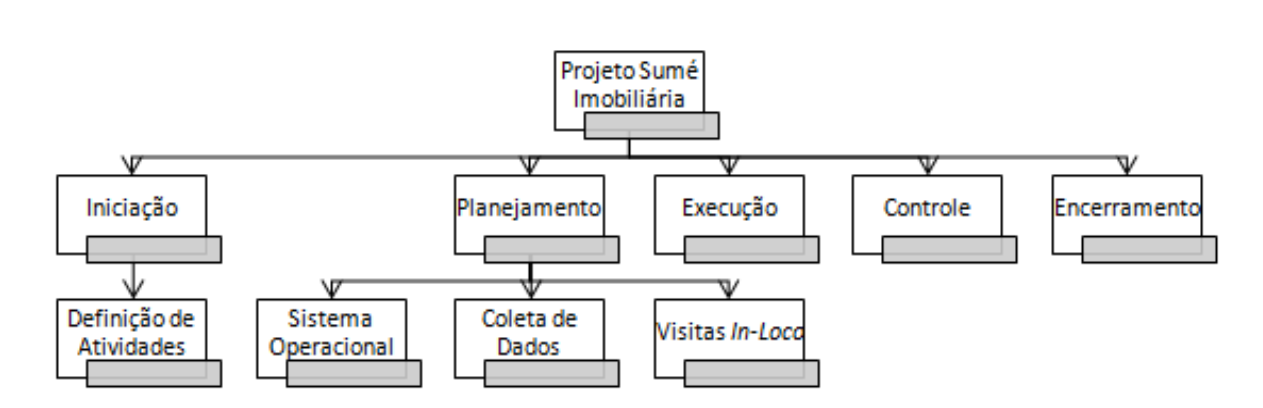

# **Figura 6**- Estrutura Analítica do Projeto

Fonte: Autor (2016).

Para elaboração da EAP do projeto, utilizou-se uma ferramenta chamada *OpenProject*, um software de interface simples e intuitiva onde as atividades são inseridas de acordo com o seu nível hierárquico.

Prosseguimos com a criação do cronograma do projeto, onde foi utilizado o mesmo software. Dessa forma, foram inseridas todas as atividades que constituem a EAP estabelecendo uma ordem de realização. Feito isso, foi estimado a duração de cada atividade e as relações de precedências entre elas, para que assim, fosse criado o Gráfico de Gantt. Sendo assim, foram gerados três documentos: Lista de Atividades (APÊNDICE E), Lista de Atividades com Duração (APÊNDICE F) e Gantt - Visão Geral Do Projeto (APÊNDICE G).

Finalizado o cronograma do projeto, foram definidas as pessoas encarregadas para realizar cada atividade descrita. Para isso, foi gerado o documento chamado de Matriz de Responsabilidades (APÊNDICE H). Este documento contribuiu para melhor gerenciar a distribuição dos recursos, evitando que estes fiquem sobrecarregados durante a execução do projeto. Tendo conhecimento de todas as informações planejadas até o presente momento, foi criado o dicionário da EAP (APÊNDICE I), como dito anteriormente, este documento será apresentado aqui, apenas da fase de planejamento com a subdivisão de sistemas operacionais. Por meio dele, é permitido a qualquer pessoa que ao consultá-lo, tenha uma visão detalhada sobre as informações para realização de qualquer trabalho. Seja ela envolvida diretamente com a execução do projeto, ou não. Ou seja, segundo Vargas (2009) "o dicionário da EAP, descreve o conjunto de definições que compõem o trabalho do projeto. Minudencia o trabalho a ser realizado, bem como aspectos relacionados aos recursos, predecessores e sucessores."

Para finalizar a etapa de planejamento, foi utilizado o Plano de Gerenciamento de Comunicação das Partes Interessadas (APÊNDICE J), onde foram descritos os procedimentos utilizados para gerenciar todo o processo de comunicação entres as partes interessadas e o projeto. Como por exemplo, as reuniões que seriam realizadas durante a fase de execução e os modelos dos relatórios a serem apresentados. Assim sendo, tudo foi apresentado a diretoria da empresa para validar os documentos e entregue aos *stakeholders* para que os mesmos tenham ciência dos procedimentos a serem realizados.

Feito isso, se deu início a fase de execução e controle do projeto. Na execução para as atividades de força de venda e aluguel de imóveis, bem como o estímulo dos clientes à cadastrarem seus imóveis, utilizou o Plano de Gerenciamento de Risco (APÊNDICE K), que descreve formalmente os procedimentos que serão utilizados para gerenciar os riscos através do projeto. Já para a fase de controle, onde são avaliados os resultados do projeto como também as sugestões de mudanças/melhorias no serviço do *website*, foi utilizado um Plano de Gerenciamento de Qualidade (APÊNDICE L), identificando os requisitos de qualidade do projeto e documentando para assim demonstrar conformidade na oferta de serviços, além de garantir o desempenho de suas funções necessárias, cumprindo com as recomendações de seus clientes.

A partir do Gerenciamento de Aquisições (APÊNDICE M), pôde-se descrever o item a ser contratado com suficiente detalhe para permitir que os potenciais fornecedores possam avaliar se são capazes de atender à solicitação. O nível de detalhe pode variar de acordo a natureza do item, as necessidades do comprador, ou a forma de contrato.

Por meio do uso contínuo da metodologia proposta nesse trabalho, espera-se que os atrasos na entrega dos diagnósticos sejam cada vez menores, ou até mesmo eliminados por completo da rotina do departamento nos próximos projetos.

# 8.2 METODOLOGIA DE AVALIAÇÃO UTILIZADA NOS TESTES

Dentre as técnicas de avaliação de produtos de software estão àquelas propostas por Nielsen (2001), Redsih e Hackos (1998), Schneiderman (1998), ISO 9126 (2000) e Queiroz (2001). Neste trabalho foi adotada a metodologia de avaliação de softwares desenvolvida por Queiroz (2001) e adaptada em (Farias, 2008), esta metodologia confronta os enfoques avaliatórios centrados na mensuração do desempenho do usuário, avaliação com base em experimentos laboratoriais, mensuração da satisfação do usuário em torno da sua opinião e inspeção de conformidade do produto a um padrão.

A mensuração do desempenho é fundamentada em metas quantitativas de usabilidade. Mayhew (1999 apud Queiroz, 2001) (e.g. tempo de execução de uma tarefa, número de ações e escolhas incorretas cometidas durante a execução de uma tarefa), e metas relativas, quando envolvem comparações de ações de usuários apoiadas por produtos da mesma natureza (e.g. tempos de execução de uma tarefa). Por outro lado, a mensuração da satisfação do usuário trata de aspectos subjetivos fundamentais na opinião do participante sobre o produto avaliado. Este enfoque possibilita a aquisição de informações relativas a atitudes, opiniões e preferências do usuário. A metodologia de Queiroz foi adotada por este trabalho porque apresenta viabilidade dos procedimentos associados a cada uma de suas etapas, clareza dos objetivos a atingir em cada uma delas, facilidade de aprendizado e execução, além de respaldo dos resultados em outras iniciativas de natureza similar.

A abordagem metodológica possui diretrizes para coletar dados em softwares e material: Declaração de Conhecimento das Condições de Teste, Ficha de Cadastro de Participante e Fichas de Registros de Eventos, com base nos estudos de Nielsen e outros citados em (Queiroz, 2001) e (Farias, 2008) abordando aspectos relativos ao sistema como um todo (funcionalidade, confiabilidade dos resultados, usabilidade, motivação de uso, facilidade de memorização, etc.). Cabe ao avaliador que pretende fazer uso da metodologia, adaptá-la à sua realidade.

Neste trabalho, o levantamento da satisfação do usuário quanto ao uso do *website*, fundamentou-se no instrumento de sondagem para avaliação com base nos testes de usabilidade e questionários emitidos após a realização do teste (onde foram incluídas novas perguntas e retiradas outras) e nas fichas de registros de eventos. Esta metodologia foi adaptada para a avaliação do sitio eletrônico com enfoque para o setor de serviços imobiliários da cidade de Sumé – PB.

### **8.2.1 Definição do processo avaliatório**

Objeto de Estudo**:** utilização do ambiente (*Website* + Roteiro de Tarefas) no gerenciamento de um projeto de desenvolvimento do sítio eletrônico em estudo.

Objetivo geral: identificar a viabilidade de utilização do ambiente no gerenciamento de projetos de desenvolvimento do sítio eletrônico.

Objetivos específicos**:** observação da facilidade de uso do ambiente, facilidade de execução das tarefas, mensuração do tempo de conclusão das tarefas de usuários, mensuração do número de ações incorretas durante a execução da tarefa e mensuração do número de escolhas incorretas de elementos durante a execução das tarefas.

Perspectiva: o estudo é desenvolvido sob a visão da orientadora e orientando do projeto, avaliando a viabilidade de utilização da Rede de Atividades no planejamento e acompanhamento de um projeto real.

Contexto: o estudo prático foi realizado com alunos de graduação dos diversos cursos do Centro de Desenvolvimento Sustentável do Semiárido - CDSA, bem como com algumas pessoas domiciliadas na cidade de Sumé – PB. O mesmo, aconteceu no Laboratório de Informática I do CDSA, na Universidade Federal de Campina Grande - UFCG.

O Sistema Utilizado no Estudo Experimental**:** Foi um sítio eletrônico https://sumeimobiliaria.imoveis.expert, cujo requisito maior é fornecer a operação, em tempo real, acesso fácil e rápido às informações que são relevantes para o aluguel/compra e venda de imóveis na cidade de Sumé – PB.

# **8.2.2 Aplicação da metodologia: caracterização do alvo de estudo**

Nesta pesquisa, o sistema produto-alvo do estudo foi utilizado em função das categorias de usuários que acham útil a disponibilidade de um serviço *web* para alugueis compra/venda de imóveis, e que se mostraram disponíveis para fins de recrutamento como participantes dos ensaios avaliatórios.

# 8.2.2.1 Definição das metas e interesses

Foram especificadas as metas e interesses gerais e específicos que pautaram a condução do processo avaliatório através do qual serão verificadas as hipóteses formuladas.

## 8.2.2.2 Definição do modo de recrutamento dos participantes

Esta sub-etapa caracterizou-se pela definição e estruturação de uma estratégia no processo de recrutamento de outros participantes (contato oral, divulgação do trabalho Universidade Federal de Campina Grande e salas de aula da UFCG).

# 8.2.2.3 Decisão do número de participantes do ensaio avaliatório

Foi pretendido, desde o início do planejamento, para obter uma maior confiabilidade dos dados, trabalhar com um universo amostral de pelo menos 100 usuários. Um problema verificado foi conseguir disponibilidade de tempo por parte dos alunos e população. Então, a decisão tomada no tocante ao número de usuários de teste dos ensaios de usabilidade considerou um universo amostral de 30 participantes. Dos 30 usuários, apenas cerca de 25 do contingente considerado participaram das sessões de testes. Deste montante, os resultados obtidos nos testes de 5 dos participantes foram excluídos do universo amostral, pela falta de tempo disponível da parte deles ou por desistência do teste.

Assim, o universo amostral efetivo deste experimento totalizou 25 indivíduos, de ambos os sexos.

O Quadro 2 sumariza os aspectos gerais do ensaio avaliatório.

| <b>ASPECTOS GERAIS DO ENSAIO</b> |                                                                                                    |
|----------------------------------|----------------------------------------------------------------------------------------------------|
| <b>Produto</b>                   | https://sumeimobiliaria.imoveis.expert                                                                                                    |
| Natureza do Ambiente             | Ambiente dedicado ao gerenciamento de projetos<br>para o desenvolvimento de website no setor de<br>serviços do setor imobiliário de cidade de Sumé -<br>PB.                                                                                                    |
| <b>Objetivo Geral</b>            | Identificar a viabilidade de utilização do ambiente no<br>gerenciamento de projetos de desenvolvimento do<br>sítio eletrônico.                                                                                                    |
| <b>Objetivos Específicos</b>     | Observação da facilidade de uso do ambiente,<br>facilidade de execução das tarefas, mensuração do<br>tempo de conclusão das tarefas de usuários,<br>mensuração do número de ações incorretas durante a<br>execução da tarefa e mensuração do número de<br>escolhas incorretas de elementos durante a execução<br>das tarefas.                       |
| Natureza de Avaliação            | Somativa objetiva/subjetiva e qualitativa/quantitativa                                                                                                    |
| <b>Natureza dos testes</b>       | Campo e laboratorial                                                                                                    |
| Número de avaliadores            | 01 avaliador                                                                                                    |
| Dimensão do universo amostral    | 25 usuários                                                                                                    |
| Estratégias                      | 1. Questionários<br>2. Observação direta<br>3. Verbalização de procedimentos                                                                                                    |
| Duração da sessão teste          | 1h:30min (em média/pessoa)                                                                                                    |
| Duração completa do ensaio       | 15 dias                                                                                                    |
| Tipos dos resultados previstos   | Estudo discriminatório dos respondentes<br>dos<br>questionários pré-teste;<br>- Bateria de tarefas de testes do ensaio;<br>- Estudo analítico da satisfação subjetiva dos<br>respondentes dos questionários pós-teste;<br>- Verificação de existência de problemas;<br>- Verificação de aspectos positivo;<br>- Totalização de dados quantitativos; |

**Quadro 2** – Aspectos Gerais do Ensaio

Fonte: Elaborado pelo pesquisador

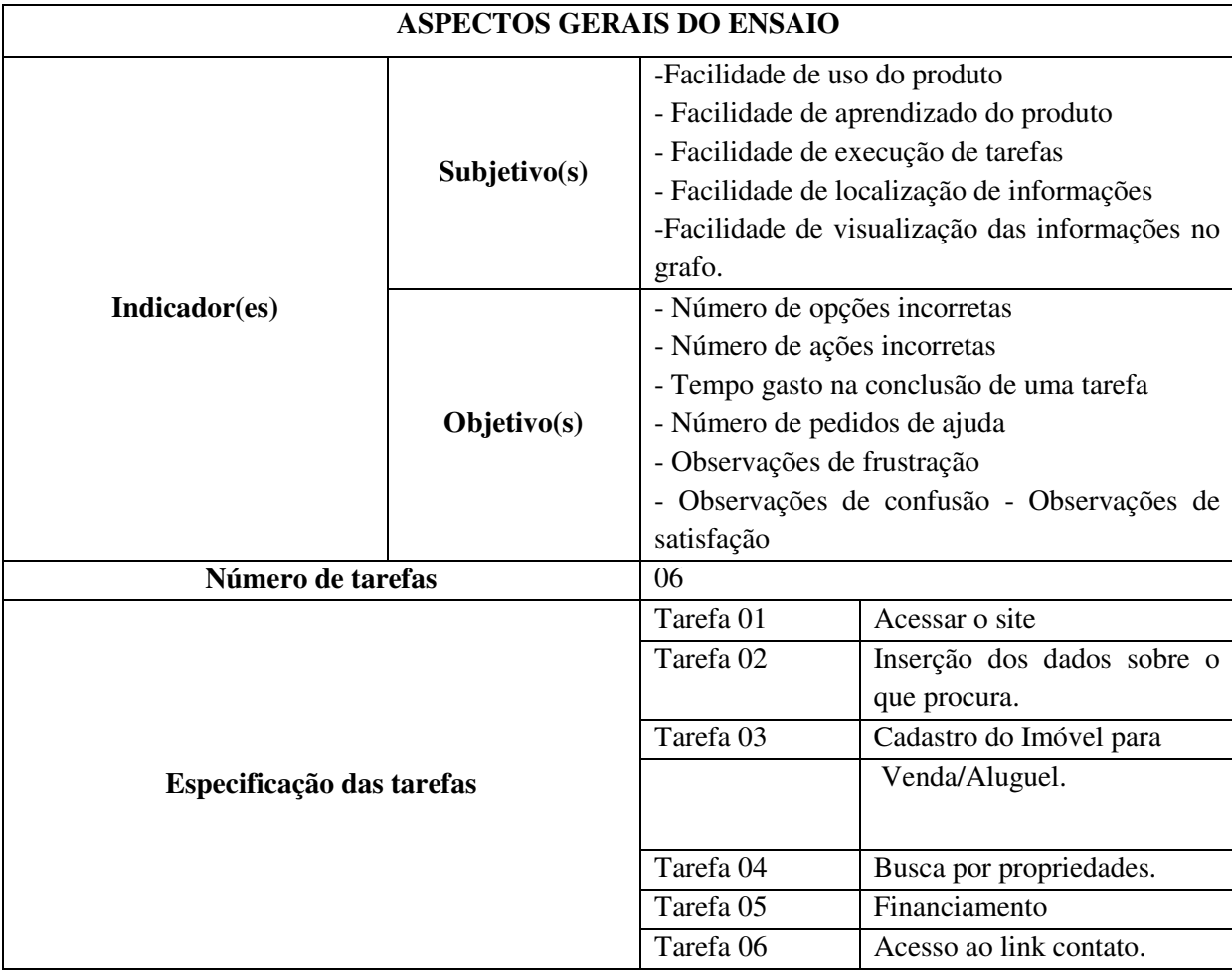

# **Quadro 2 –** Aspectos gerais do ensaio (Continuação)

**Fonte:** Elaborado pelo pesquisador

# **Quadro 3** – Recursos dos materiais usados na avaliação

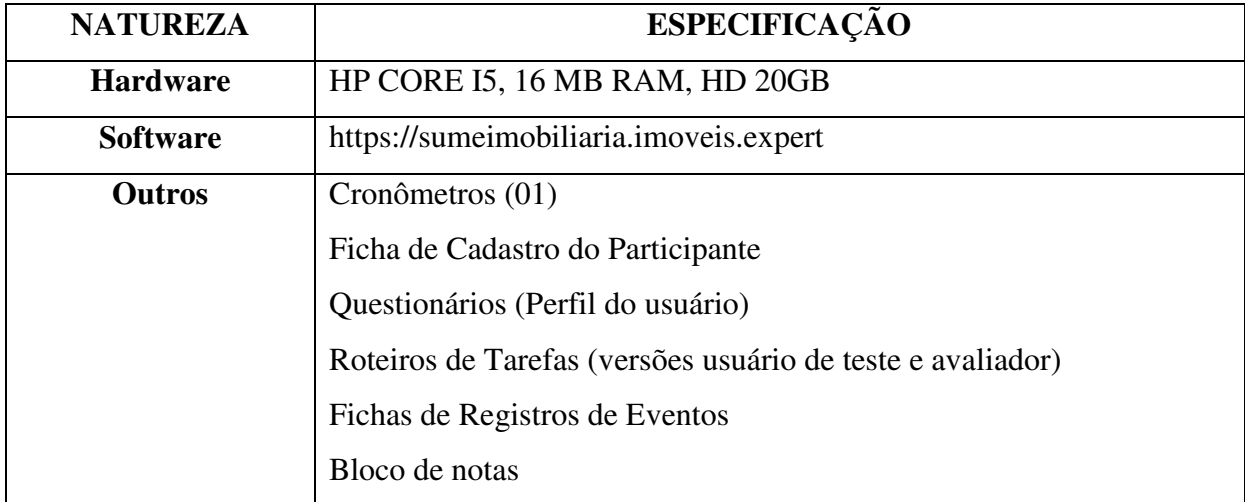

**Fonte:** Elaborado pelo pesquisador.

#### 8.2.2.4 Planejamento e estruturação de tarefas de teste

Neste trabalho foi possível testar as tarefas do projeto com acesso ao *website* com o propósito de identificar problemas de uso, aprendizado, execução de tarefas, localização de informações, visualização e verificação de mensagens além de sua navegabilidade e, por conseguinte, refinar o processo de seleção de tarefas para compor o roteiro de testes do ensaio de avaliação planejado (mensuração do desempenho do usuário durante o uso do produto).

**Treinamento:** o treinamento dos participantes teve duração aproximadamente de meia hora. Na primeira fase, foi realizada uma exposição sobre o serviço proposto pelo site, sobre os elementos e regras. Na segunda fase foi realizada uma apresentação sobre o sistema.

**Projeto Piloto:** antes da execução do estudo, foi realizado um projeto piloto. Para este projeto, os desenvolvedores do próprio *website* foram os participantes deste teste. Dessa forma realizaram as tarefas impostas pelo roteiro de atividades afim de adaptar a metodologia ao projeto real e obter uma totalização/simulação sobre totais de tempos e custos. O projeto piloto foi um estudo baseado em observação. Mas ele não visou extrair qualquer resultado dos participantes, mas encontrar problemas no material planejado para o estudo, permitindo que este material fosse aprimorado antes de sua utilização e para sondar o tempo de duração do teste e qual a duração real do experimento em comparação com o tempo previsto inicialmente.

**Participantes:** alunos dos cursos de engenharia, tecnólogo e licenciatura da UFCG, além da população domiciliada na cidade de Sumé. O estudo não foi executado em um ambiente da indústria, mas em um ambiente acadêmico e laboratórios da UFCG/CDSA.

#### **8.2.3 Condução do ensaio e coleta de dados**

**Procedimento de Participação:** foi elaborado um procedimento de participação para o experimento, abaixo descrito:

#### **Procedimento de escolha dos participantes com a Utilização do Ambiente Proposto**

 Responsável pelo experimento distribui questionários para alunos da UFCG e população sumeense. Usando critério aleatório.

# **Procedimento de Participação com a Utilização do Ambiente Proposto**

- Responsável chega ao local do experimento;
- Participante assina o termo de adesão ao experimento
- Responsável pelo experimento associa um número ao participante
- Participante recebe treinamento
- Participante realiza tarefa 1 lê a descrição da metodologia a ser utilizada no projeto. Participante utilizando o computador disponível para o teste acessa o endereço eletrônico.
- Responsável pelo experimento anota número de ações incorretas, número de opções incorretas, tempo de execução da tarefa e número de pedidos de ajuda em seu registro
- Participante realiza a tarefa 2 -inserção dos dados sobre o que o participante está a procura (casa/apartamento/salão comercial, bem como para aluguel, compra/venda)
- Responsável pelo experimento anota número de opções incorretas, número de ações incorretas, tempo de execução da tarefa e número de pedidos de ajuda
- Participante realiza a tarefa 3 Cadastro do imóvel para venda/aluguel
- Participante preenche todos os dados necessários para cadastro pessoal no banco de dados do site, bem como os dados do imóvel.
- Responsável pelo experimento anota número de opções incorretas, número de ações incorretas, tempo de execução da tarefa e número de pedidos de ajuda em seu registro
- Participante realiza a tarefa 4 busca por propriedades
- Participante tenta visualizar na página inicial do site um apartamento em seguida uma casa e um salão comercial. Conseguido visualizar, o participante clica em alguma propriedade do seu interesse, e marca uma visita preenchendo o formulário disponível.
- Responsável pelo experimento anota número de opções incorretas, número de ações incorretas, tempo de execução da tarefa e número de pedidos de ajuda em seu registro
- Participante realiza a tarefa  $5$  financiamento
- Participante busca na página inicial do site por financiamento de algum banco cadastrado no site. Escolhe um tipo de banco de sua preferência e observa se é redirecionado para uma nova aba no navegador referente ao banco solicitado para seu financiamento.
- Responsável pelo experimento anota número de opções incorretas, número de ações incorretas, tempo de execução da tarefa e número de pedidos de ajuda em seu registro
- Participante realiza tarefa  $6 -$  acesso ao link contato
- Participante acessa ao link contato, preenchendo o formulário disponível para um possível contrato de aluguel/compra do imóvel, e submete ao banco de dados do site. Feito isso, retorna a página inicial e sai do navegador.
- Responsável pelo experimento anota número de opções incorretas, número de ações incorretas, tempo de execução da tarefa e número de pedidos de ajuda em seu registro
- Responsável pelo experimento distribui questionário pós-teste
- Participante entrega o questionário pós-teste respondido para o responsável pelo experimento
- Responsável pelo experimento guarda o questionário na pasta do experimento.

# 8.3 RESULTADOS DA MENSURAÇÃO DE DESEMPENHO

Este item mostra os resultados obtidos a partir da mensuração de desempenho do usuário durante o uso do site, realizando as tarefas definidas do roteiro de atividades. Primeiro serão apresentados os indicadores quantitativos coletados a partir dos experimentos, fundamentados na observação direta das anotações das fichas de registros de tarefas.

#### **8.3.1 Análise preliminar dos indicadores quantitativos**

A mensuração do desempenho resultou em dados sobre três aspectos do procedimento de teste: o tempo de execução das tarefas, erros cometidos e escolhas incorretas. O processo de observação direta permitiu uma análise do indicador de tempo de execução ao longo das tarefas de teste que explica o porquê das diferenças nos valores registrados, como pode ser visto no Quadro 4. Observa-se que há diferenças significativas nos mínimos e máximos obtidos para os usuários participantes do teste. Na tarefa 1 – Acesso ao site: o valor mínimo obtido foi 10 segs. e máximo 49 seg. Deve-se considerar que, no início de cada sessão, o usuário de teste foi instruído a executar a tarefa como se fizesse em seu ambiente de trabalho, sem uma preocupação excessiva com o tempo de execução.

Na tarefa 2 - Inserção dos dados sobre o que o cliente procura, obteve-se um tempo mínimo de 16 seg. e para máximo um valor igual a 40 seg. Já na tarefa 3 – Cadastro do imóvel para venda/aluguel demandou um pouco mais de esforço e atenção do usuário, bem como mais tempo de execução de tarefa. Dessa forma, o tempo mínimo foi de 2 minutos e 50 segundos e o máximo de 4 minutos e 50 segundos.

Na tarefa 4 o valor mínimo foi de 1 minuto e 7 segs. e os valores máximos variam entre 2 minutos e 16 seg. Na tarefa 5 o valor está 14 segs. (Mínimo) e 42 segs. (Máximo). E por fim na tarefa 6 – acesso ao link contato: obtém 1 minuto para tempo mínimo e 1 min. e 48 segs. para tempo máximo.

O Quadro 4 apresenta os indicadores quantitativos de tempo coletados através do processo da observação direta com os participantes dos experimentos: alunos de graduação dos cursos da UFCG/CDSA e população sumeense. Na última coluna encontra-se o somatório de tempo para cada usuário. Ao final de cada grupo de usuários, encontra-se o somatório total dos tempos para cada tarefa, o tempo médio de execução das tarefas e os valores máximos e mínimos de tempo de cada tarefa. Foi observado que tanto as reações individuais ao ambiente quanto as posturas dos participantes face ao grau de exigência das tarefas implicaram diferenças observáveis no uso do tempo delimitado para a execução de cada tarefa, em função de seu grau de dificuldade (as tarefas 3 e 4 por exemplo, foram as mais extensas.) No tocante ao número de escolhas incorretas, observa-se no Quadro 5 principalmente para os valores totais, que à medida que aumenta o grau de dificuldade das tarefas, aumenta a diferença entre os resultados associados aos usuários de teste. O número de opções incorretas refere-se mais especificamente ao modo de interação via ícones ou itens de menus ou outros itens relacionados à interação da função de cada um dos elementos do site. O indicador de números de pedidos de ajuda, conforme apresentado no Quadro 7, apresenta a conclusão de que os usuários de teste tiveram que pedir ajuda devido ao fato de que estavam realizando o uso do serviço *web* pela primeira vez. Observa-se que a quantidade de pedidos obteve como o menor valor mínimo de 3 pedidos e máximo de 20 pedidos. A maior parte dos pedidos de ajuda dos usuários é com relação a tarefa 4, uma vez que demanda mais tempo, e se torna um pouco complexa por exigir muitas informações do usuário.

# **Quadro 4** – Tempo de execução de tarefas

Indicadores quantitativos obtidos a partir do experimento (observação direta com fichas de registros de eventos).

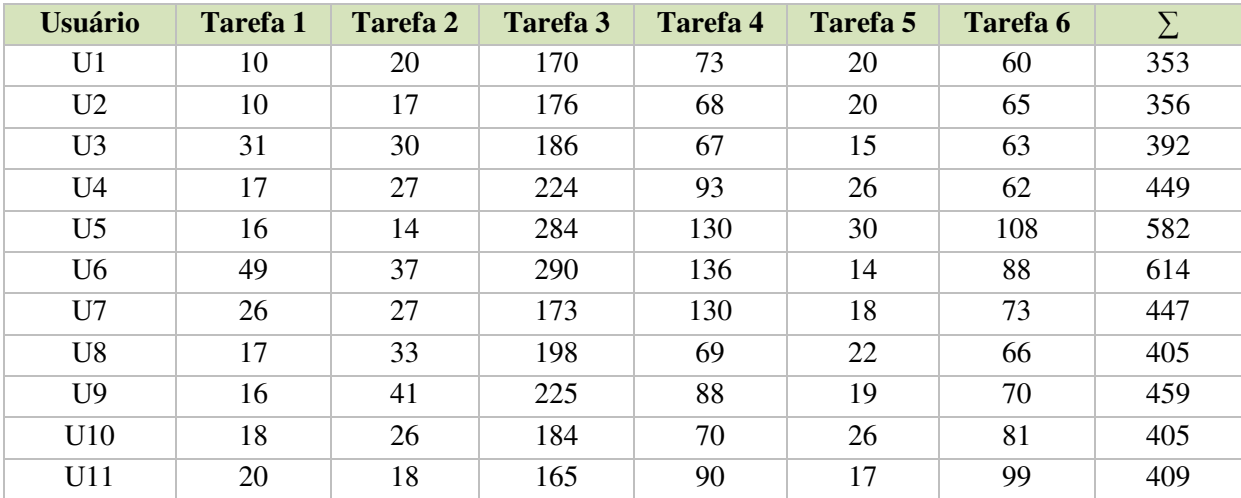

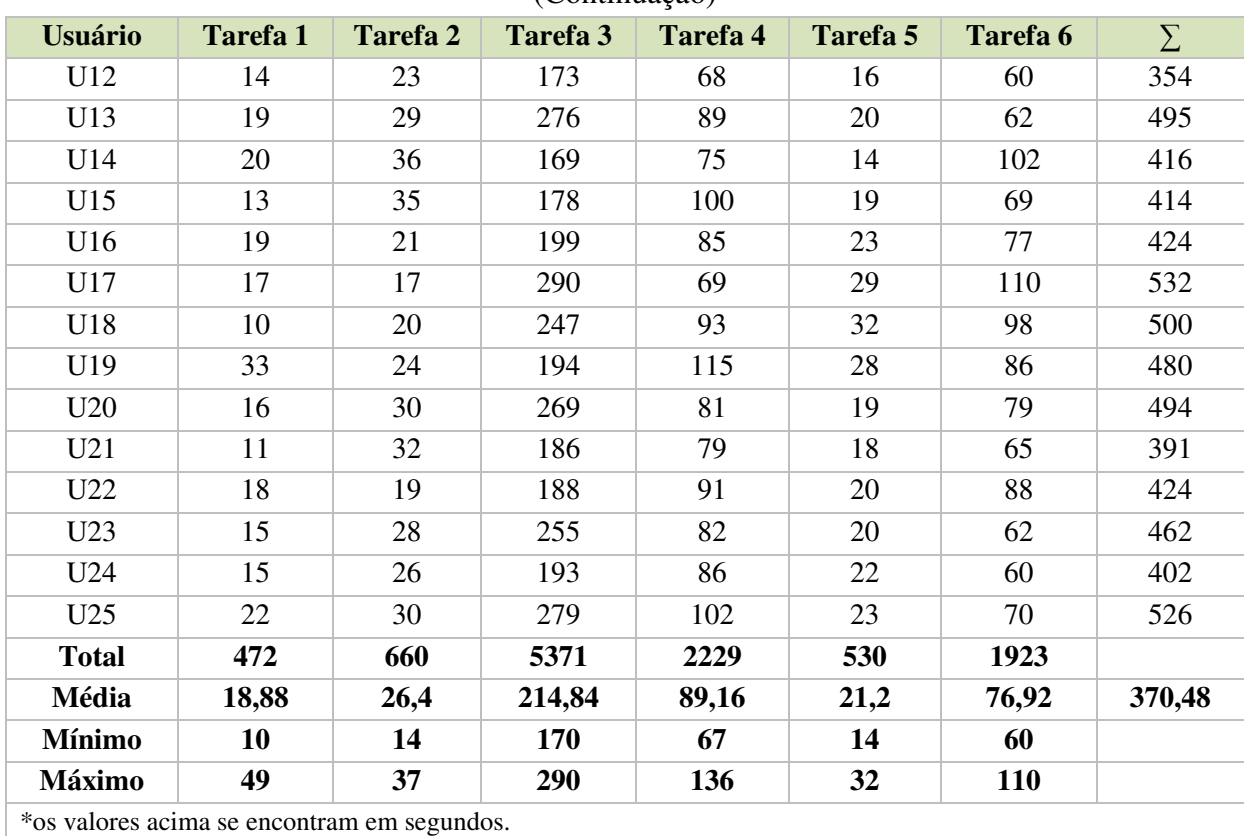

# **Quadro 4** – Tempo de execução de tarefas (Continuação)

**Fonte:** Construído com dados da pesquisa.

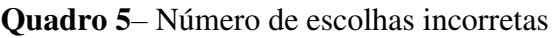

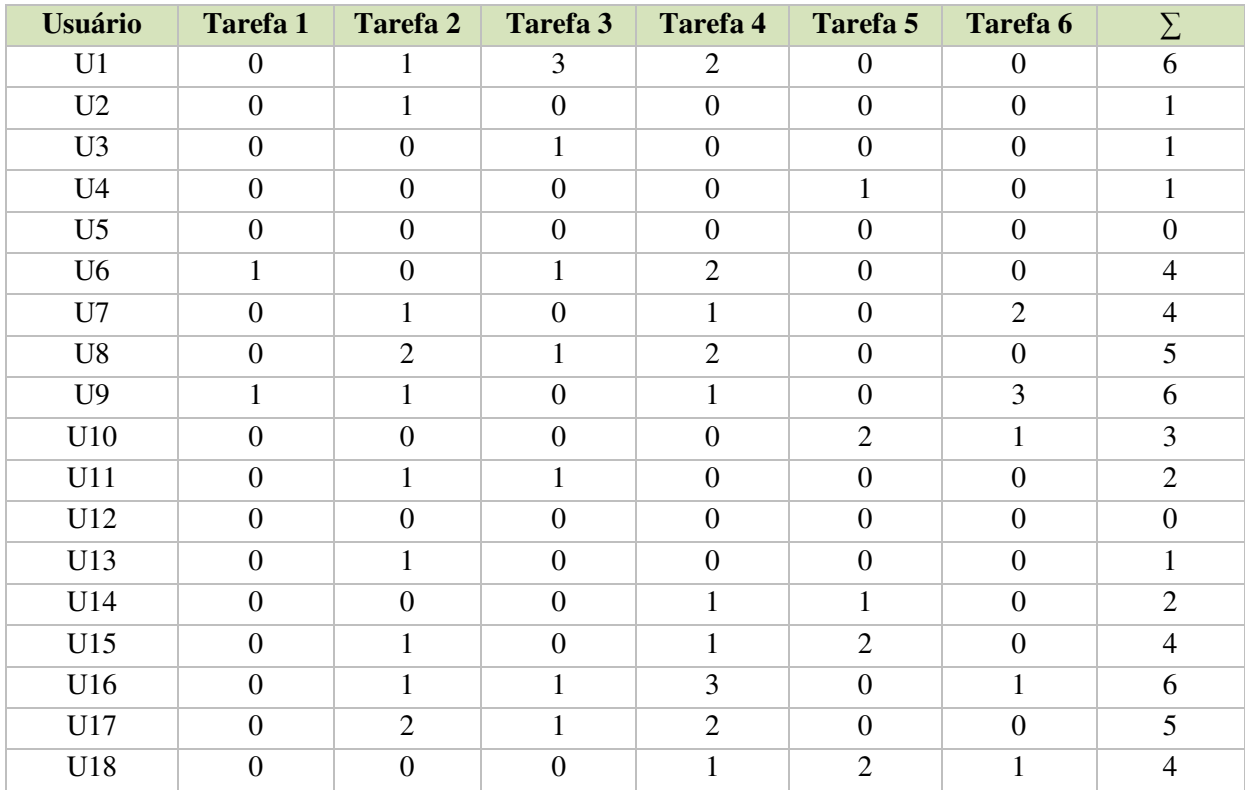

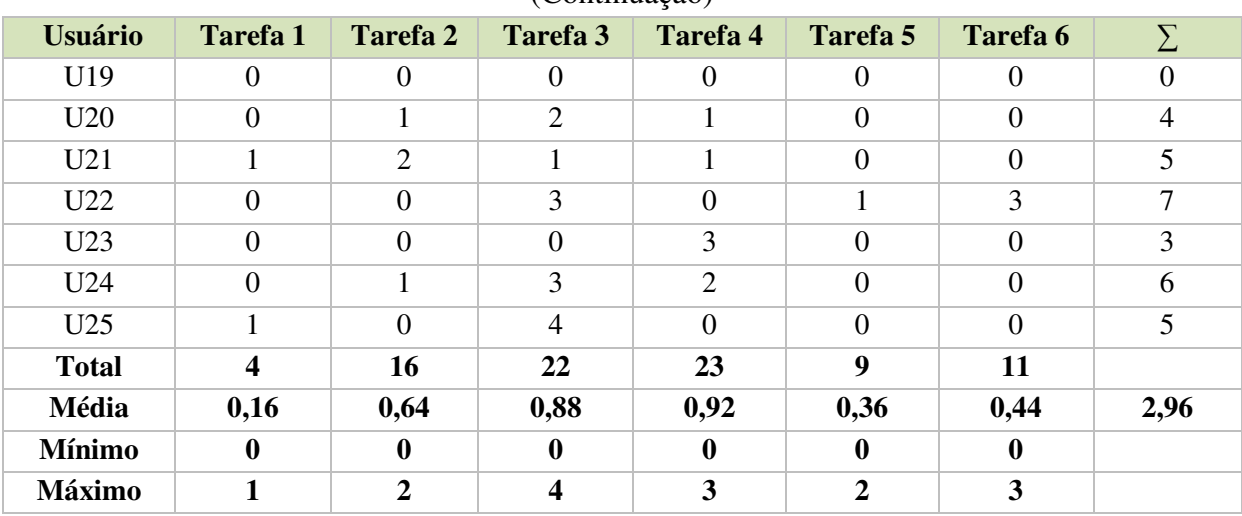

# **Quadro 5** – Número de escolhas incorretas (Continuação)

**Fonte:** Construído com dados da pesquisa.

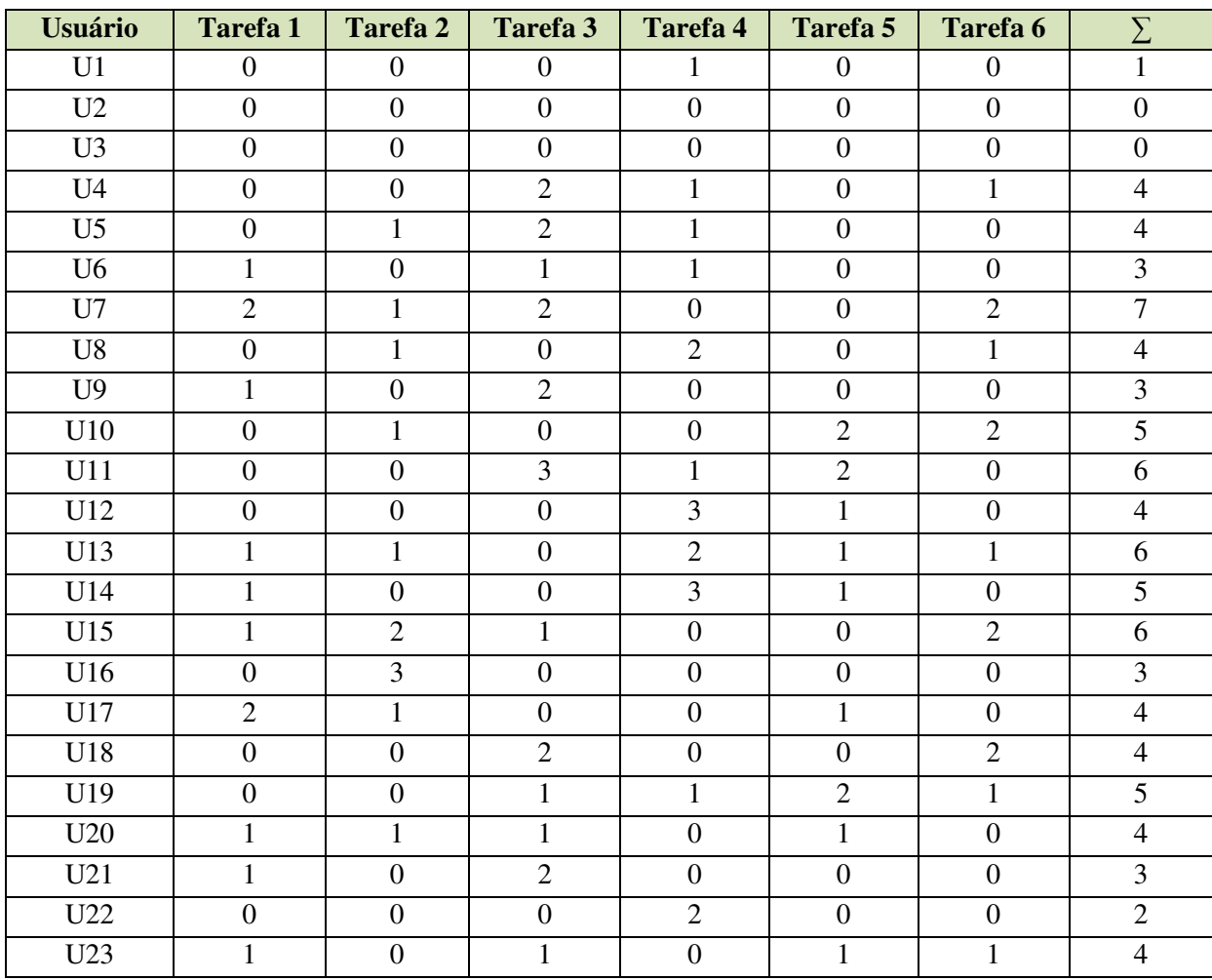

# **Quadro 6** – Número de erros cometidos

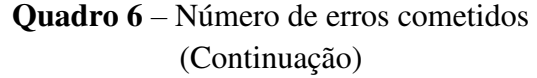

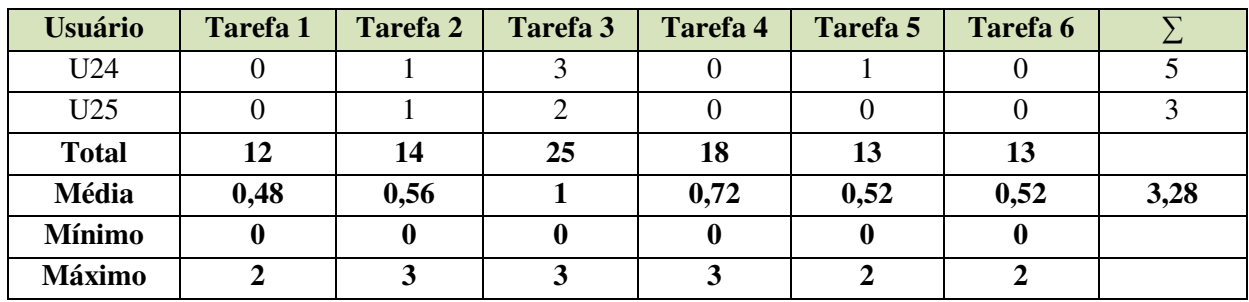

**Fonte:** Elaborado com os dados da pesquisa.

# **Quadro 7** – Número de pedidos de ajuda

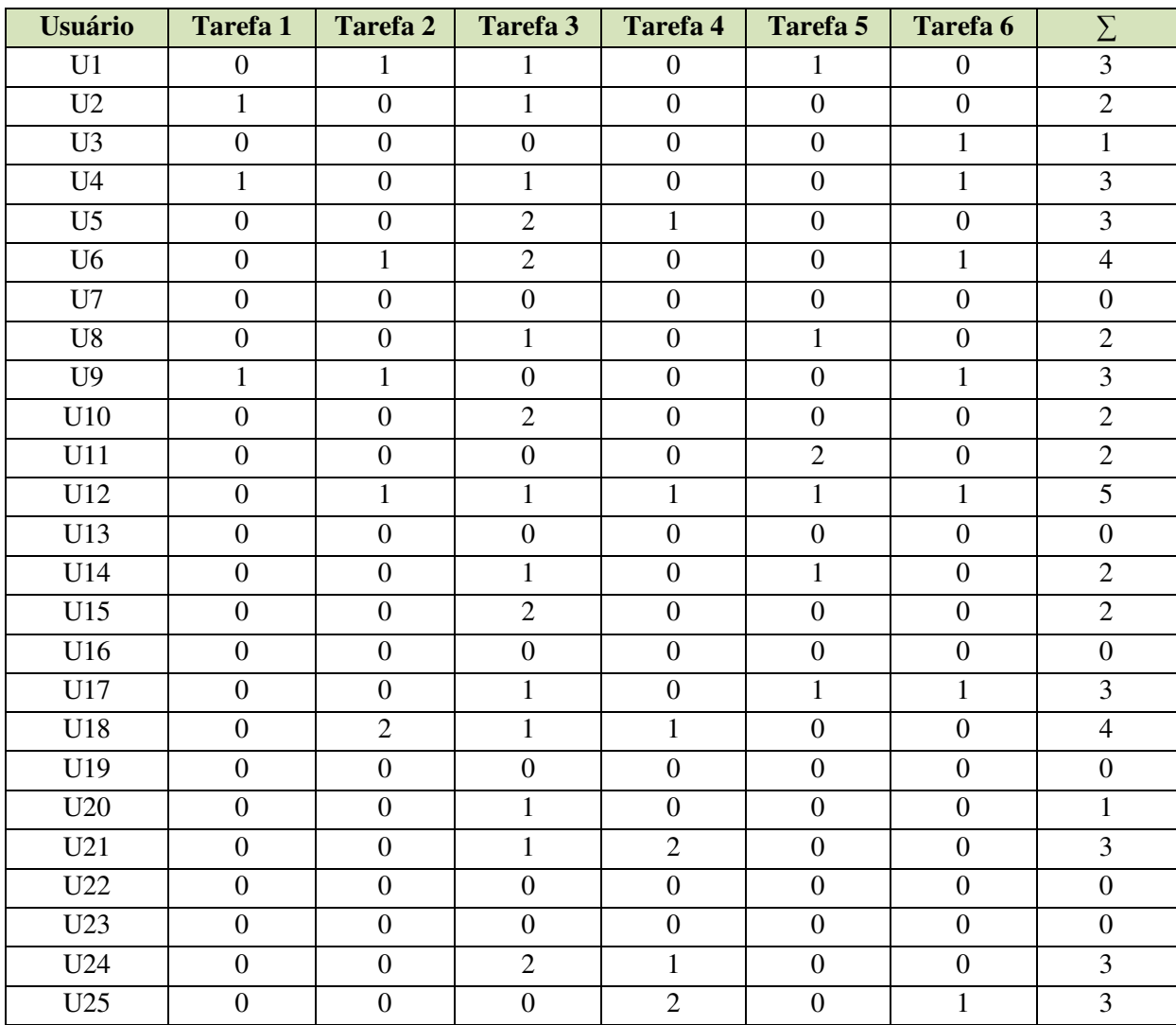

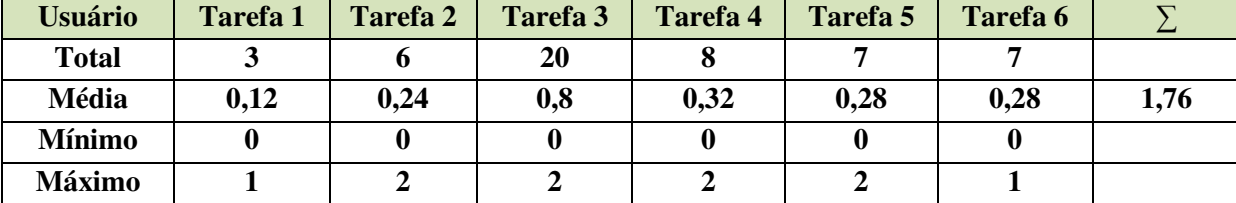

# **Quadro 7** – Número de pedidos de ajuda (Continuação)

De um modo geral, as sessões com os usuários foram caracterizadas por um consumo de grande parte dos tempos pré-definidos para a execução das tarefas de teste com relação à interpretação, nem sempre correta, das solicitações dos roteiros de tarefas além da tentativa improdutiva de reversão de ações, quando se obtinham erros ou escolhas incorretas.

Os comentários orais por parte dos participantes ao avaliador foram relacionados às dúvidas sobre os dados obrigatórios e opcionais a serem inseridos no cadastro ao banco de dados, além de dúvidas sobre confirmação do envio dos dados e recursos mais adequados a situações específicas (e.g. inserção de emissão de avisos para situações em que os dados inseridos não estão corretos, ou não preenchidos e sugestão de novos ícones). Houve também questionamentos sobre a obtenção de determinados dados, depois de inseridos no site.

Nas sessões de teste com os usuários, o avaliador atuou essencialmente como observador, mediador e como instrutor, nos momentos de solicitação de ajuda por parte dos usuários. Enquanto observador, anotou o tempo de execução das tarefas, o número de escolhas e ações incorretas, além de observar as expressões faciais e comentários dos participantes através da verbalização informal. Estas informações contribuíram de forma esclarecedora em alguns momentos da análise dos dados, confrontando com a mensuração do desempenho e facilitando o entendimento dos resultados obtidos. De um modo geral, os participantes demonstraram bom desempenho no uso do serviço disponibilizado através do *website* proposto, além de sugerirem formas de disponibilização de resultados e melhorias de usabilidade para o produto final.

# **8.3.2 Análise estatística dos indicadores quantitativos**

As anotações referentes aos indicadores objetivos (fichas de eventos utilizadas nos experimentos), aliadas à verbalização de ações pelos usuários, possibilitaram não só a

**Fonte:** Construído com dados da pesquisa.

contextualização dos dados quantitativos coletados, como também a caracterização das sessões de teste relativas aos usuários.

A amostrados usuários foi selecionada de forma aleatória, participaram do teste estudantes de graduação dos cursos de tecnologia da UFCG/CDSA e população de forma geral com interesse no serviço proposto. Sendo o tamanho da amostra de 25 unidades amostrais.

Os valores obtidos para os indicadores estatísticos encontram-se na Tabela 1 referente ao tempo de execução anteriormente apresentada. O propósito da análise estatística é verificar se as diferenças observadas são estatisticamente aceitáveis, de modo que se possam incrementar as inferências não estatísticas com conclusões estatísticas sobre a população a partir da amostra selecionada. Além disto, procurar evidências suficientes para verificar se há um efeito de tratamento significativo nos fatores de interesse (indicadores objetivos medidos), com 6 tarefas de teste, graus de dificuldades e conhecimentos diferentes.

O procedimento estatístico empregado no referido trabalho, foi o Teste t de *Student*  (RIBEIRO JÚNIOR 2013). Pois este possibilita analisar a diferença entre médias de uma população. Neste caso, foi comparada à média obtida pelo o idealizador do *website*, onde este é considerado como experiente para realizar as diferentes tarefas no *website*, e a média do tempo de execução de cada tarefa realizada pelos os usuários.

# *8.3.2.1* Teste t de *student*

Uma vez que a distribuição t de *Student* é simétrica, rejeita-se  $H_0$  em favor de  $H_{11}$ ,  $H_{12}$ ou  $H_{13}$ , quando:  $|t_{cal}| \ge |t_{tab}|$  em um nível de significância α e de acordo o número de graus de liberdade (gl); e p-valor  $\leq \alpha$ .

Caso contrário, não se rejeita  $H_0$  quando se tem:

 $|t_{cal}| < |t_{tab}|$  em um nível de significância  $\alpha$  e de acordo com o número p-valor  $> \alpha$ .

#### 8.3.2.2 Para uma média

O teste t *Student* é aplicado para testar a média de uma população  $(\mu_{\nu})$ , quando a variável aleatória Y apresenta-se normalmente distribuída e com variância da população  $(\sigma^2)$ desconhecida, havendo, portanto, a necessidade de se obter a variância de amostra  $(s^2)$ .

Testa-se hipótese de igualdade  $(H_0: \mu_Y \neq \mu_0)$ vs, uma das três hipóteses alternativas  $(H_1)$ lançadas: bilateral  $(H_{11}: \mu_Y \neq \mu_0)$ , unilateral à direita  $(H_{12}: \mu_Y > \mu_0)$  ou unilateral à esquerda ( $(H_{13}: \mu_Y < \mu_0$ )

No caso do teste t *Student* para uma média, tem-se o seguinte cálculo:

$$
t_{cal} = \frac{\overline{y} - \mu_0}{\frac{S_Y}{\sqrt{n}}}, \text{com } gl = n - 1 \text{ graus de liberdade}
$$

em que:

 $\bar{v}$  = média da amostra  $\mu_0$  = média da população a ser testada  $S_y = desvio - padrão da amostra; e$  $n = n$ úmero de observações da amostra

O procedimento estatístico dos dados foi realizado com auxílio do MS Excel 2013, que consistiu das etapas descritas a seguir, onde foram comparados os valores dos dados de uma média tida como ideal, obtida pelo desenvolvedor do *website*, uma vez que o mesmo é considerado experiente em realizar as tarefas dispostas no roteiro de atividades, e a média alcançada pelos usuários que participaram dos testes de usabilidade do *website* levando em consideração a variável de tempo de execução de cada atividade. A Tabela 1 apresenta os resultados do Teste t de *student* para a variável apresentada (tempo de execução de tarefas).

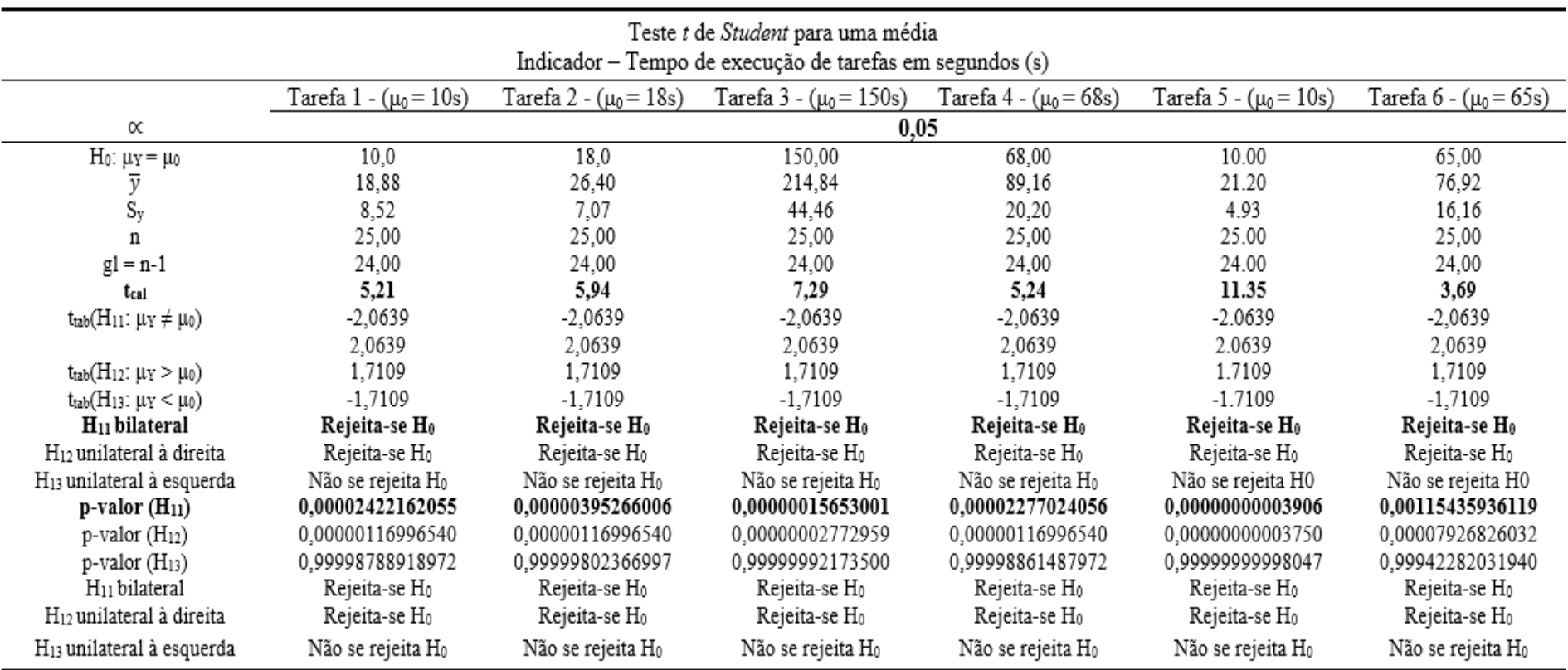

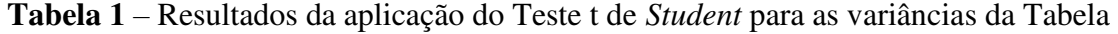

**Fonte:** Construída com dados da pesquisa.

Observa-se na Tabela 1 pelo teste t *student* com relação ao identificador (tempo de execução de tarefas) que na tarefa 1 (acesso ao site) o  $t_{tab} = 5,21$  é maior que o t<sub>cal</sub>=2,0639  $|t_{cal}| \ge |t_{tab}|$ , de modo que a hipótese H<sub>0</sub> (Hipótese de igualdade entre médias) foi rejeitada, ou seja, aceitou-se a hipótese bilateral. E o valor *p* para o teste bilateral **0,00002422162055** é menor que 0,05 (p-valor  $\leq \alpha$ ) conferindo que a hipótese H0 pode ser então rejeitada também. O que confirma que a média dos usuários para a tarefa 1, é diferente da média do desenvolvedor, tido como experiente. Da mesma forma acontece para as demais atividades, onda na tarefa2 (inserção de dados sobre o que procura) temos o t<sub>tab</sub>= 5,94 maior que o t<sub>cal</sub>= 2,0639, na tarefa 3 (cadastro do imóvel para venda/aluguel) o t<sub>tab</sub>= 7,29 também é maior que o t<sub>cal</sub>= 2,0639, na tarefa 4 (busca por propriedade) temos o t<sub>tab</sub>= 5,24, e nas tarefas 5 (financiamento) e 6 (acesso ao link contato) obtemos o t<sub>tab</sub>= 11,35 para a tarefa 5 respectivamente e o t<sub>tab</sub>= 3,69 para a atividade 6. Dessa forma para hipótese de bilateralidade, conclui-se que para todas as tarefas rejeitou a hipótese de H<sub>0</sub> conforme já comentado. Sendo também confirmada a rejeição de H0 após calculado o valor *p* para o teste, onde para todas as tarefas se obteve  $(p-value or \leq \alpha)$ .

Quando se observa a hipótese unilateral à direita, onde temos  $(H_{12}: \mu_Y > \mu_0)$ . Para todas as tarefas, o μγ do usuário foi maior que o μ<sub>0</sub> do desenvolvedor do website tido como experiente. Sendo assim, a hipótese  $H_{12}$  (unilateral à direita) rejeita também  $H_0$ evidenciando estatisticamente que todo caso o tempo médio para realização de todas as tarefas foi superior ao tempo gasto para a realização das tarefas pelo idealizador do site. Essa hipótese pode ser confirmada pelo p-valor (H<sub>12</sub>), onde também se obteve (p-valor  $\leq$ α) para todas as tarefas (Tabela 1). É importante frisar, que sendo o tempo médio gasto pelo idealizador do *site,* poderíamos inferir que esta seria uma comparação rigorosa, uma vez que o mesmo é conhecedor do produto em questão e já domina algumas habilidades necessárias para o uso do *site*. Entretanto, é preciso evidenciar também que apesar da comparação com o idealizador do site, alguns usuários obtiveram tempos iguais e/ou menores que o mesmo. Assim, pode-se inferir que mesmo o tempo médio gasto pelos usuários terem sido maior do que a realização das tarefas pelo idealizador, é possível aceitar que diante do desempenho de tempo médio observado no Quadro 4 para a realização das tarefas, não seja preciso uma imediata alteração nos procedimentos das atividades, uma vez que as médias possam ter sido superestimadas por usuários devido a suas particularidades, ou seja, um determinado usuário possa ter gastado um maior

tempo por apresentar dificuldades não observadas na utilização desse usuário para participar da pesquisa, uma vez que a escolha se deu aleatoriamente.

Para a tarefa 5 (financiamento) nota-se que o tempo gasto para sua realização foi de fato muito superior à realização da referida atividade pelo avaliador. Porém, em decorrência a essa comparação e a discrepância de tempos médios gastos, é possível contribuir para inferências sobre a necessidade de alteração no *website,* como por exemplo alterar a localidade do link do lado esquerdo da tela, para a inclusão de um ícone no menu principal do *site,* o que acarretaria em uma melhor visualização do usuário.

Já para hipótese unilateral à esquerda (H<sub>13</sub>:  $\mu$ <sup>Y</sup> =  $\mu$ <sub>0</sub>), mostra que não houve rejeição de H<sub>0</sub> uma vez que se obteve para todas as atividades  $\mu_{Y} = -1,7109$  do usuário menor que o μ0do desenvolvedor do *website* considerado como experiente por ter habilidade em exercer as atividades. Além disso, a hipótese unilateral a esquerda (H13) pode comprovar a não rejeição através do (p-valor), quando se obteve (*p ≥* α) em todas as tarefas. Isto significa que não houve diferenças significativas, pois tanto o experiente quanto os demais usuários considerados principiantes conseguiram utilizar sem diferenças significativas o ambiente.

Conclui-se então que nas tarefas onde se exige maior conhecimento e experiência por parte dos usuários, as diferenças foram mais significativas. SONDAGEM DA OPINIÃO DO USUÁRIO

A sondagem da satisfação do usuário foi realizada através da aplicação de dois instrumentos: questionário de sondagem do perfil do usuário aplicado antes do experimento e o questionário de opinião do usuário aplicado após o teste.

#### **8.3.3 Resultados da análise do perfil do usuário**

A aplicação do formulário de sondagem do perfil do usuário (Anexo A) levantou o perfil do participante do experimento, buscando estabelecer sua relação com o perfil estabelecido para o universo amostral. Verificou-se entre os usuários uma incidência de 72% (18 de 25) de estudantes de graduação dos cursos do Centro de Desenvolvimento Sustentável do Semiárido – CDSA, da Universidade Federal de Campina Grande – UFCG, onde a maioria com idade entre 20 e 24 anos com pretensão de aluguel de imóveis, além de achar útil a disponibilidade do serviço *web* em questão, uma vez que, desta porcentagem, 70% (12 de 18) tem conhecimento de imóveis disponíveis de acordo com sua pretensão através de amigos e conhecidos, 20% (4 de 6) são informados através

de mídias sociais, e 10% (2 de 6) tomam conhecimento através de placas de alugase/vende-se. Os outros 28%, foram participantes da cidade de Sumé – PB, com o intuito de cadastrem seus imóveis para aluguel/venda.

# **8.3.4 Resultados da análise dos questionários pós-teste**

Nesta seção serão apresentados os dados resultantes da sondagem da opinião do usuário após os experimentos de acordo com (PEREIRA, 2011).

Com relação à carga cognitiva exigida para navegar no *site*, ou seja, os processos mentais utilizados (esforços), como por exemplo, se foi o próprio usuário quem decidiu o momento do início para o processamento de dos dados inseridos, se soube identificar onde se encontrava o cursor na tela a todo instante, ou até mesmo se o *website* exigia que se lembrasse de dados exatos de uma tela para outra, fazendo com que o usuário fizesse uso excessivo da sua memória, além de conseguir distinguir os campos de dados obrigatórios dos opcionais. Nesse caso obteve-se um resultado de, 82% dos usuários responderam não demandar nenhum esforço mental, 16% afirmaram pouca exigência, 2% disseram exigir uma carga mental moderada e nenhum (0%) respondeu que o site demanda um grande empenho mental, conforme ilustra o Gráfico 1.

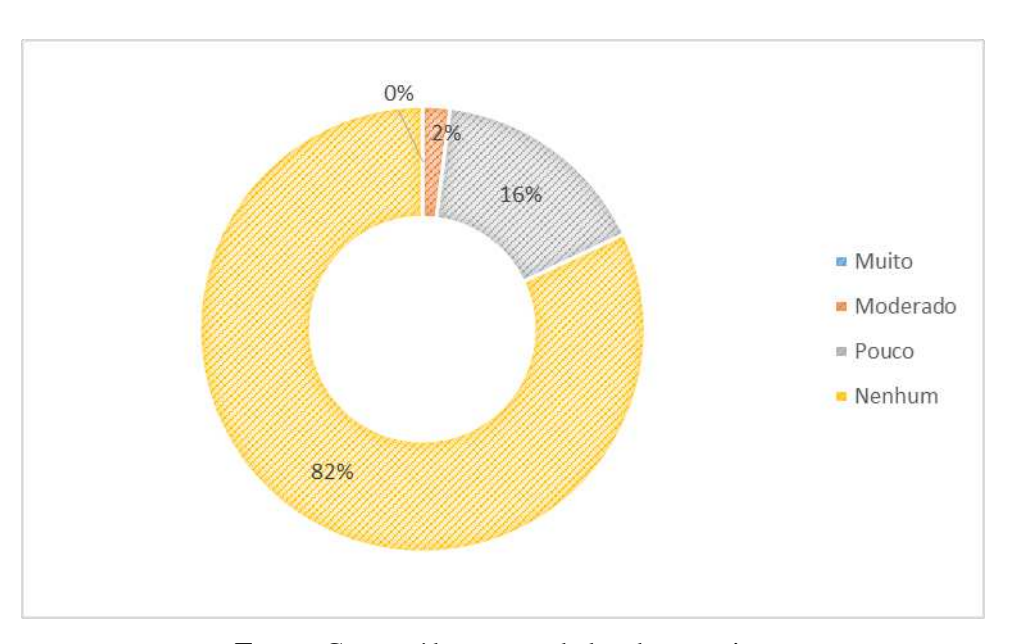

**Gráfico 1 -** Carga mental exigida para uso do site

**Fonte:** Construído com os dados da pesquisa.

Com relação a facilidade pela busca de informações no *website* em estudo, o Gráfico 2 mostra que 78% acham com rapidez estas informações, enquanto os 22% restantes disseram não achar com facilidade, levando em consideração suas dificuldades, através da verbalização de alguns usuários, pode-se constatar a falta de conhecimento do ambiente proposto, bem como pouca habilidade.

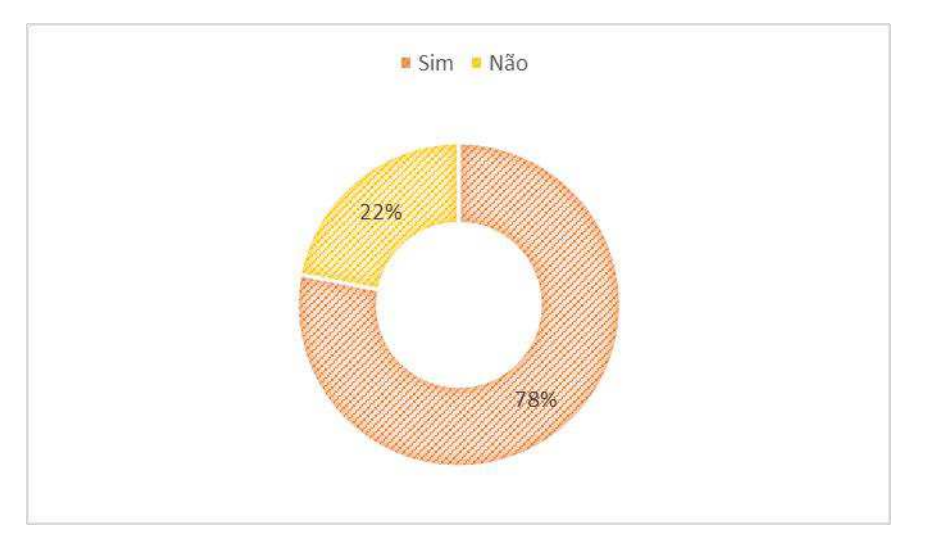

**Gráfico 2** – Facilidade na busca por informações

**Fonte:** Construído com os dados da pesquisa.

Segundo Silvino (2003) navegabilidade pode ser entendida como a articulação que o sujeito faz entre as suas competências (conhecimentos, habilidades e representações), os objetivos que ele tem ao acessar o site (serviços, informações, diversões) e as condições que cada página do site oferece para ele atingir tais objetivos. Essa articulação ocorre como uma resolução de problemas que envolve estratégias que são afetadas pela experiência que o sujeito tem em "navegar" e no assunto que é objeto da ação. Assim, quanto mais próximo à realidade do público alvo, mais o usuário dispõe de recursos para agir (representação para ação mais apropriada), elevando a probabilidade de êxito no cumprimento do objetivo.

Segundo a pesquisa, 69% dos usuários responderam que não encontraram nenhum problema de navegação no *website,* 21% encontraram pouca dificuldade, 2% tiveram uma moderada dificuldade para navegar, enquanto 8% encontraram muitas dificuldades para navegar neste *website*, conforme o Gráfico 3.
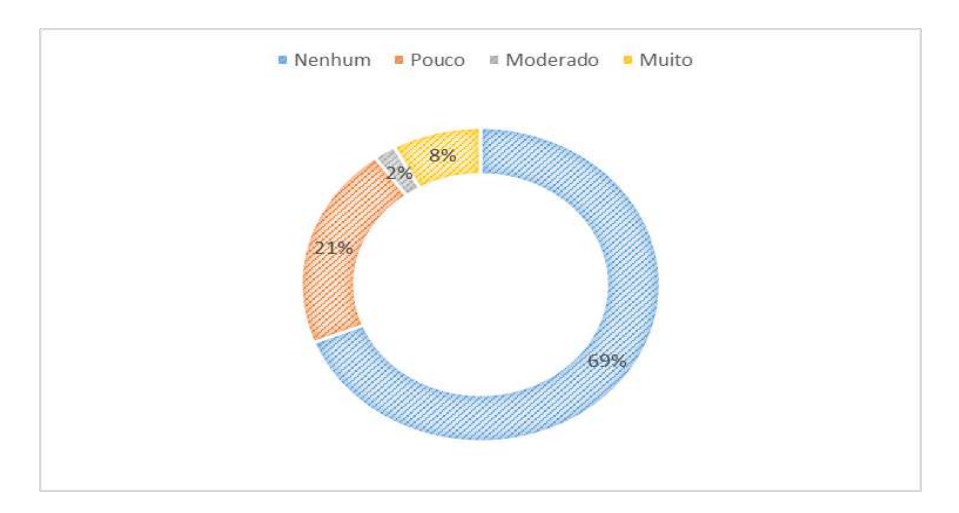

**Gráfico 3** – Dificuldade de navegabilidade do *website*

**Fonte:** Construído com os dados da pesquisa

O problema de navegabilidade mais comumente encontrado, segundo os entrevistados, foi que o sistema nem sempre proporcionou ao usuário um *feedback* de todas suas ações, o deixando em dúvida de se a tarefa teria sido concluída com êxito.

Com relação ao esquema de cores, o *layout* e a formatação do *site* em questão, O Gráfico 4 mostra a opinião dos participantes, levando em consideração a boa visualização das letras nas telas, se as telas visualmente lhes pareciam agradáveis, além da harmonização das cores empregadas na interface e a disposição de informações foi sempre apresentado da mesma maneira. Dessa forma obteve-se o seguinte resultado.

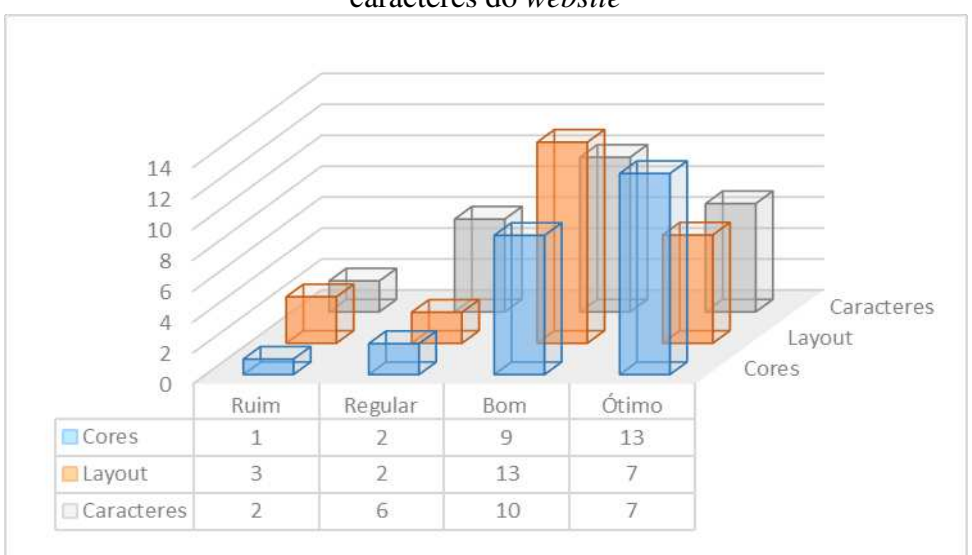

**Gráfico 4** – Opinião dos entrevistados com relação ao esquema de cores, o *layout* e caracteres do *website*

**Fonte:** Construído com dados da pesquisa.

Sobre o esquema de cores utilizadas no *website*, 4% responderam que é ruim, 8% que é regular, 36% que é bom e 52% afirmaram ser ótimo. Ou seja, isso mostra de acordo com a porcentagem de "ótimo" que as cores do site atingiram um grau satisfatório, implicando em benefícios como: memorização, melhor compreensão, redução de erros, menor cansaço visual, redução de estresse e melhor desempenho.

Quanto a respeito do *layout* (disposição das informações nas telas) do *website*, 12% afirmaram ser ruim, 8% regular, 52% bom, enquanto 28% afirmaram que é ótimo. Um fator que contribuiu para que, apesar da alta porcentagem de "bom", é que no site ainda pode ser melhorado é a questão de anúncios mais chamativos. Quando perguntados sobre os caracteres do site, 8% responderam ser ruim, 24% regular, 40% bom e 28% ótimo. Da mesma forma que o *layout*, apesar de se atingir um número significativo, a partir da quantidade amostral, com relação a "bom", foi proposto que poderia haver uma melhora na formatação dos caracteres (um pouco maior, mais chamativos pois as vezes passam despercebidas certas informações).

# 8.4 PROBLEMAS IDENTIFICADOS A PARTIR DA MENSURAÇÃO DO DESEMPENHO DO USUÁRIO

Os experimentos com os usuários e os registros nas fichas de teste possibilitaram a viabilidade do ambiente proposto neste trabalho e a identificação de uma série de falhas e aspectos positivos. Nesta seção serão apresentados e discutidos os problemas identificados a partir da mensuração do desempenho dos usuários e na próxima seção apresentaremos os resultados da sondagem da Satisfação do Usuário com questionários.

Na última seção, será apresentado um sumário dos problemas e um parecer sobre o produto, com base nos dois enfoques adotados e recomendações para melhoria.

#### **8.4.1 Dificuldade de encontrar o cadastro do imóvel**

Para esta atividade, grande parte dos usuários possuiu dificuldade em encontrar o *link* de *venda/alugue seu imóvel*, embora ele estivesse disposto na tela inicial do *website*, ele não dispõe de uma boa visualização imediata, o que acarretou ao usuário que fizesse uso algumas vezes da ajuda do avaliador. Para amenizar este problema foi sugerido verbalmente que o *link* se encontrasse no topo no *site* e não ao lado do quadro principal como mostra a imagem seguir.

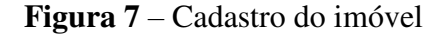

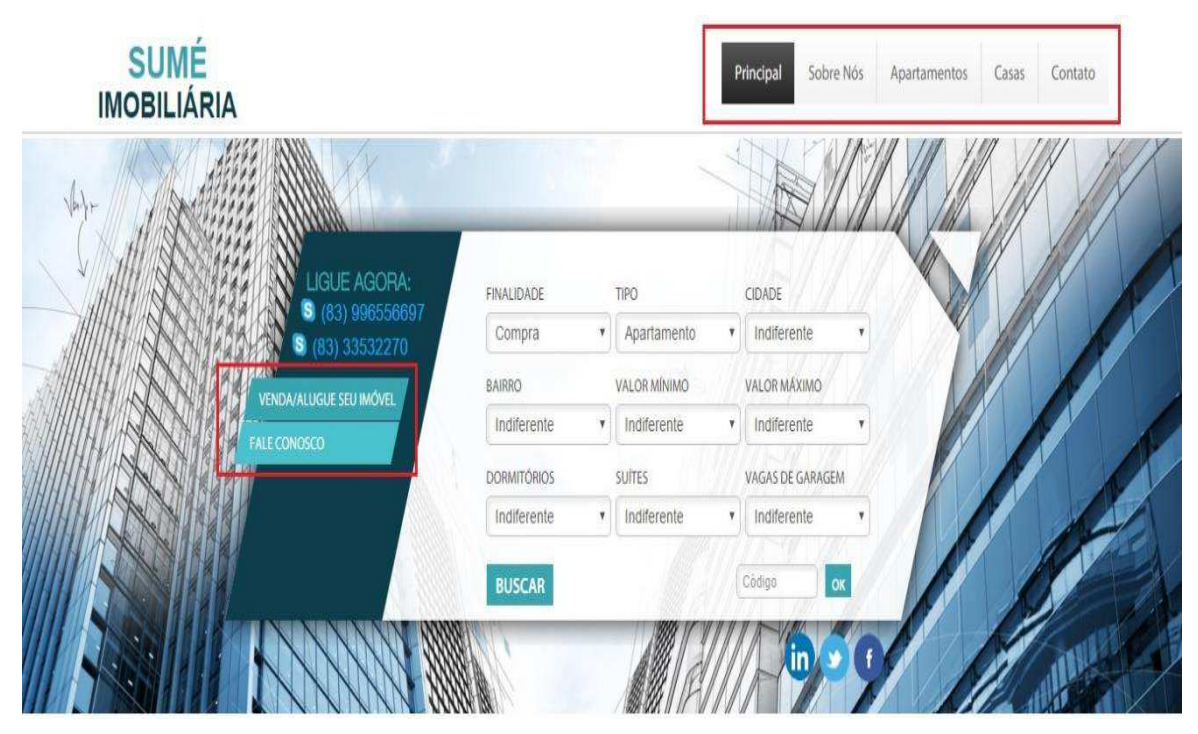

**Fonte:** http://sumeimobiliaria.imoveis.expert.

#### **8.4.2 Financiamento**

No roteiro de atividades, era imposto para o usuário que ele procurasse pelo *link* "financiamento" no *site*, e ao conseguir visualizar o mesmo, escolhesse um banco de sua preferência prestando atenção se era encaminhado para uma nova guia no navegador, do banco escolhido. Feito isso, fechasse a guia do banco e retornasse ao site em uso. Todos os usuários conseguiram cumprir esse tipo de atividade, porém, ao final de cada teste, foi percebido pela ficha de registro de eventos do avaliador, que alguns usuários tiveram dificuldade em encontrar o *link*, fazendo com que ele caminhasse com o cursor para cima e para baixo na página inicial do *website,* diversas vezes.

Demandando um pouco mais de tempo para uma atividade, até então simples, ultrapassando o tempo imposto no roteiro para o cumprimento desta atividade. Dessa forma, foi pensada uma maneira de melhor atender as necessidades do usuário, que o tópico estivesse disposto no rodapé do site e não ao lado como mostra a Figura 8, de maneira que ao descer procurando pelo *link* o usuário andasse por todo o site, podendo se interessar por algum imóvel divulgado, como também a visualização do tópico financiamento seria imediata, como mostra a Figura 08.

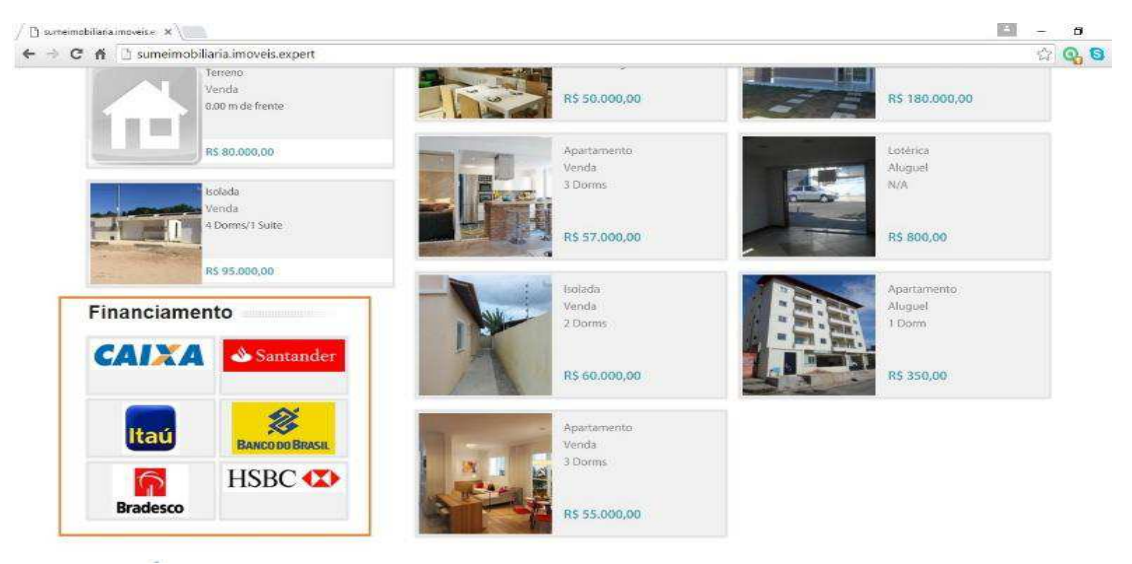

**Figura 8** – Financiamento I

**Fonte:** http://sumeimobiliaria.imoveis.expert

**Figura 9** – Financiamento II

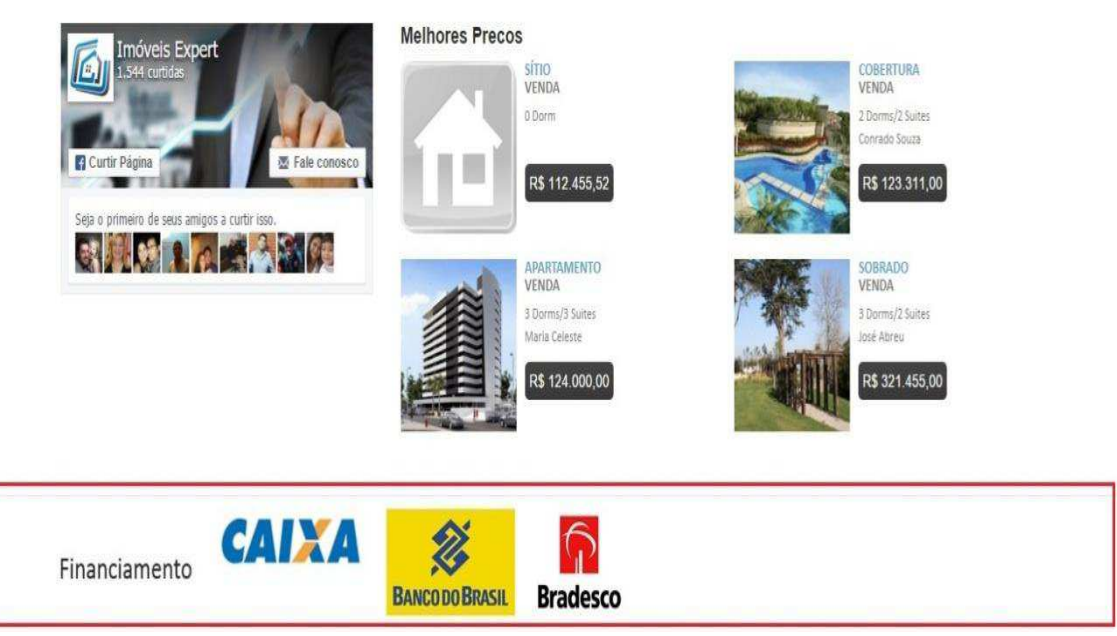

**Fonte:** http://sumeimobiliaria.imoveis.expert

# **8.4.3** *Feedback* **de dados inseridos**

Em cada atividade que há necessidade de inserção de dados do usuário, seja para o cadastro de imóveis, marcar visita a um imóvel do seu interesse ou entrar em contato

com o proprietário do serviço, o *site* ao final da atividade, gera um *feedback* ao usuário de que seus dados foram recebidos com sucesso. No caso do cadastro do imóvel como mostra a imagem ao lado, ao fim de preencher tudo que se pede, o sistema submete essa mensagem, o que tornou algumas dúvidas de alguns usuários, pois nem todos conseguiram visualizar com clareza a mensagem, e davam (trocar palavra) início novamente a atividade. Havendo à necessidade da interferência do avaliador no teste, para indicar que os dados inseridos, haviam sido submetidos.

**Figura 10** – *Feedback* de dados inseridos

Sumé Impbiliaria - seu import

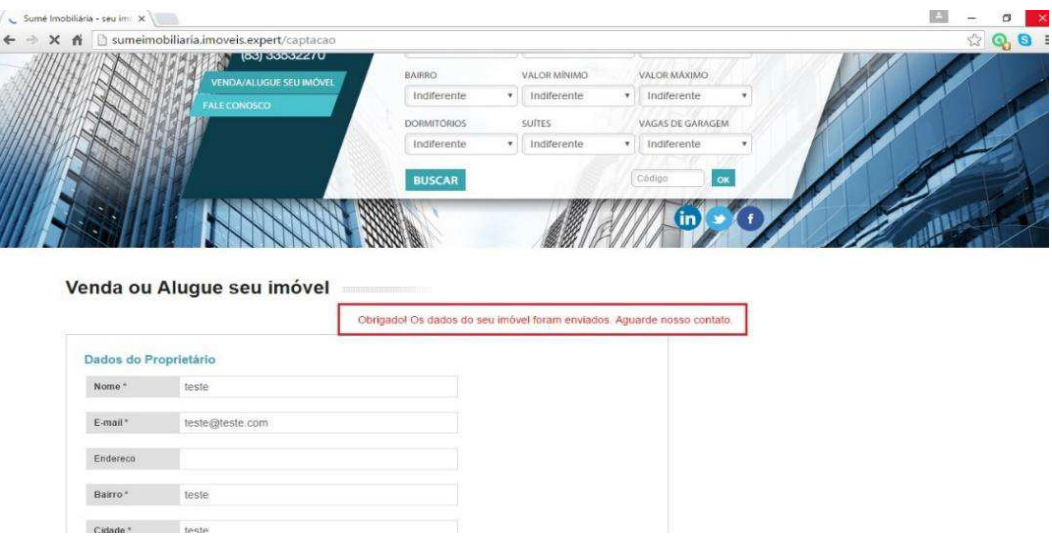

**Fonte:** http://sumeimobiliaria.imoveis.expert

Para este caso, foi sugerido verbalmente pelos usuários que ao final dessa atividade, apareça uma caixa de diálogo (Figura 11), com uma mensagem de gravação confirmando que as informações foram enviadas e que o breve contato será feito é uma melhor solução para o caso, como acontece no *link* de visitas e contato.

**Figura 11** – Caixa de diálogo

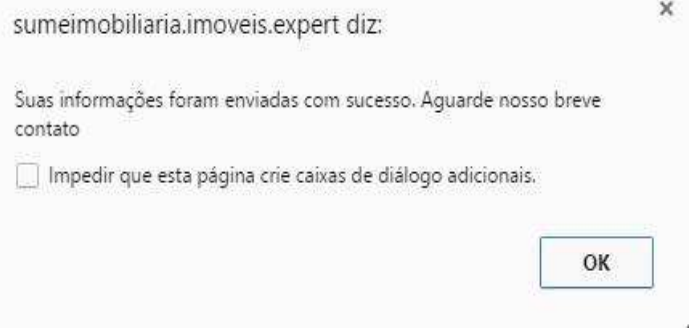

**Fonte:** http://sumeimobiliaria.imoveis.expert

#### **8.4.4 Ausência de alguns ícones**

Alguns ícones são necessários para deixar a interface mais usável, por exemplo: Ícone para *zoom*, opção já existente através do botão direito do *mouse*, mas que foi sentida a falta por grande parte dos usuários, uma vez que sentiram a necessidade ao visualizar os imóveis cadastrados para teste, de um ícone como este.

#### **8.4.5 Obrigatoriedade de dados**

No *link* utilizado para o cadastro de imóveis, ao preencher o questionário com dados do proprietário, tipo de imóvel e sua localização, os usuários sentiram falta da obrigatoriedade no tópico que se refere a localização do imóvel de alguns pontos (logradouro, número e complemento) uma vez que julgam necessário e de extrema importância que esse tipo de informação no caso, o endereço do imóvel pretendido seja repassado para o cliente, gerando mais credibilidade e confiança ao mesmo. Segue a Figura 12, referente ao problema mencionado.

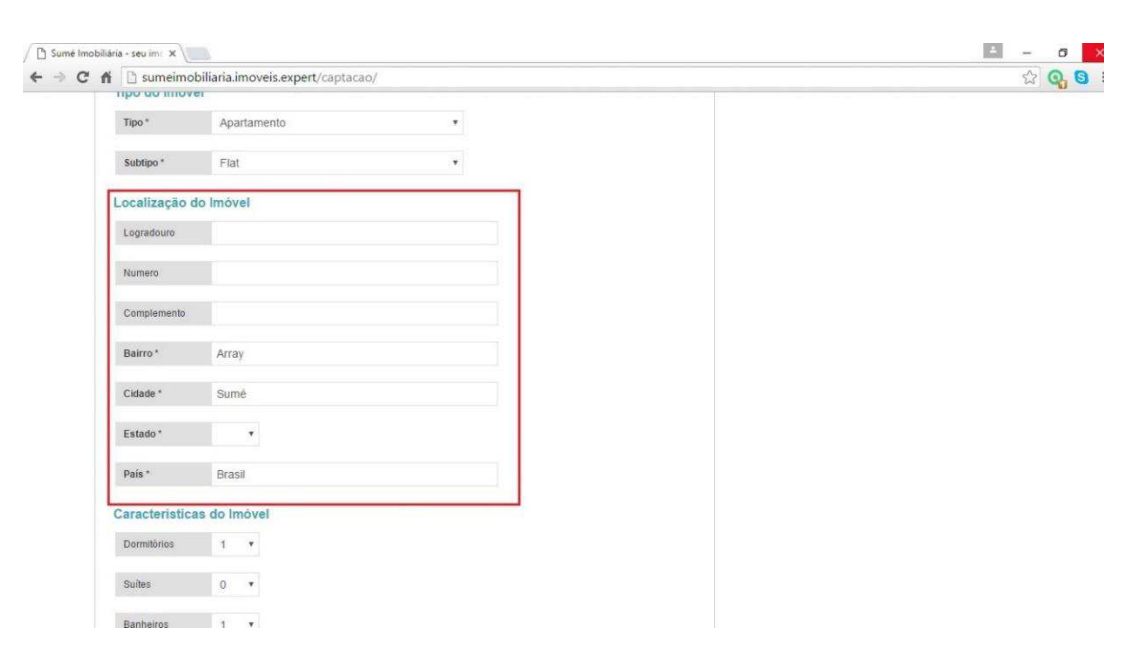

**Figura 12** – Obrigatoriedade de dados.

**Fonte:** http://sumeimobiliaria.imoveis.expert

#### **8.5 Resultados da análise dos questionários pós-teste**

Nesta seção serão apresentados os dados resultantes da sondagem da opinião dos usuários após os experimentos. A Tabela 2 mostra a totalização das respostas dos

usuários de teste. É possível visualizar de forma detalhada a opinião dos respondentes do OPUS sobre cada tema investigado.

Concebido por Likert (1932, apud Aiken, 1996) para uma escala típica de 5 pontos (escala adotada no OPUS), as respostas expressas positivamente devem ser computadas como segue: 1 para a posição mais desfavorável da escala (e.g., discordo totalmente), 2 para a posição parcialmente desfavorável (e.g. discordo parcialmente), 3 para a posição central (e.g. nem concordo nem discordo), 4 para a posição parcialmente favorável (e.g. concordo parcialmente) e 5 para a posição mais favorável (e.g. concordo totalmente)." Este método também foi utilizado neste experimento.

**Tabela 2 -**Síntese dos resultados da sondagem do universo amostral com o questionário OPUS

**Tabela 2.1 -** Aspectos de Visualização

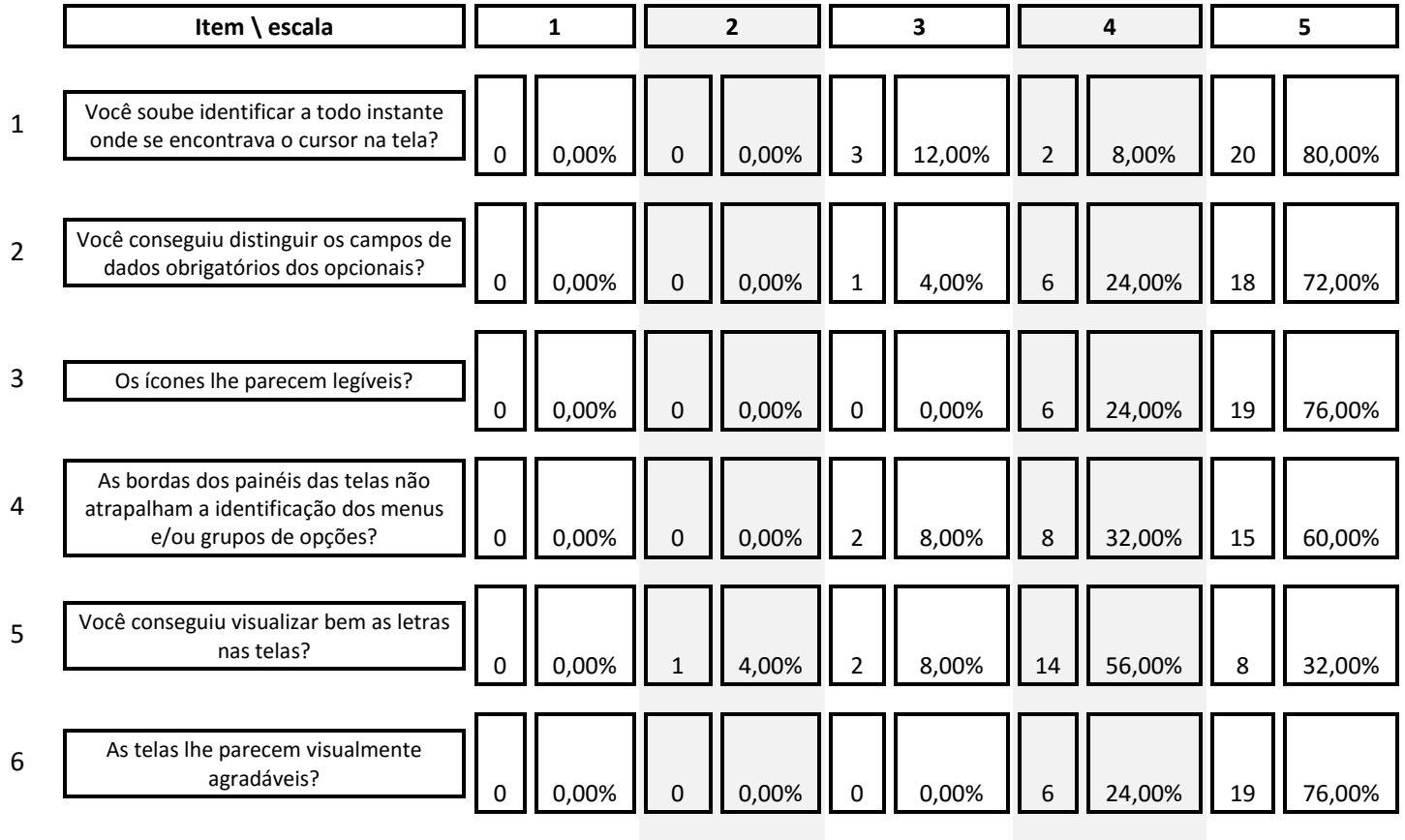

**Tabela 2.2 -** Aspectos de Uso

|                | Item \ escala                                                                                                    | 1        |       | $\overline{2}$ |       | 3            |       | Δ           |        | 5  |        |
|----------------|----------------------------------------------------------------------------------------------------|----------|-------|----------------|-------|--------------|-------|-------------|--------|----|--------|
|                |                                                                                                    |          |       |                |       |              |       |             |        |    |        |
| 1              | O aplicativo lhe possibilitava a utilização<br>de ícones de navegação que lhe<br>conduzisse de uma página ou item para<br>outro corretamente?             | 0        | 0,00% | 0              | 0,00% | $\mathbf 0$  | 0,00% | $\mathsf S$ | 20,00% | 20 | 80,00% |
|                |                                                                                                    |          |       |                |       |              |       |             |        |    |        |
| $\overline{2}$ | A estrutura dos painéis do menu lhe<br>parece disposta de forma lógica por<br>agrupamento de tipos de opções?                                             | 0        | 0,00% | $\Omega$       | 0,00% | $\Omega$     | 0,00% | 3           | 12%    | 22 | 88,00% |
|                |                                                                                                    |          |       |                |       |              |       |             |        |    |        |
| 3              | Os títulos das opções de menu lhe<br>parecem condizentes com o contexto dos<br>mesmos?                                                                    | 0        | 0,00% | 0              | 0,00% | 1            | 4,00% | $\mathbf 0$ | 0,00%  | 24 | 96.00% |
|                |                                                                                                    |          |       |                |       |              |       |             |        |    |        |
| 4              | O aplicativo NÃO exigiu que você<br>lembrasse dados exatos de uma tela para<br>outra, fazendo com que você fizesse uso<br>excessivo de sua memória?       |          | 4,00% | 0              | 0,00% |              | 4,00% | $\mathbf 0$ | 0,00%  | 23 | 92,00% |
|                |                                                                                                    |          |       |                |       |              |       |             |        |    |        |
| 5              | Foi você quem decidiu o momento do<br>início para o processamento dos dados<br>inseridos, clicando ou dando um enter no                                   | $\Omega$ | 0,00% | $\Omega$       | 0,00% | $\mathbf{0}$ | 0,00% | 14          | 56.00% | 11 | 44.00% |
|                | botão de execução?                                                                                                    |          |       |                |       |              |       |             |        |    |        |
|                |                                                                                                    |          |       |                |       |              |       |             |        |    |        |
| 6              | No diálogo com o aplicativo, você acha<br>que o seu nível de conhecimento sobre<br>interação com computador foi compatível<br>com as telas do aplicativo? | 0        | 0,00% | 0              | 0,00% | $\mathbf{0}$ | 0,00% | 5           | 20,00% | 20 | 80,00% |

81

| 7 | A estrutura das informações disponíveis<br>nas telas foi sempre apresentada da<br>mesma maneira?           |   | 4,00% | 0,00% | 0,00% | 9 | 36,00% | 15 | 60,00% |
|---|----------------------------------------------------------------------------------------------------|---|-------|-------|-------|---|--------|----|--------|
| 8 | Os formulários disponíveis nas telas do<br>sistema lhe parecem similares aos de um<br>formulário de papel? |   | 4,00% | 0,00% | 0,00% | 6 | 24,00% | 18 | 72,00% |
| 9 | As cores empregadas na interface, estão<br>harmonizadas?                                                   | 0 | 0,00% | 4.00% | 0,00% | 8 | 32,00% | 16 | 64,00% |

**Tabela 2.3 -** Aspectos de Navegabilidade

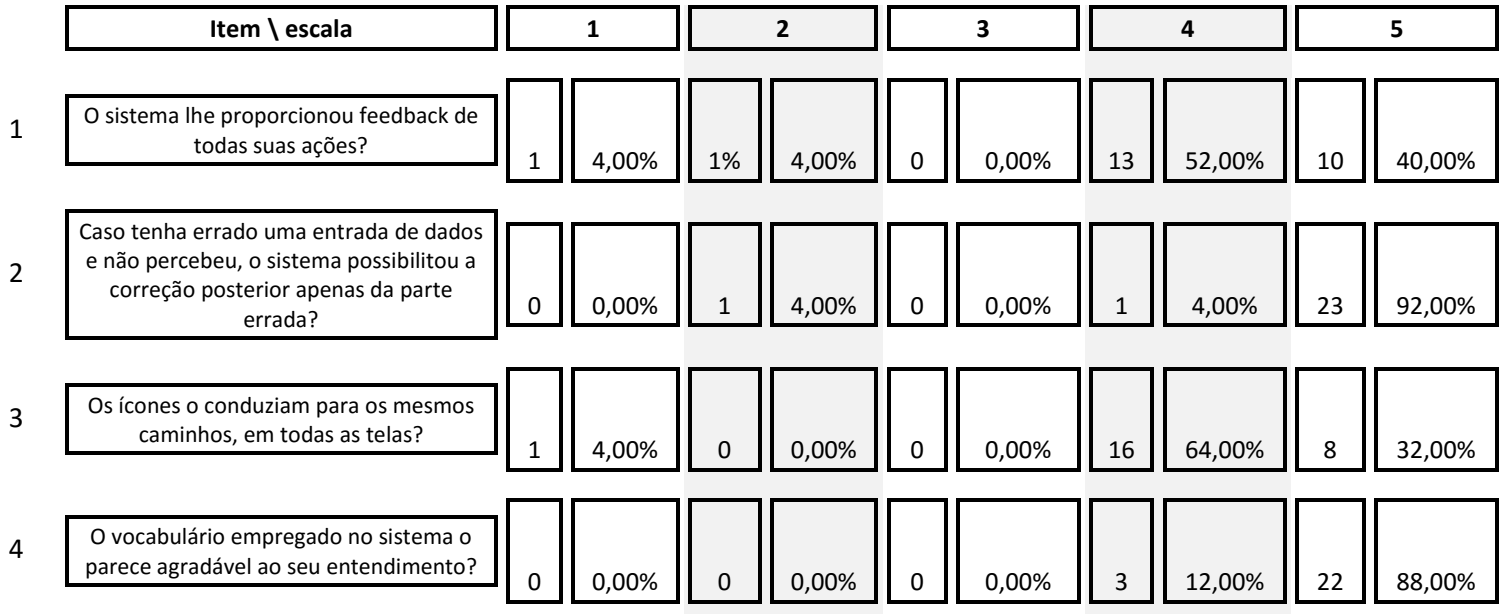

#### **8.5.1 Comparação dos resultados apresentados**

Esta última seção apresenta uma síntese dos resultados dos dois enfoques avaliatórios adotados nesta pesquisa, apresentados e discutidos nas seções Mensuração do Desempenho e Sondagem da Satisfação do Usuário.

Para melhor visualizar os resultados dos enfoques avaliatórios, os temas serão dispostos com:

- a. Base na estrutura de itens do OPUS;
- b. Os dados da mensuração de desempenho;
- c. A sondagem da satisfação do usuário (concordo totalmente, concordo parcialmente, nem concordo nem discordo, discordo parcialmente e discordo).

Ao final de cada tema serão comentados os resultados da confrontação dos enfoques avaliatórios, apontados os problemas e descritas sugestões de melhoria.

#### 8.5.1.1 Aspectos De Visualização

#### **Você conseguiu distinguir os campos de dados obrigatórios dos opcionais?**

- A Tabela 2.1 mostra que 72% (18 de 25) dos usuários, concordam totalmente, 24% (6 de 25) concordaram parcialmente e 4% (1 de 25) nem concordaram nem discordaram.
- No Quadro 6, é observado um pequeno valor médio de número de erros cometidos na tarefa 3 (cadastro do imóvel para venda/aluguel): obtendo uma média igual a 1 entre o número amostral.

Os resultados da mensuração de desempenho e da sondagem da satisfação são convergentes, porém existe um aspecto que precisa ser levado em consideração. Tornar dados a serem a inseridos obrigatórios, como no caso informações de localização do imóvel, uma vez que julgam um item de grande relevância para o cliente.

#### **Os ícones lhe pareciam legíveis?**

- A tabela 2.1 mostra que 76% (19 de 25) dos usuários, concordam totalmente, 24% (6 de 25), concordaram parcialmente e nenhum discordou.
- No Quadro6, levando em consideração o aspecto de erros cometidos, temos uma pequena média de 0,72 entre os usuários na tarefa 4 (Busca por propriedades).

Os resultados da mensuração de desempenho e da sondagem da satisfação são convergentes, porém é necessário levar em conta que ao final do teste, alguns usuários verbalizaram a necessidade de ícones maiores e mais chamativos.

#### **Você conseguiu visualizar bem as letras dos textos disponíveis nas telas?**

- No questionário pós-teste, foi observado que 32% (8 de 25) concordaram totalmente, 56% (14 de 25) concordaram parcialmente, 8% (2 de 25) nem concordou, nem discordou e 4% (1 de 25) discordou parcialmente;
- Levando em consideração a média obtida da tarefa 3 (Cadastro do imóvel para venda/aluguel), com relação a pedidos de ajuda, observou uma média de 0,8 dos usuários realizaram a tarefa com o apoio do avaliador.

Os resultados da mensuração de desempenho e da sondagem da satisfação são divergentes. Uma vez que, embora se tenha obtido uma porcentagem considerável para os usuários que concordaram com a boa visualização das letras, é levado em consideração a média que os mesmos obtiveram ao usufruírem dos pedidos de ajuda do avaliador.

#### **8.5.1.2 Aspectos de uso**

# **O aplicativo lhe possibilitava a utilização de ícones de navegação que lhe conduzisse de uma página ou item para outro corretamente?**

- De acordo com o questionário pós teste, é visto que 80% (20 de 25) concordaram totalmente, e 20% (5 de 25) concordaram parcialmente;
- Foi recebida uma média de 0,28pedidos de ajuda dos usuários na tarefa 5 (financiamento).

Os resultados da mensuração de desempenho e da sondagem da satisfação são convergentes. Não foram detectados problemas significativos que possam ser mencionados.

**O aplicativo NÃO exigiu que você lembrasse dados exatos de uma tela para outra, fazendo com que você fizesse uso excessivo de sua memória.** 

- Nos questionários pós-testes, encontram-se 23 respostas (92%) concordando totalmente com essa afirmação, 1 resposta (4%) neutra e 1 resposta (4%) discordou totalmente;
- No registro de teste, levando em consideração a tarefa 6 (acesso ao link contato), pode ser visto em média 11 escolhas incorretas entre os usuários.

Os resultados da mensuração de desempenho e da sondagem da satisfação são convergentes.

# **Foi você quem decidiu o momento do início para o processamento dos dados inseridos, clicando ou dando um** *enter* **no botão de execução?**

- Pode-se visualizar no questionário pós-teste que 44% (11 de 25) concordaram totalmente e 56% (14 de 25) concordaram parcialmente e nenhum discordou.
- Nas fichas de registros de mensuração de desempenho, observa-se através da tarefa 2 (inserção de dados sobre o que procura) uma média de 0,24 pedidos de ajuda.

Os resultados da mensuração de desempenho e da sondagem da satisfação são convergentes. Não foram detectados problemas significativos que possam ser mencionados.

# **No diálogo com o aplicativo, você acha que o seu nível de conhecimento sobre interação com computador foi compatível com as telas do aplicativo?**

- A partir da totalização dos questionários pós-teste foi observado que 20 usuários (80%) responderam quem concordaram totalmente e 5 usuários (20%) concordaram parcialmente.
- A média alcançada a partir das fichas de registro, levando em consideração os pedidos de ajuda da tarefa 3 (cadastro do imóvel para venda/aluguel) foi igual a 1.

Os resultados da mensuração de desempenho e da sondagem da satisfação são divergentes. Isso mostra que nem todos os usuários tinham um nível de conhecimento considerável sobre interação de com computador. O que pode ser levado em conta também, a complexidade da tarefa.

#### **8.5.1.3 Aspectos de navegabilidade**

#### **O sistema lhe proporcionou** *feedback* **de todas suas ações?**

- De acordo com o resultado obtido através da totalização da sondagem de satisfação dos usuários. Tivemos que 40% (10 de 25) concordaram totalmente, 52 % (13 de 25) concordaram parcialmente, 4 % (1 de 25) discordaram parcialmente e 4% (1 de 25) discordaram totalmente.
- A partir da mensuração de desempenho, tendo como aspecto em questão as escolhas incorretas da tarefa 3 (cadastro do imóvel para venda/aluguel), obteve-se uma média de 0,88.

Os resultados da mensuração de desempenho e da sondagem da satisfação são divergentes. Uma vez que o usuário sentiu falta de uma caixa de diálogo informando o sucesso de sua atividade realizada.

# **Caso tenha errado uma entrada de dados e não percebeu, o sistema possibilitou a correção posterior apenas da parte errada?**

- A Tabela 2.3 mostra que, entre os concordaram totalmente foi verificado 23 usuários (92%), 1 usuário (4%) concordou parcialmente e 1 usuário (4%) discordou.
- Já os dados obtidos do quadro 6, mostra que, na tarefa 6 (acesso ao link contato) levando em consideração os erros cometidos, temos uma média de 0,52.

Os resultados da mensuração de desempenho e da sondagem da satisfação são convergentes.

#### **Os ícones o conduziam para os mesmos caminhos, em todas as telas?**

- Foi analisado no questionário que 8 usuários (32%) concordaram totalmente, 16 (64%) concordaram parcialmente e 1 (4%) discordou.
- Na totalização das fichas de registro, na tarefa 5 (financiamento), consta a pequena média de 0,36 ações incorretas.

Os resultados da mensuração de desempenho e da sondagem da satisfação são convergentes. Não foram detectados problemas significativos que possam ser mencionados.

#### **9 CONSIDERAÇÕES FINAIS**

A necessidade do *site* imobiliário em Sumé – PB é de grande relevância, pois este ramo de serviço cresce gradativamente diante da necessidade frequente de compra/alugueis de imóveis. A partir disto e dos problemas discutidos na seção 1, foi verificado através de uma pesquisa nacional que existem *sites* que oferecem esse tipo de serviço, o que serviu de referência para o *site* a ser criado nesse trabalho, utilizando ferramentas de apoio do gerenciamento de projeto.

Nesse sentido, o objetivo desse trabalho foi: i) criar o projeto do *site* imobiliário ii) criar o site e iii) analisar se o *website* atende às necessidades de informações, conteúdo e usabilidade além do comportamento de seus usuários.

Cada projeto cria um produto, serviço ou resultado exclusivo. Sendo assim, podemos dizer que a criação do *website* para este tipo de serviço, embora não seja algo novo no mercado, é um projeto, pois irá beneficiar de maneira eficiente e a baixo custo, o nosso mercado consumidor local. Dessa forma, para criação do projeto, foi utilizado o guia PMBOK e suas etapas de gerenciamento, como por exemplo: o gerenciamento de escopo, que permite aos *stakeholders* uma melhor visualização de todo o projeto, e todas as atividades que irão acontecer, além de prazos a serem a cumpridos, o gerenciamento de comunicações e o gerenciamento de riscos, que permite ao gerente de projetos, e todo o time envolvido, se precaverem de riscos que podem comprometer o projeto como o todo.

Diante disso, o uso do guia PMBOK se mostrou de grande relevância para a criação deste projeto, uma vez que, além de reunir todas as informações necessárias, formaliza e documenta, firmando assim os interesses pretendidos em busca dos resultados ansiados.

Utilizando as ferramentas do sistema Imóveis Expert, foi possível criar o *site* desejado, com foco no serviço a ser disposto. Uma vez, que este sistema, oferece para o desenvolvedor do projeto, um painel administrativo de fácil acesso, modelos de *website*, não exige pagamento de domínio, integração com redes sociais e portais de imóveis. A iniciativa de disponibilizar esse tipo de serviço virtualmente, embora algumas dificuldades tenham sido encontradas, como por exemplo, a forma que ele é disposto ser novidade na cidade e por não possuir tempo de atuação no mercado, gerou para os interessados uma certa desconfiança, porém obteve dos usuários um grau de satisfação considerável, uma vez que ao usufruir do serviço, terá em um único acesso ao *site* todas as informações necessárias alocadas no mesmo lugar, minimizando assim, a dificuldade de se obter sucesso em busca por imóveis disponíveis, antes feito verbalmente. Dessa forma, um serviço *online* na atualidade é

responsável por seduzir o cliente, além de ser um canal de comunicação, produzindo resultados positivos no campo financeiro e de relacionamento cliente e fornecedor.

Apesar da usabilidade não ser a questão mais importante em um ambiente *web* ela pode determinar ou ser o estímulo inicial e continuado para o participante, especialmente para as interações no ambiente. Embora não impeça o uso do sistema, a falta de usabilidade pode dificultar e consequentemente causar desestímulo, com usuários permanentemente excitantes, inseguros e desorientados. É necessário que o *website* atenda com maior eficiência e eficácia seus usuários, para isso a partir dos testes de usabilidade realizados no Laboratório 1 de Informática do CDSA, utilizando as metodologias de Queiroz (2001) e Farias (2008), sugerese alterar sua interface, para torná-lo mais organizado, agradável e com um bom arranjo de informações aos olhos dos seus usuários, bem como mais dinâmico e atrativo, proporcionando um melhor relacionamento entre o usuário e o *website*.

Por se tratar de um modelo de interação sistema homem-máquina, um website deve integrar as características do seu público alvo e a variabilidade intrínseca a ele, de modo que isso possa facilitar seu trabalho ou melhorar seu desempenho. A pesquisa mostrou que o website avaliado tem restrições quanto à sua usabilidade e necessita de melhorias que atenda com maior eficiência e eficácia seus usuários

Levando-se em consideração os resultados obtidos, pode-se chegar à conclusão de que os objetivos propostos na pesquisa foram alcançados. As mudanças sugeridas para implementação no *website* podem ser facilmente adotadas, uma vez que grande parte das considerações se resumem a disposição de informações e conteúdo mais evidenciados, parte estruturais e *layout* do *site* propriamente dito, além da obrigatoriedade de alguns dados a serem inseridos e *feedback* das ações feitas pelos usuários.

.

# **REFERÊNCIAS**

ABRAN, A., KHELIFI, A., SURYN, W., & Seffah, A. (2007); **"Consolidating the ISO Usability Models",** *Evaluation.* 

ALMEIDA, D. R.; SILVA, R. C**. Contribuições da Usabilidade e Ergonomia Cognitiva para a Melhoria dos Processos e Procedimentos do Website da Fazu**. Uberaba, n.7. 2010.

Aiken, L. R. Rating **Scales and Checklists – Surveying Opitinions and Assessing Personality**. JohnWiley & Sons, Inc. New York, 1996.

AMANTINI, S. N. S. R.; UENO, T. R.; CARVALHO, R. F. de; SILVA, J. C. P. da. **Ergonomia, cores e web-sites**. In: Anais do VII Congresso Latino Americano de Ergonomia I Seminário Brasileiro de Acessibilidade Integral VII Congresso Brasileiro de Ergonomia. Recife, 2002.

ASSOCIAÇÃO BRASILEIRA DE NORMAS TÉCNICAS. NBR ISO 10006: **Normas de gestão da qualidade: Diretrizes para a Qualidade no Gerenciamento de Projetos**. Rio de Janeiro: ABNT, 2000.

ASSOCIAÇÃO BRASILEIRA DE NORMAS TÉCNICAS (ABNT). *NBR 9241- 11.* **Requisitos ergonômicos para trabalho: orientações sobre usabilidade.** São Paulo: Editora Pedagógica e Universitária Ltda, 2002.

AVILA, Antônio Victorino. **O método PERT/CPM**. Santa Catarina, 2010. Disponível em: [<http://pet.ecv.ufsc.br/arquivos/apoio-didático/ECV5318%20-%20Planejamento\\_cap06.pdf>](http://pet.ecv.ufsc.br/arquivos/apoio-didático/ECV5318%20-%20Planejamento_cap06.pdf) Acesso: 22 dez.2015.

BARRA, R. B. M. et al. Elaboração **de rede PERT/COM na indústria da construção civil através da utilização do software MS Project: um estudo de caso**. In: XXXIII ENCONTRO NACIONAL DE ENGENHARIA DA PRODUÇÃO, 2013, Salvador, Bahia. A Gestão dos Processos de Produção e as Parcerias Globais para o Desenvolvimento Sustentável dos Sistemas Produtivos. Pará: UEPA, 2013

BASTIEN, C.; SCAPIN, D. *RT-0156 - Ergonomic criteria for the evaluation of humancomputer interfaces.* Rapport technique de l'INRIA. Disponível em: [<http://www.inria.fr/rrrt/rt-0156.html](http://www.inria.fr/rrrt/rt-0156.html) >. Acesso em: 09 jan. 2016.

BERNERS-LEE,T.The World Wide Web: **Past, Present and Future**. W3C.org, 1990. Disponível em: <http://www.w3.org/People/BernersLee/1996/ppf.html>. Acesso em: 22 mar. 2015.

BUSH, P. M. **Ergonomics:** foundational principles, applications, and technologies. New York: Taylor & Francis Group, 2012. 331 p

CERAMI, E. . Web Services Essentials: Distributed Applications with XMLRPC, SOAP, UDDI and WSDL. O'Reilly, 2002.

COX III, James F.; SCHLEIER, John G. **Handbook da teoria das restrições**. Tradução Beth Honorato. Porto Alegre: Bookman, 2013.

CYBIS, W. A. (2000*).* **Critérios ergonômicos para avaliação de interfaces homemcomputador**. Disponível em: [<http://www.labutil.inf.ufsc.br>](http://www.labutil.inf.ufsc.br/). Acesso em: 10/01/2016.

DINSMORE, C. e CAVALIERI, A. **Como se Tornar um Profissional em Gerenciamento de Projetos**: Livro-Base de "Preparação para Certificação PMP - Project Management Professional". Rio de Janeiro: QualityMark, 2003.

DINSMORE, Paul C.; R, Luiz. **Enterprise Project Governance, AMACOM**, 2012.

DINSMORE, Paul C. AMA. **Manual de Gerenciamento de Projetos.** Rio de Janeiro: Braspot, 2011.

FARIAS, C. B. A. **Uma Extensão de Rede de Petri para Modelagem de Processos e Controle de Projetos**. 2008. Tese (Doutorado em Engenharia Elétrica) - Universidade Federal de Campina Grande, Centro de Engenharia Elétrica e Informática, Campina Grande, 2008.

FELIPHE, L., & LAVOR, F. Central de Projetos Calandra : Usabilidade em sistemas corporativos e a perspectiva da Engenharia de Produção, *3º EBAI –* ENCONTRO BRASILEIRO DE ARQUITETURA DE INFORMAÇÃO. 2008.

FREITAS, R. C.; DUTRA, M. A. Usabilidade e Interatividade em Sistemas Web para Cursos Online. **Revista Brasileira de Informática na Educação**, v. 17. 2009.

GABRIEL, Martha. **Marketing na Era Digital**. São Paulo: Novatec, 2010.

GRANDJEAN, Etienne. **Manual de Ergonomia: adaptando o trabalho ao homem**. 4 ed. Porto Alegre: Bookman, 1998.

GRANDJEAN, E. **Manual de ergonomia:** adaptando o trabalho ao homem. 5. ed. Porto Alegre: Bookman, 2005.

HAMAD, H.; SAAD, M.; ABED, R. Performance Evaluation of RESTful Web Services for Mobile Devices. **International Arab Journal of e Tecnology**, Palestina, Janeiro 2010.

IBGE - Instituto Brasileiro de Geografia e Estatística. **Base cartográfica integrada digital do Brasil ao milionésimo:** versão 1.0 para ArcGis Desktop-ArcView. Rio de Janeiro: IBGE, 2014.

IIDA, Itiro. **Ergonomia:** projeto e produção. São Paulo: Edgard Blücher, 2005.

INACIO FILHO, G.; **A Monografia na Universidade**. 8. ed. Campinas: Papirus, 2005. v. 500. 200p.

ISO 9241. (1997); **"Ergonomic requirements for office work with visual display terminals (VDTs)"**, ISO 9241. *Switzerland: ISO*.

ISO/IEC TR 9126-4**. Software engineering - Product quality - Part 4**: Quality in use metrics. 2001.

ISO. "Normas ISO para Usabilidade". Disponível em: [http://www.iso.org/iso/catalogue\\_detail.htm?csnumber=52075.](http://www.iso.org/iso/catalogue_detail.htm?csnumber=52075) Data de acesso: 28/11/2015

KEELLING, R**. Gestão de projetos**. São Paulo: Saraiva, 2002.

KEELLING, Ralph. **Gestão de Projetos: uma abordagem global.** tradução Cid Knipel Moreira, revisão técnica Orlando Cattini Jr. – São Paulo: Saraiva, 2002.

KERZNER, Harold. **Gestão de Projetos:** as melhores práticas. New York: John Willey & Sons., 2000.

MARTINS, Petrônio Garcia; LAUGENI, Fernando P. **Administração da produção**. 2. ed. São Paulo: Saraiva, 2005.

Lavie, T; Tractinsky, N. Assessing dimensions of perceived visual aesthetics of web sites. **International Journal of Human Computer Studies***.* 2004.

LEMOS, A. **Comunicação e práticas sociais no espaço urbano:** as características dos dispositivos híbridos móveis de conexão multirredes (DHMCM). Comunicação, mídia e consumo, 2007.

MARMARAS, N; KONTOGIANNIS, T. Cognitive task. Em G. Salvendy (Org.), *Handbook of industrial engineering*. New York: John Wiley & Sons, 2001.

Marmaras, N. & Pavard, B. Problem-driven approach to the design of information technology systems supporting complex cognitive tasks. **Cognition, Technology & Work***, 1*. 1999.

Mayhew, D. J. The **Usability Engineering Lifecycle.** Morgan Kaufmann Publishers Inc., San Francisco, 1999.

MÁSCULO, F. e VIDAL, M. **Ergonomia:** trabalho adequado e eficiente. Rio de Janeiro: Editora Elsevier Campus, 2011.

MOURA, D. G. **Trabalhando com Projetos:** Planejamento e Gestão de Projetos. 5. ed, Petrópolis - RJ, 2010.

NETO, J. F. **SUCESSOSW = CMM2 + PMBOK**. PMI. 2004.

NIELSEN, J. **Usabilidade na web:** projetando websites com qualidade. Rio de Janeiro: Campus, 1993.

Nielsen, J; COYNE, K. **Thahir, M. Make it Usable**. PC Magazine, Janeiro, 2001.

NIELSEN, J; LORANGER, H. **Projetando websites com qualidade**. Rio de Janeiro: Campus, 2007.

O'BRIEN, James A. **Sistemas de Informação e as decisões gerenciais na era da Internet**. 3.ed. São Paulo: Saraiva, 2010[.](http://lattes.cnpq.br/5889152523620761) 

[PEINADO, Jurandir; GRAEML, Alexandre Reis.](http://lattes.cnpq.br/5889152523620761) **Administração da produção:** operações [industriais e de serviço. Curitiba: Unicenp, 2007.](http://lattes.cnpq.br/5889152523620761) 

[PEREIRA, D.](http://lattes.cnpq.br/5889152523620761) A. M.; DELGADO, S.S. ; LIMA, O. F. de ; LEITE, J.P. ; BARBOSA, R.F. **Contribuição da Ergonomia Cognitiva para a melhoria da usabilidade de um sistema homem-máquina: estudo de caso em um website de uma IFES**. In: XXXI. **Encontro Nacional de Engenharia de Produção**, 2011, Belo Horizonte - MG. Anais do ENEGEP 2011.

PREECE, Jennifer; ROGERS, Yvonne; SHARP, Helen. **Design de interação: além da interação homem-computador**, Bookman, 2005.

PROJECT MANAGEMENT INSTITUTE. **A Guide to the Project Management Body of Knowledge – PMBOK® Guide 2000 Edition**, Pennsylvania-USA 2000.

PROJECT MANAGEMENT INSTITUTE. **Um guia do conjunto de conhecimentos em gerenciamento de projetos (Guia PMBOK)**. 5 ed. Pennsylvania: PMI, 2015.

PROJECT MANAGEMENT INSTITUTE - PMI. **Um Guia para o Corpo de Conhecimento de Gerenciamento de Projetos**. Pensilvânia: Syba, 2000.

PROJECT MANAGEMENT INSTITUTE. **Um Guia do Conhecimento em Gerenciamento de Projetos (PMBOK).** 4ª edição. Pensilvânia: Newton Square, 2008.

PROJECT MANAGEMENT INSTITUTE. **Um guia do conhecimento em gerenciamento de projetos**. Guia PMBOK® 5a. ed. EUA: Project Management Institute, 2013.

QUEIROZ, J. E. R**. Abordagem Híbrida para Avaliação de Usabilidade com Interfaces com o Usuário**. Tese (Doutorado em Engenharia Elétrica), Universidade Federal de Campina Grande, CEEI, DEE, COPELE, Campina Grande, 2001.

QUESENBERY, W. (2001); **"What does usability mean**: Looking beyond 'ease of use'", In: 48th Annual Conference Society for Technical Communication. Chicago.

REDISH, J.; HACKOS, J. **User and task Analyses for Interface Design**. S.l: s.n, 1998.

RASMUSSEN, J. (2000). **Human factors in a dynamic information society**: where are we heading? S.l: Egonomics, 2000.

RIBEIRO JÚNIOR, J.I. Análises estatísticas no Excel – guia prático. Viçosa: UFV, 2004.

SLACK, N. et al. **Administração da produção**. 3. ed. São Paulo: Atlas, 2009.

SCHNEIDERMAN, B**. Designing the User Interface: strategies for effective human computer interaction**. Third Edition. ISBN 0-201-69497-2, 1998.

SENACH, B. L'évaluation ergonomique des interfaces homme-machine. Une revue de la literature. In: SPERANDIO, J. C (org.), **L'ergonomie dans la conception des projets informatiques.** Toulouse, Fr: Octarés Éditions, 1993.

SPERANDIO, J. C. . *L'ergonomie du travail mental*. Paris: Masson, 1984.

TORREÃO, Paula. G. B. C. **Gerenciamento de Projetos**. Parte da Dissertação (Mestrado em Ciência da Computação) – UFPE, Pernambuco: UFPE, 2005.

VALERIANO, Dalton L. **Gerenciamento Estratégico e Administração Por Projetos**. São Paulo: Makron Books Ltda., 2001.

VARGAS, R. **Manual Prático do Plano de Projeto**. 4ª ed., Rio de Janeiro, Brasport, 2009.

VARGAS, Ricardo Viana. **Gerenciamento de Projetos: Estabelecendo Diferenciais Competitivos.** 5. ed. Rio de Janeiro: Brasport, 2011.

VELOSO, Andres Rodriguez. A criança no ambiente varejista: estudo exploratório na Base da Pirâmide. **In: II EMA - Encontro de Marketing**, 2004, Rio de Janeiro. Anais... Rio de Janeiro: ANPAD, 2004.

XAVIER, Carlos Magno da Silva. **Gerenciamento de Projetos**: como definir e controlar o escopo do projeto. 2. ed. São Paulo: Saraiva, 2009.

WHITE, Derfler. **Informática total: computadores, internet e redes**. São Paulo: Mak, 1999.

Ye, X. and Shen, Y. (2005). A Middleware for Replicated Web Services. In IEEE International Conference on Web Services (ICWS'05), pages 631–638, Orlando, Florida, USA. IEEE Computer Society.

**APENDICE A - PLANO DE GERENCIAMENTO DE PROJETOS** 

# **PLANO DE GERENCIAMENTO DE PROJETOS**

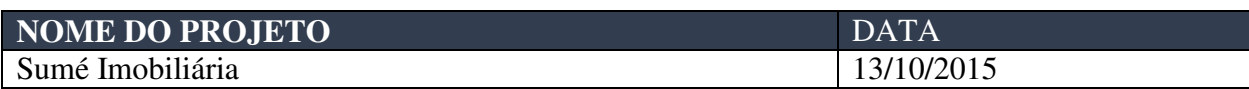

# **GERENTE**

Cecir Barbosa de Almeida Farias

# **PATROCINADOR**

José Vanderlan – Diretor/UFCG-CDSA

## **CLIENTE**

Prefeitura Municipal de Sumé

# **DOCUMENTOS ANEXADOS**

- Termo de Abertura
- Plano de gerenciamento do Escopo
	- o Declaração de Escopo
	- o Estrutura Analítica do Projeto (EAP)
	- o Dicionário da EAP
	- Plano de Gerenciamento de Tempo
		- o Lista de Atividades
		- o Lista de Atividades com Duração
		- o *Gantt*  Visão Geral
- Plano de Gerenciamento de Comunicação
- Plano de Gerenciamento de Recursos Humanos o Matriz de Responsabilidades
- Plano de Gerenciamento de Riscos
- Plano de Gerenciamento de Qualidade
- Plano de Gerenciamento de Aquisições

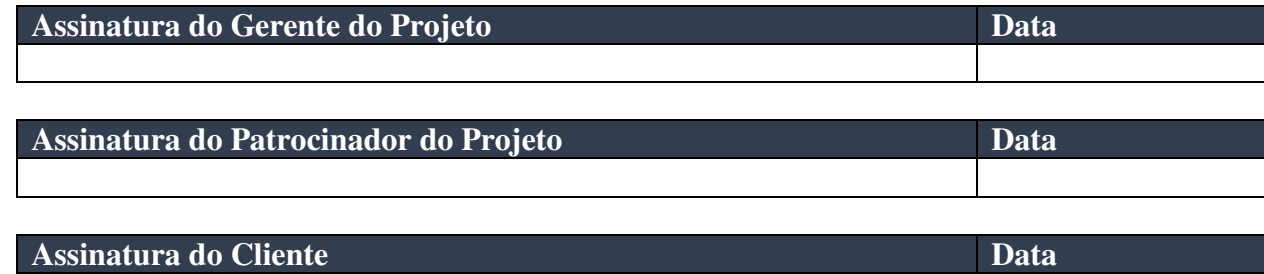

APÊNDICE B - TERMO DE ABERTURA DO PROJETO

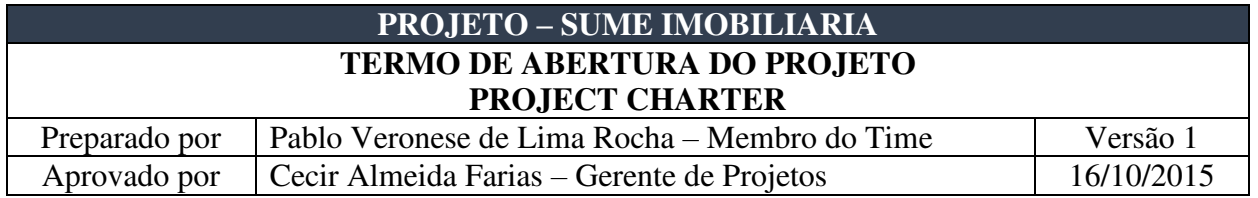

## **Resumo das condições do projeto**

Diante de contínua necessidade de alugueis de imóveis e por Sumé, local de estudo, ser uma economia em expansão, onde a prestação de serviços imobiliários é escassa, e que não se tem de maneira próspera a utilização de um sistema de informação para difundir este tipo de demanda que a universidade gerou, surge a necessidade do projeto utilizar tecnologias de comunicação e informatizar um serviço, antes realizado de maneira informal apenas por conhecidos. Dessa forma, websites ressaltam-se a eficiência, efetividade e satisfação que, apesar de serem subjetivas, servem de parâmetro para alcançar melhorias, além de deter de um baixo custo operacional.

#### **Justificativa do projeto**

Preparar a empresa para um crescimento significativo, tanto na sua implementação, quanto no aumento da demanda por serviço

#### **Nome do gerente do projeto, suas responsabilidades e sua autoridade**

Cecir Almeida é a gerente do projeto, responsável pela execução do projeto, contando com apoio de membros da equipe e demais departamentos da empresa quando necessário.

Sua autoridade na esfera departamental é total, podendo contratar, realizar compras e gerenciar o pessoal de acordo com seus critérios.

No caso de necessidade de relacionamento externo à divisão, sua autoridade é funcional inerente ao seu posto dentro da organização.

#### **Necessidades básicas do trabalho a ser realizado**

Conhecimentos específicos na área de programação, banco de dados, ferramentas de edição de imagens, ergonomia, e marketing.

#### **Principais partes interessadas**

- Prefeitura Municipal de Sumé
- UFCG
- Equipe envolvida no projeto
- Locadores
- Locatários

# **Descrição do Projeto**

# 1. **Produto do Projeto**

Metodologia documentada e com aprovação do diretor-presidente.

# 2. **Cronograma básico do projeto**

O projeto teve início em 13 de Outubro de 2015 e durou aproximadamente 3 meses.

# 3. **Estimativas iniciais de custo**

Sem estimativas de custo.

# **Premissas iniciais**

- Existe apoio de outros departamentos
- Membros do time terão disponibilidade
- Será permitido o acesso da equipe do projeto às instalações do cliente sempre que necessário.
- As pessoas podem mudar seu comportamento se adequadamente estimuladas e preparadas

# **Restrições iniciais**

● Resistência a mudança por parte do proprietário de imóveis

# **Administração**

## 1. **Necessidade inicial de recursos**

A gerente de projetos contará com o auxílio de 01 (um) membro para o desenvolvimento do projeto.

# 2. **Controle e gerenciamento das informações do projeto**

O gerente de projetos é o responsável pelo controle de informações.

Todas as informações devem ser armazenadas em banco de dados, além de serem convertidas em relatórios que podem ser encontrados em seu computador pessoal ou arquivos de projetos do Diretor-Presidente.

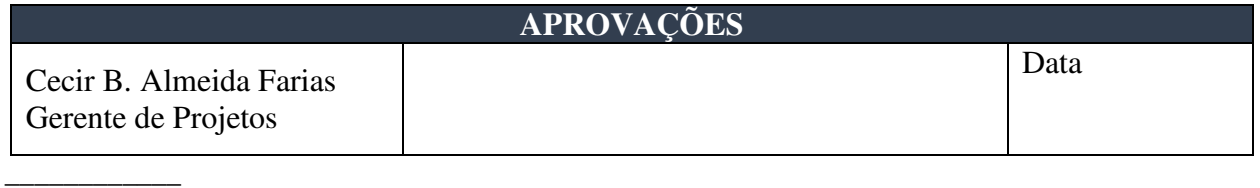

Nota: Quaisquer alterações neste documento deverão ser submetidas ao processo de controle de projetos do gerente de projetos para aprovação antes de serem incorporadas a este documento

APÊNDICE C - DECLARAÇÃO DE ESCOPO

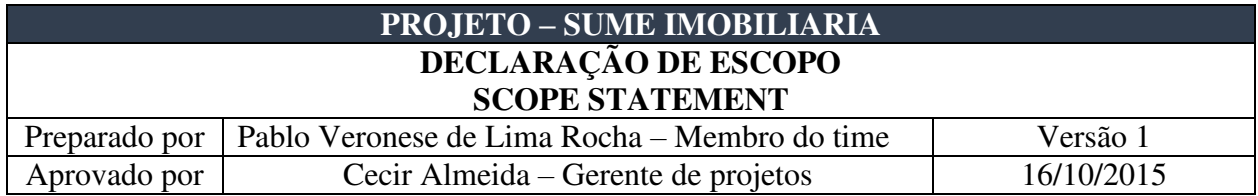

#### **Patrocinador**

UFCG – Diretor-Presidente

## **Nome do Gerente, suas responsabilidades e sua autoridade**

Cecir Almeida é a gerente do projeto responsável pela execução das atividades, contando com apoio de membros da equipe quando necessário.

Sua autoridade na esfera departamental é total, podendo contratar, realizar compras e gerenciar o pessoal de acordo com seus critérios.

No caso de necessidade de relacionamento externo à divisão, sua autoridade é a autoridade funcional inerente ao seu posto dentro da organização

# **Organograma Preliminar**

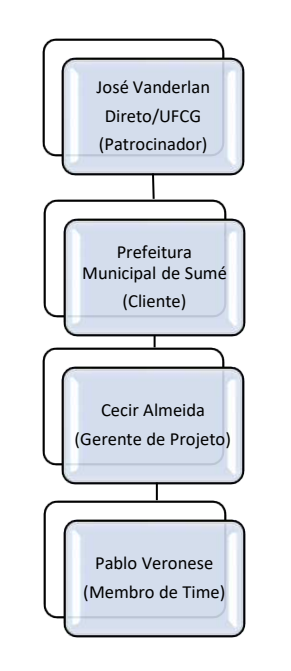

#### **Time do projeto**

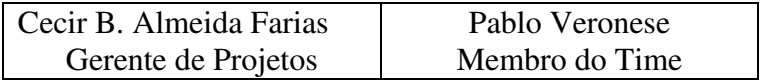

# **Descrição do projeto**

Desenvolvimento de [sítio eletrônico para registro de imóveis disponíveis para venda e/ou locação na](http://www.casteldigital.com.br/site-para-imobiliarias/)  [cidade de Sumé - PB](http://www.casteldigital.com.br/site-para-imobiliarias/).

# **Objetivo do projeto**

Utilizar um modelo de plano de projetos e suas respectivas ferramentas como instrumento de apoio à gestão de projeto e desenvolver um sítio eletrônico voltado para os serviços imobiliário da cidade de Sumé – PB.

# **Justificativa do projeto**

Preparar a empresa para um crescimento significativo, tanto na sua implementação, quanto no aumento da demanda por serviço

## **Produto do projeto**

Metodologia documentada e com aprovação do diretor-presidente.

## **Expectativa do cliente**

- Projeto em conformidade com o Termo de abertura
- Projeto dentro do prazo previsto

## **Fatores de sucesso do projeto**

- Equipe empenhada
- Suporte permanente do patrocinador

## **Restrições**

- O orçamento é limitado
- O projeto deve ser mantido dentro da esfera departamental

# **Premissas**

A equipe está motivada para o trabalho no projeto

- Todas as comunicações são controladas.
- Existe apoio de outras áreas
- Membros do time tem disponibilidade

## **Estrutura Analítica do Projeto (Preliminar)**

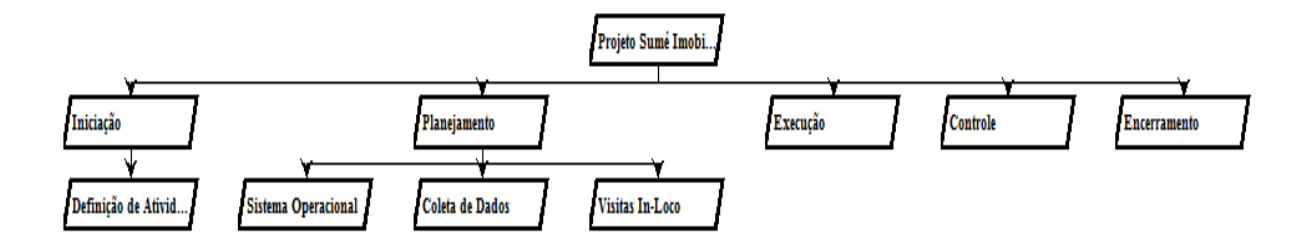

# **Principais Atividades e estratégias do projeto**

# 1. **Sistema Operacional**

Foi realizado a criação do site, para disponibilizar o serviço online. Dessa forma, foi criado o banco de dados do site, bem como a realização dos testes do mesmo. Feito isso, foi feito a divulgação do serviço, como também a avaliação dos possíveis consumidores do serviço. Durante essa fase, todas as informações serão documentadas de maneira informal

# 2. **Coleta de Dados**

Nessa fase do projeto, será realizado uma entrevista com os possíveis consumidores, após a avaliação realizada no tópico anterior. Levamos em questão também, qual realmente é o tipo de imóvel (casa, apartamento, salão comercial) e a pretensão (aluguel, compra) de mais interesse do cliente. Após, será realizado um levantamento de todas as características e endereço do imóvel a ser cadastrado. E por fim será realizado um relatório.

# 3. **Visitas** *In-Loco*

Para a realização dessa fase, de início será verificado o interesse do cliente pelo imóvel pretendido, depois ver a disponibilidade do imóvel do interesse do cliente, marcar horário e realizar a visita. Finalizando com as informações documentadas de maneira informal

# 4. **Apresentação de resultados**

A apresentação dos resultados acontecerá após o diretor-presidente marcar uma reunião com o cliente. Em seguida, será discutida a possibilidade da continuação do projeto.

Em caso de resultado positivo, será autorizada a próxima etapa da metodologia de trabalho. Para que o projeto de diagnose seja encerrado, será realizado um feedback com as partes interessadas e em seguida será documentada.

# **Entregas do Projeto**

- Documentação referente ao planejamento do projeto
- Relatório de Diagnóstico
- Relatório de acompanhamento do projeto

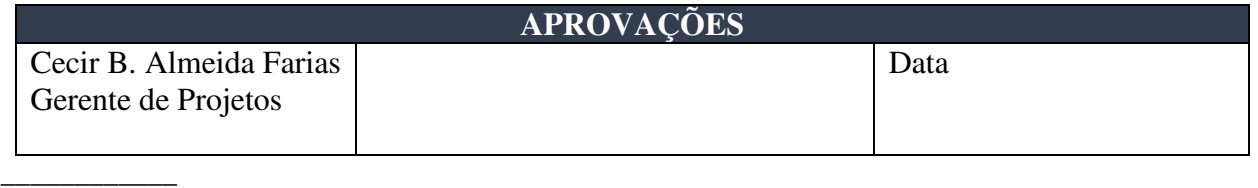

Nota: Quaisquer alterações neste documento deverão ser submetidas ao processo de controle de projetos do gerente de projetos para aprovação antes de serem incorporadas a este documento.

APÊNDICE D - ESTRUTURA ANALÍTICA DO PROJETO (EAP)

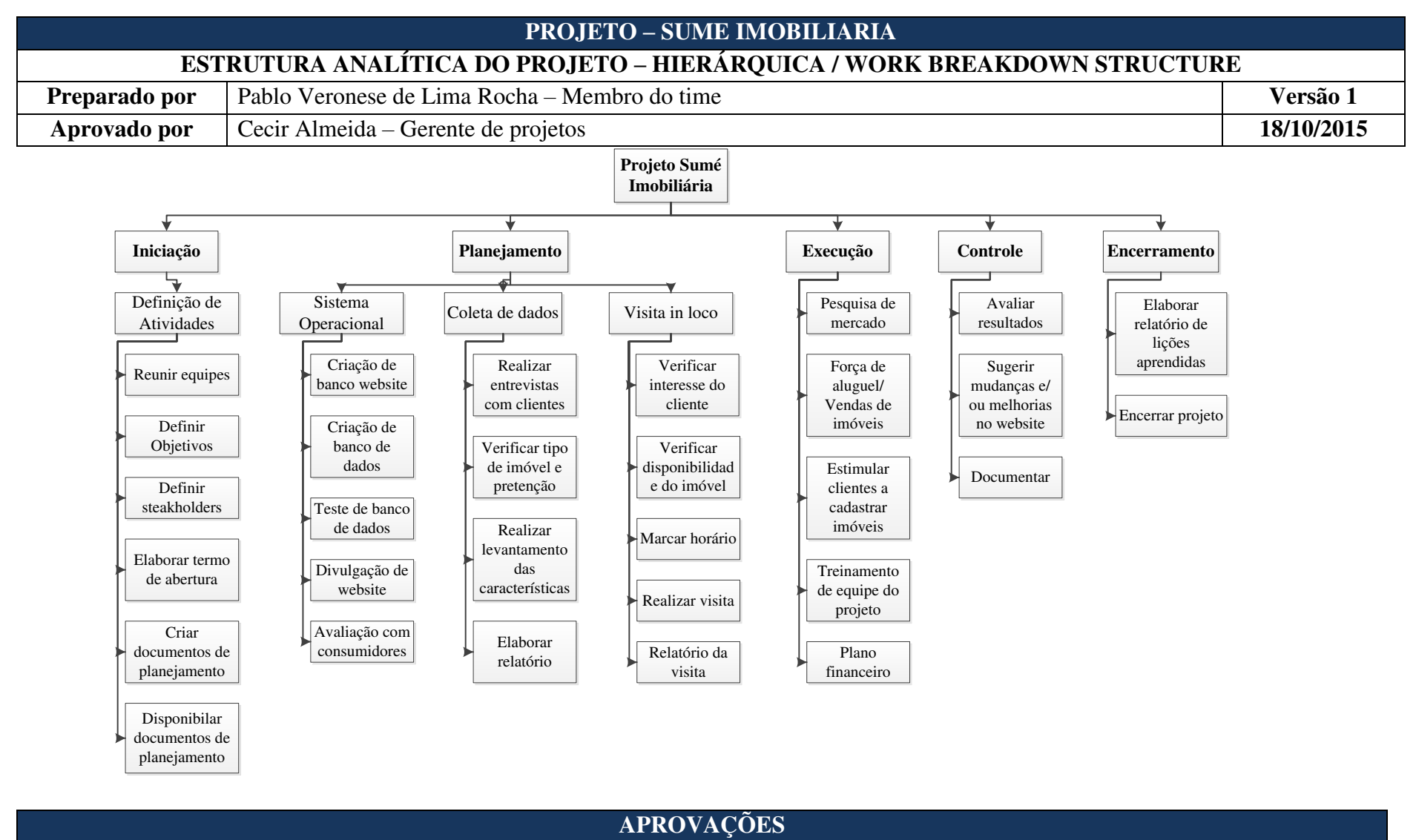

Nota: Quaisquer alterações neste documento deverão ser submetidas ao processo de controle de projetos do gerente de projetos para aprovação antes de serem incorporadas a este documento

Cecir B. Almeida Farias Gerente de Projetos

Data

APÊNDICE E - LISTA DE ATIVIDADES

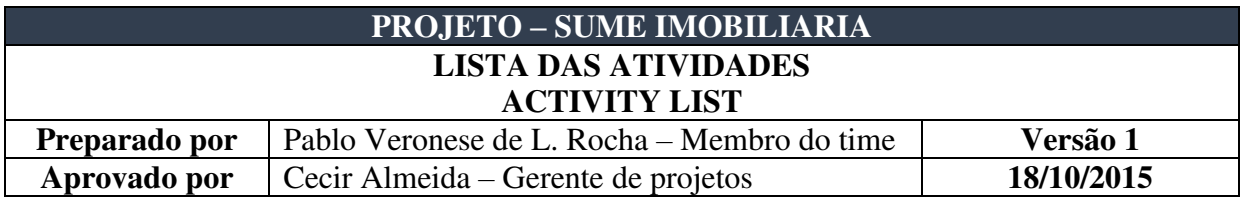

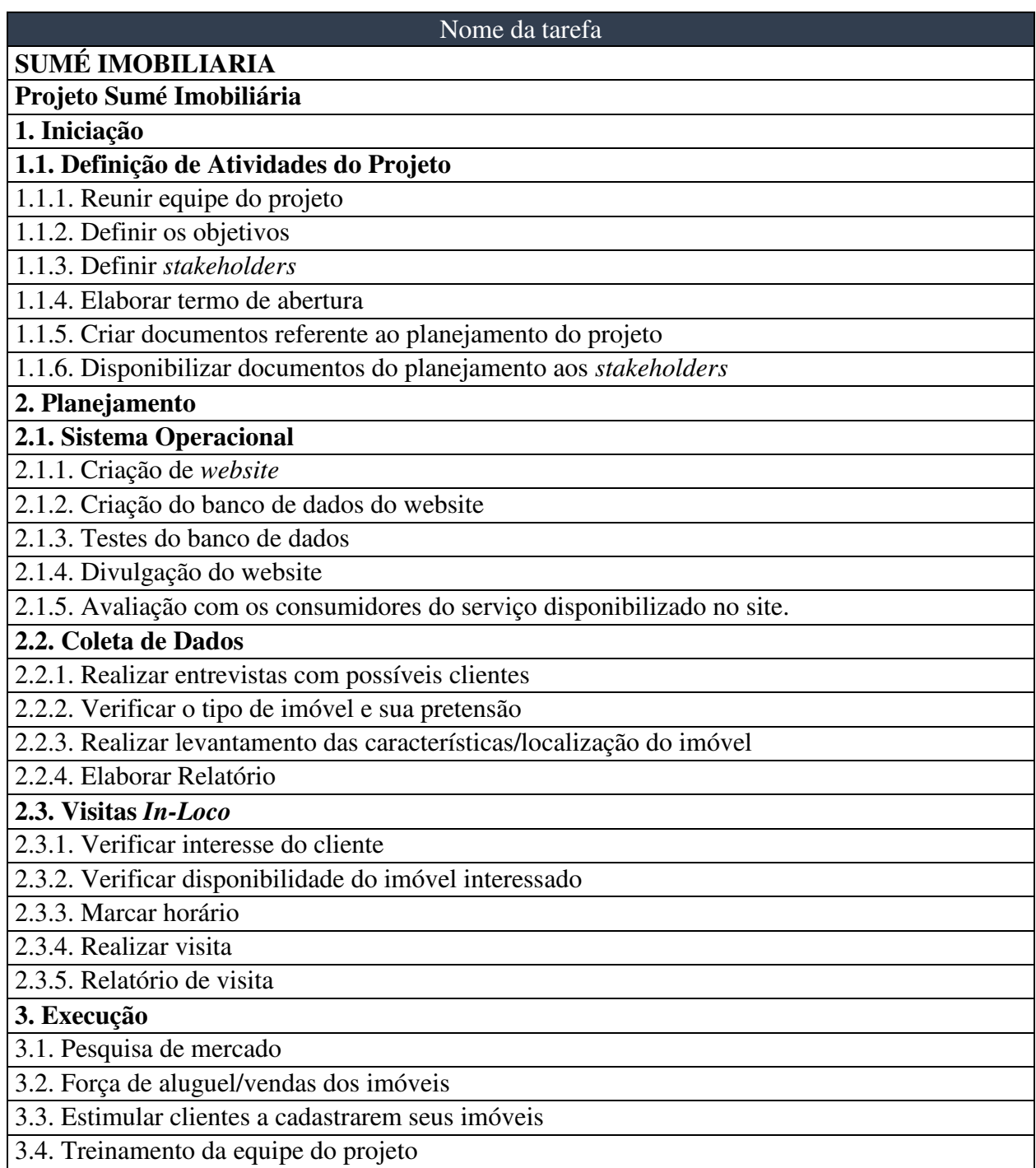

3.5. Plano financeiro

# **4. Controle**

\_\_\_\_\_\_\_\_\_\_\_\_

4.1. Avaliar os resultados

4.2. Sugerir mudanças e/ou melhorias no serviço do website

4.3. Documentar

# **5. Encerramento**

5.1. Realizar mudanças sugeridas

5.2. Encerrar projeto

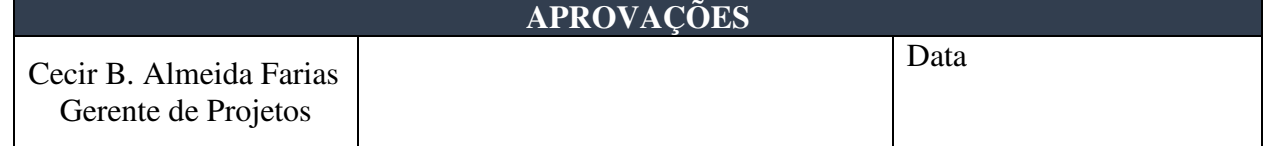

Nota: Quaisquer alterações neste documento deverão ser submetidas ao processo de controle de projetos do gerente de projetos para aprovação antes de serem incorporadas a este documento.

# APÊNDICE F- LISTA DE ATIVIDADES COM DURAÇÃO
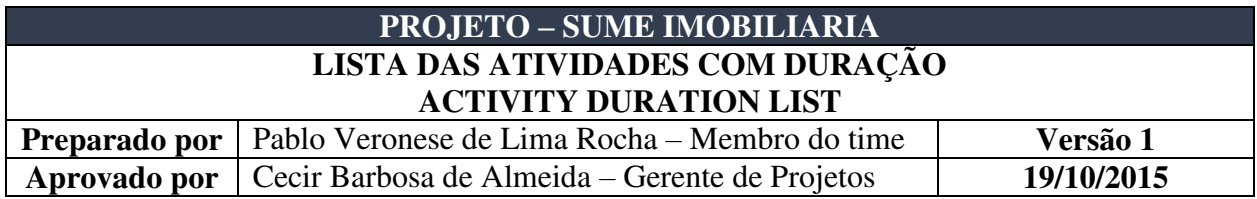

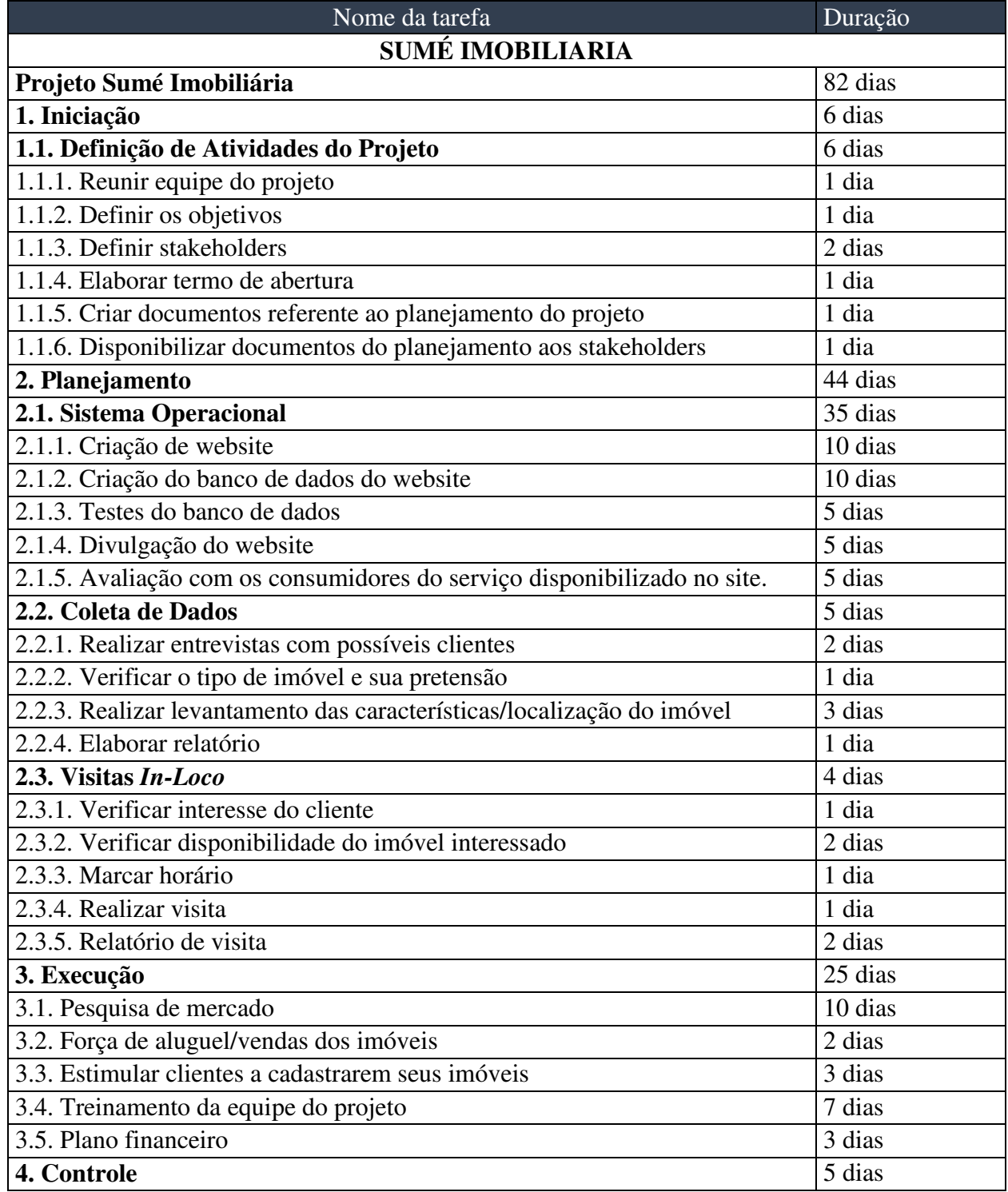

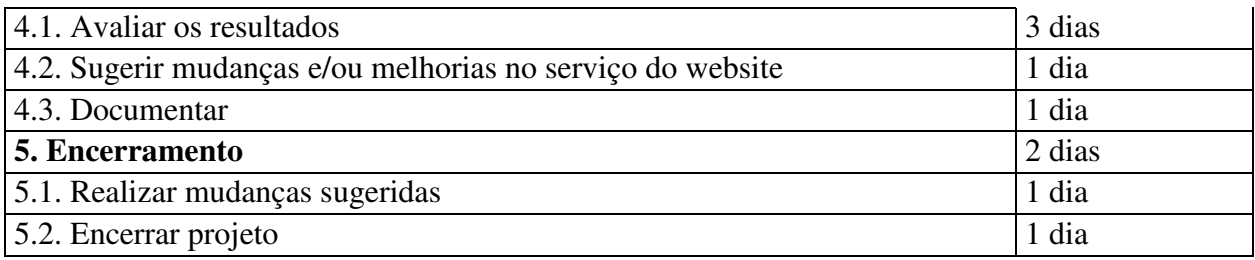

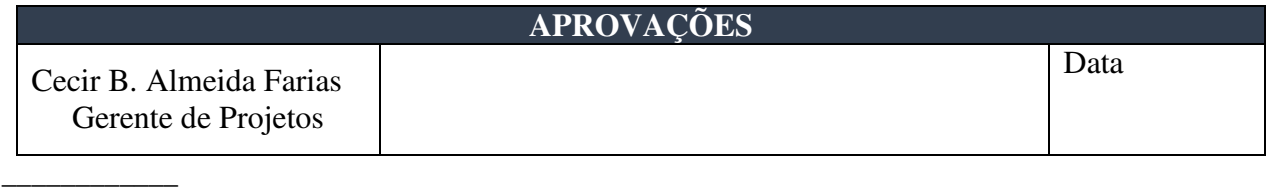

APÊNDICE G - GANTT – VISÃO GERAL

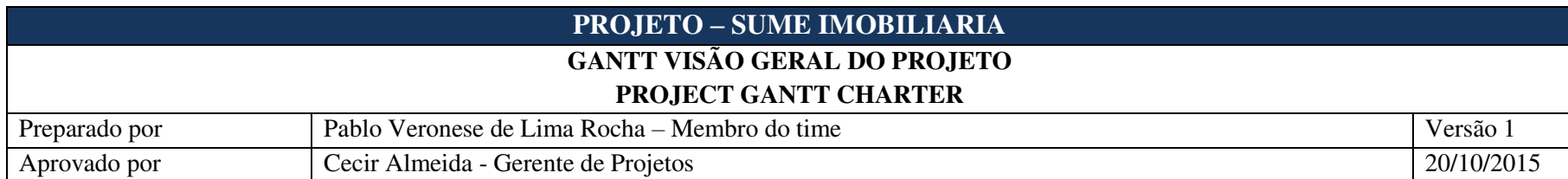

# **SUMEIMOBILIARIA.IMOVEIS.EXPERTs**

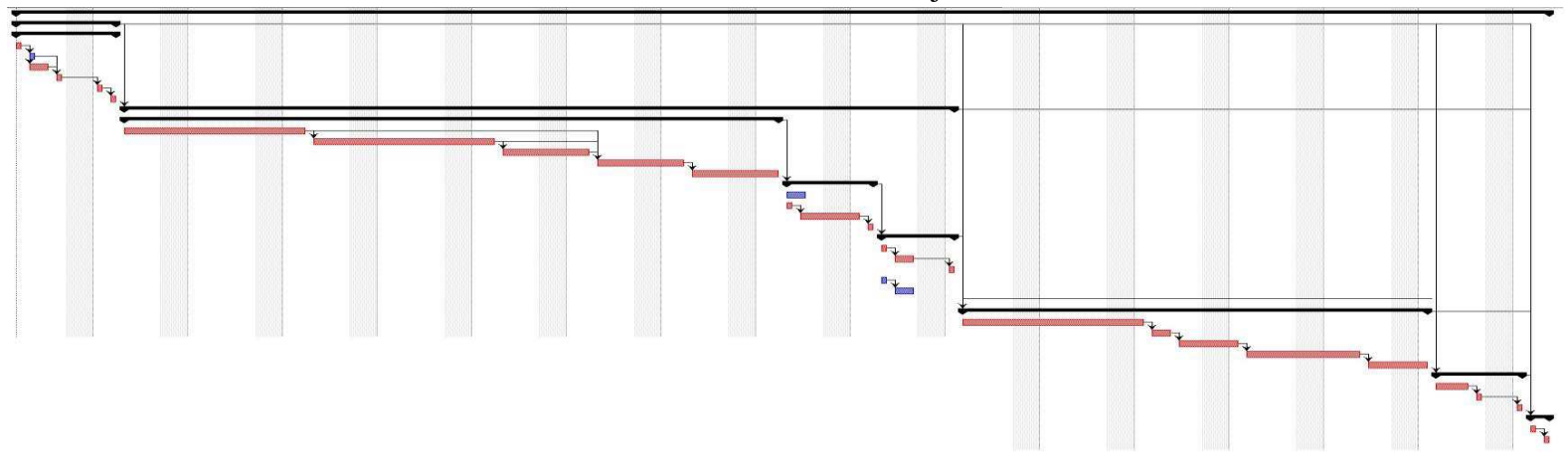

Gantt Visão Geral do Projeto

| <b>APROVAÇÕES</b>                              |  |       |  |
|------------------------------------------------|--|-------|--|
| Cecir B. Almeida Farias<br>Gerente de Projetos |  | Data: |  |

Nota: Quaisquer alterações neste documento deverão ser submetidas ao processo de controle de projetos do gerente de projetos para aprovação antes de serem incorporadas a este documento.

\_\_\_\_\_\_\_\_\_\_\_\_

APÊNDICE H - MATRIZ DE RESPONSABILIDADES

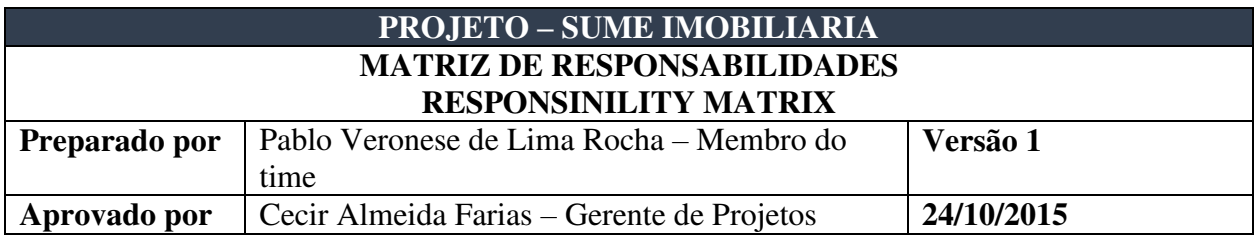

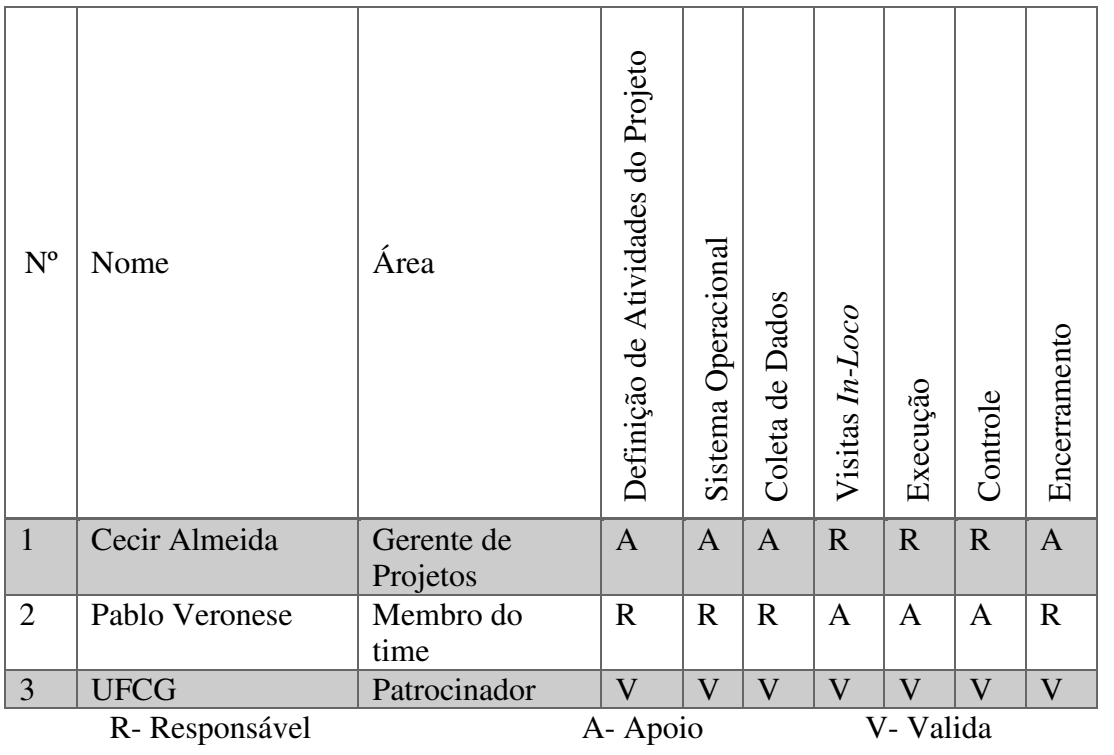

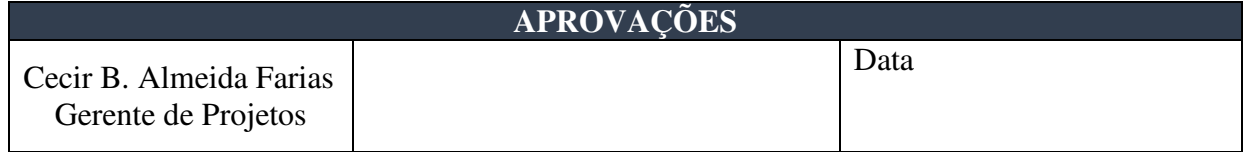

Nota: Quaisquer alterações neste documento deverão ser submetidas ao processo de controle de projetos do gerente de projetos para aprovação antes de serem incorporadas a este documento.

\_\_\_\_\_\_\_\_\_\_\_\_

APÊNDICE I - DICIONÁRIO DA EAP

# **PROJETO – SUME IMOBILIARIA**

# **DICIONÁRIO DA EAP PACOTE 1.1 – INICIAÇÃO – DEFINIR PRINCIPAIS ATIVIDADES DO PROJETO**

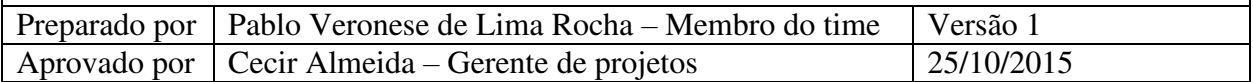

#### **Informações básicas**

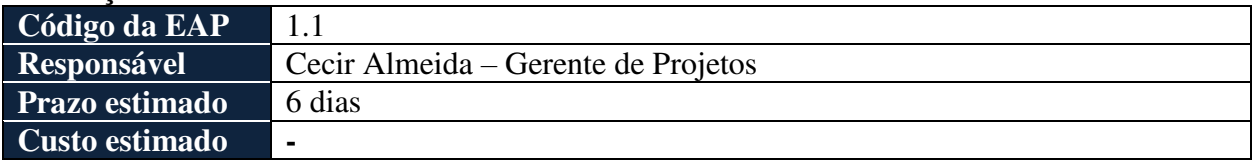

#### **Principais tarefas a serem realizadas**

- Reunir equipe do projeto
- Definir os objetivos
- Definir *stakeholders*
- Elaborar termo de abertura
- Criar documentos referente ao planejamento do projeto
- Disponibilizar documentos do planejamento aos *stakeholders*

# **Recursos Previstos**

- Cecir Almeida Gerente de projetos
- Pablo Veronese Membro do time
- Prefeitura Municipal de Sumé Cliente
- $\bullet$  UFCG Diretor

# **Predecessores principais do pacote de trabalho**

● Sem predecessores do pacote

# **Sucessores principais do pacote de trabalho**

 $\bullet$  2.1 – Sistema Operacional

# **Riscos associados ao pacote**

\_\_\_\_\_\_\_\_\_\_\_\_

● Transmissão de informações insuficientes para um bom direcionamento das diretrizes do projeto

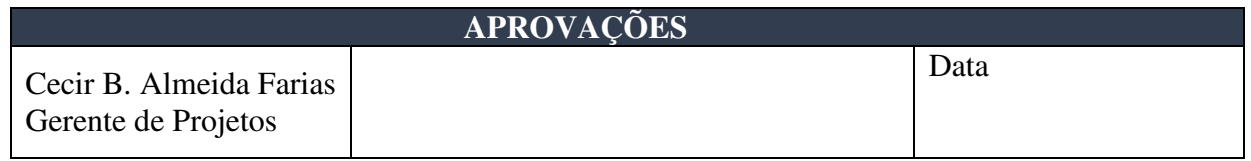

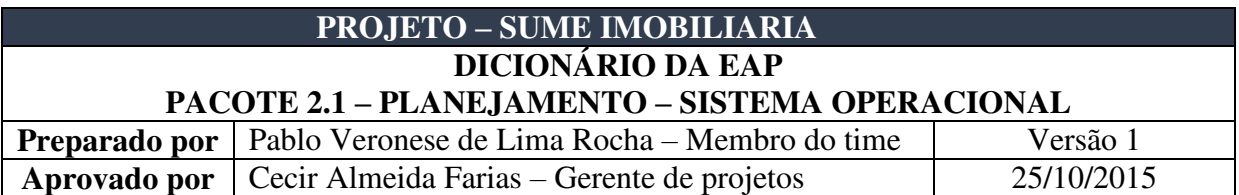

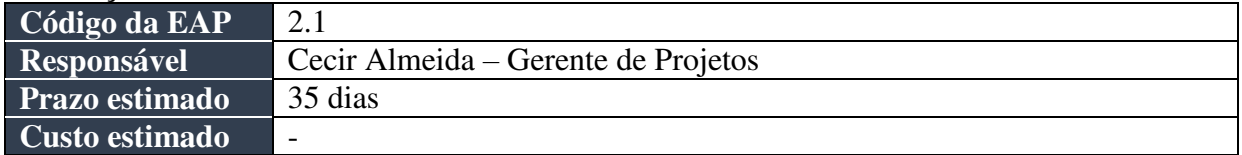

#### **Principais tarefas a serem realizadas**

- Criação de website
- Criação do banco de dados do website
- Testes do banco de dados
- Divulgação do website
- Avaliação com os consumidores do serviço disponibilizado no site.

#### **Recursos Previstos**

- Cecir Almeida Gerente de projetos
- Pablo Veronese Membro do time

# **Predecessores principais do pacote de trabalho**

● 1.1 – Definir principais atividades do projeto.

#### **Sucessores principais do pacote de trabalho**

 $\bullet$  2.2 – Coletar dados

#### **Riscos associados ao pacote**

\_\_\_\_\_\_\_\_\_\_\_\_

- Falta de experiência podendo atrasar o desenvolvimento do site, e inviabilizar os testes.
- Incompatibilidade de design do site com o tipo de serviço à ser ofertado.

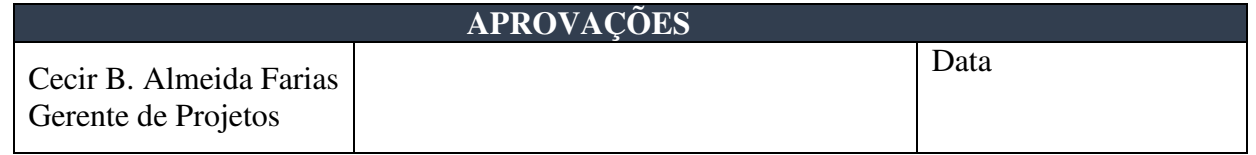

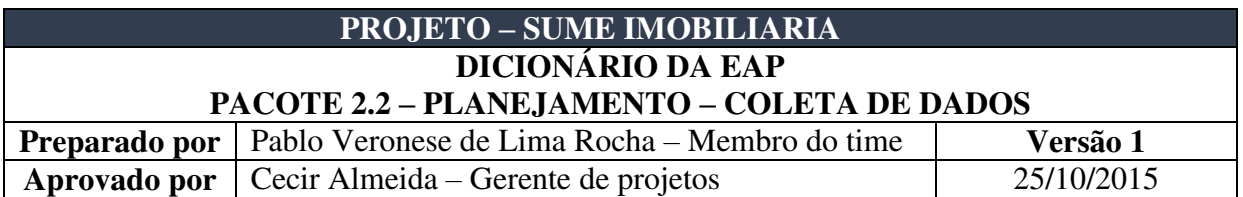

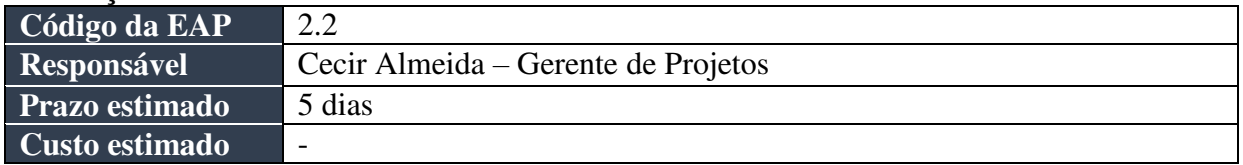

## **Principais tarefas a serem realizadas**

- Realizar entrevistas com possíveis clientes
- Verificar o tipo de imóvel e sua pretensão
- Realizar levantamento das características/localização do imóvel
- Elaborar relatório

#### **Recursos Previstos**

- Cecir Almeida Gerente de projetos
- Pablo Veronese Membro do time.

# **Predecessores principais do pacote de trabalho**

 $\bullet$  2.1 – Sistema Operacional.

#### **Sucessores principais do pacote de trabalho**

 $\bullet$  2.3 – Visitas In-Loco.

#### **Riscos associados ao pacote**

\_\_\_\_\_\_\_\_\_\_\_\_

- Negligenciar informações que são importantes para a realização de um diagnóstico claro e eficaz.
- Clientes não mostrarem interesse pelo serviço.

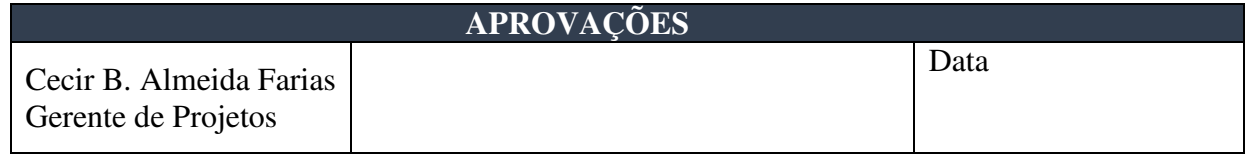

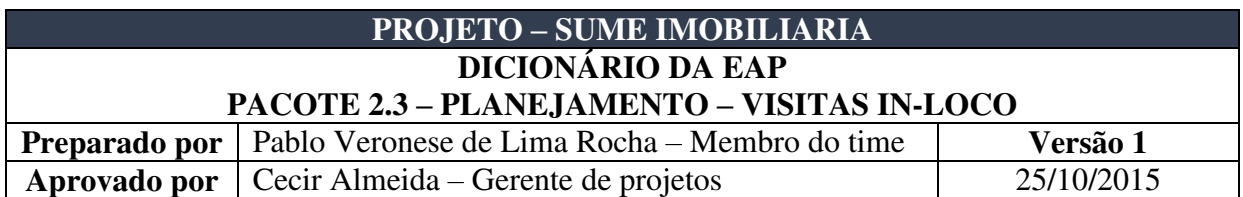

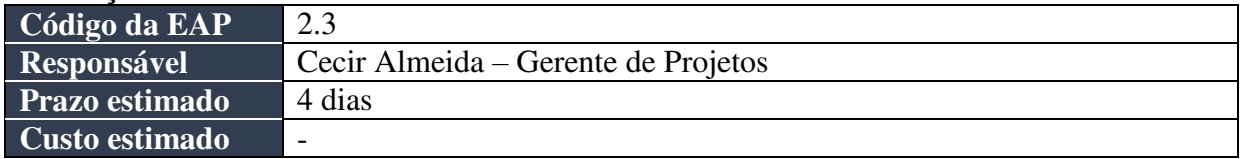

#### **Principais tarefas a serem realizadas**

- Verificar interesse do cliente
- Verificar disponibilidade do imóvel interessado
- Marcar horário
- Realizar visita
- Relatório de visita

#### **Recursos Previstos**

- Cecir Almeida Gerente de projetos.
- Pablo Veronese Membro do time.

#### **Predecessores principais do pacote de trabalho**

 $\bullet$  2.2 – Coleta de Dados.

#### **Sucessores principais do pacote de trabalho**

● 3 - Execução

\_\_\_\_\_\_\_\_\_\_\_\_

#### **Riscos associados ao pacote**

- Falta de interesse dos clientes, por imóveis cadastrados.
- Imóvel indisponível para visita em hora e dia marcado.

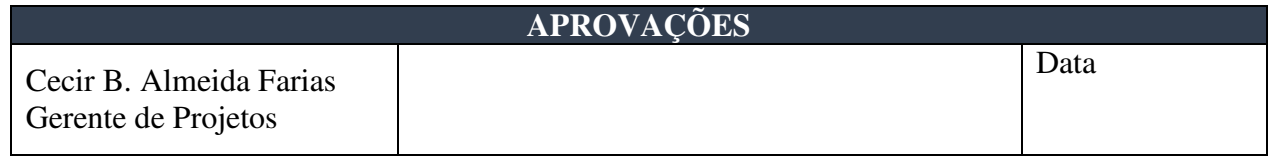

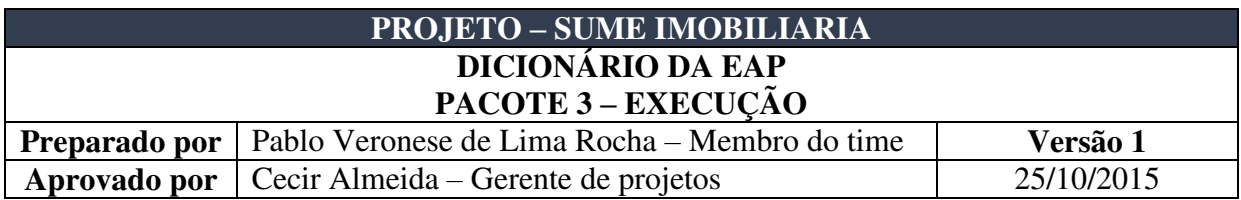

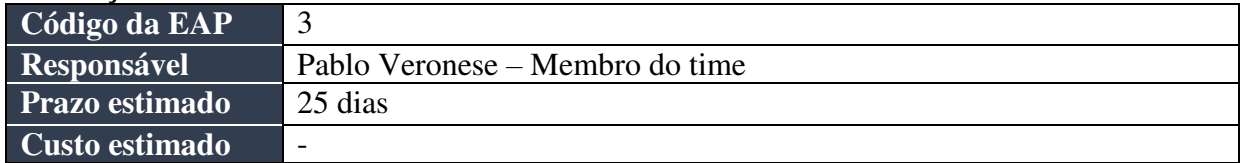

# **Principais tarefas a serem realizadas**

- Pesquisa de mercado
- Força de aluguel/vendas dos imóveis
- Estimular clientes a cadastrarem seus imóveis
- Treinamento da equipe do projeto
- Plano financeiro

#### **Recursos Previstos**

- Cecir Almeida Gerente de projetos
- $\bullet$  Pablo Veronese Membro do time

# **Predecessores principais do pacote de trabalho**

● 2.3. Visitas In-Loco

# **Sucessores principais do pacote de trabalho**

 $\bullet$  4 – Controle

\_\_\_\_\_\_\_\_\_\_\_\_

#### **Riscos associados ao pacote**

- Falta de interesse dos clientes no cadastro de imóveis para venda/aluguel.
- Falta de experiência para o treinamento
- Falta de nivelamento do conhecimento de pessoas que irão trabalhar na alimentação e manutenção do site.

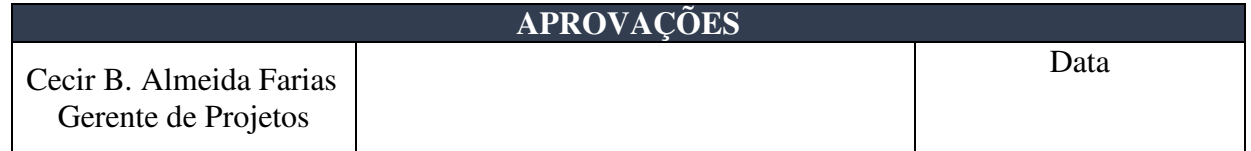

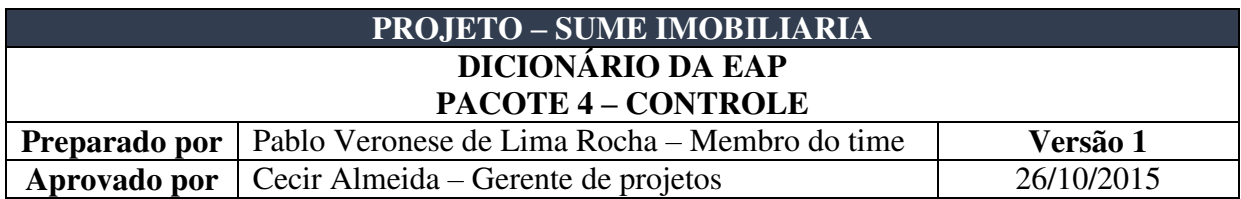

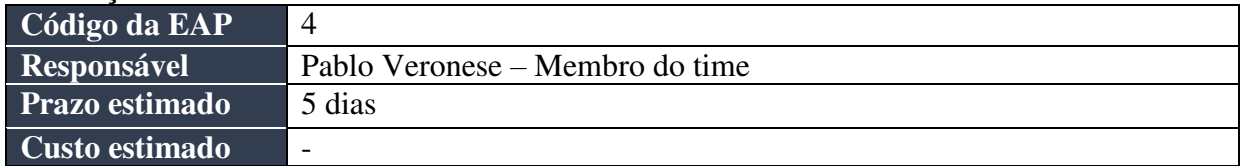

#### **Principais tarefas a serem realizadas**

- Avaliar os resultados
- Sugerir mudanças e/ou melhorias no serviço do website
- Documentar

#### **Recursos Previstos**

- Cecir Almeida Gerente de projetos.
- Pablo Veronese Membro do time.

#### **Predecessores principais do pacote de trabalho**

 $\bullet$  3 – Execução

#### **Sucessores principais do pacote de trabalho**

 $\bullet$  5 – Encerramento

#### **Riscos associados ao pacote**

\_\_\_\_\_\_\_\_\_\_\_\_

● Interpretação equivocada dos dados coletados podendo emitir uma percepção falsa dos resultados obtidos.

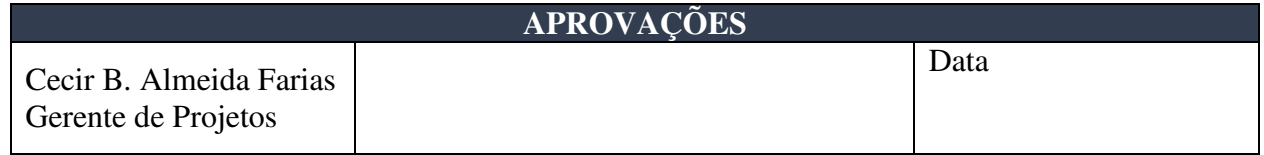

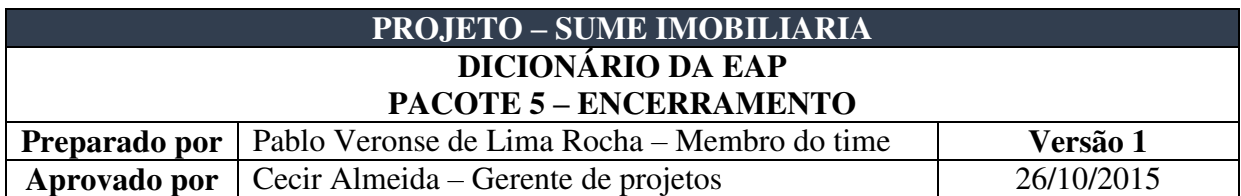

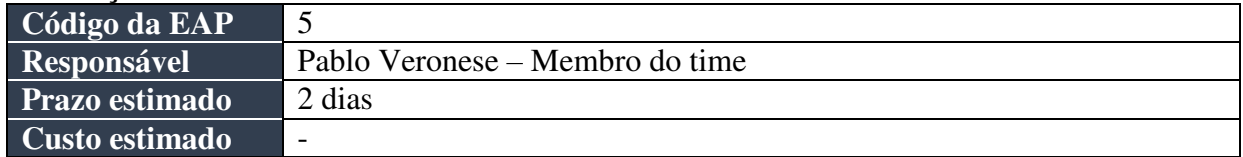

#### **Principais tarefas a serem realizadas**

- Realizar mudanças sugeridas
- Encerrar projeto

#### **Recursos Previstos**

- Cecir Almeida Gerente de projetos.
- Pablo Veronese Membro do time.
- $\bullet$  UFCG Diretor

#### **Predecessores principais do pacote de trabalho**

 $\bullet$  4 - Controle

#### **Sucessores principais do pacote de trabalho**

• Nenhuma

\_\_\_\_\_\_\_\_\_\_\_\_

#### **Riscos associados ao pacote**

● Nenhum risco identificado

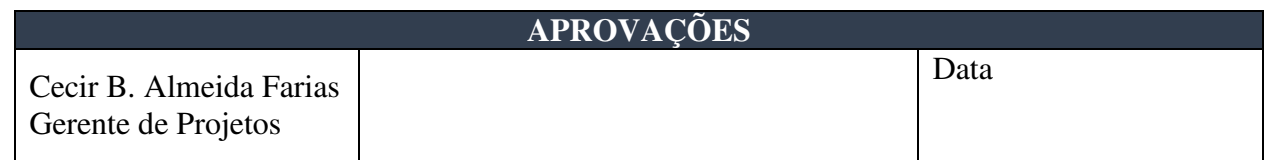

# **APÊNDICE J - PLANO DE GERENCIAMENTO DE COMUNICAÇÕES**

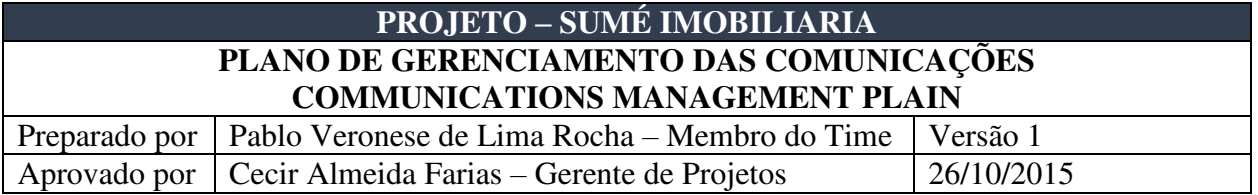

## **Descrição dos processos de gerenciamento das comunicações**

- O gerenciamento das comunicações do projeto será realizado através dos processos de comunicação formal, estando incluído nesta categoria:
	- o E-mails
	- o Publicações *web* (mídias sociais, sites parceiros)
	- o Documentos impressos
	- o Reuniões com ata lavrada

#### **Eventos de comunicação**

O projeto contará com os seguintes eventos de comunicação:

## 1. **Reunião de Estabelecimento de Diretrizes (***Kick-off meeting***)**

- a) Objetivo: Dar a partida no projeto, apresentando as informações quanto ao seu objetivo e sua importância para a empresa. Devem ser apresentadas também as principais entregas do projeto e os elementos de alto nível no WBS. Outro objetivo do evento é motivar e dar suporte gerencial ao gerente de projeto e ao seu time, de modo a construir um ambiente colaborativo e integrado
- b) Metodologia: Reunião com o gerente de projetos e membros do time
- c) Responsável: Paulo José Diretor-Presidente
- d) Envolvidos: Gerente do projeto, diretor-presidente e membros do time.
- e) Data e horário: Dia 12/10/2015 às 09:00.
- f) Duração: 3 horas
- g) Local: Sala de reuniões.
- h) Outros: Ata de reunião (com lista de presença) requerida.

#### 2. **Reunião da Diretoria**

- a) Objetivo: Avaliar todos os indicadores do projeto, incluindo os resultados parciais obtidos e a avaliação do cronograma, dos riscos identificados, da qualidade obtida, do escopo funcional agregado e dos fornecimentos externos do projeto. Tem como base garantir o cumprimento do plano de projeto, sendo o processo principal de aprovação das solicitações de mudanças apresentadas no sistema de controle integrado de mudanças.
- b) Metodologia: Apresentação dos resultados pelo gerente do projeto por meio de apresentações em *slides*. Todos com acesso a computadores, conectados ao sistema de controle integrado de mudanças. .
- c) Responsável: Cecir Almeida Farias Gerente de Projetos
- d) Envolvidos: Gerente do projeto, diretor-presidente e membros do time.
- e) Data e horário: 22/12/2015 às 14:30.
- f) Duração: 3 horas.
- g) Local: Sala de reuniões.
- h) Outros: Ata de reunião (com lista de presença) requerida.

#### 3. **Apresentação dos resultados ao cliente**

- a) Objetivo: Apresentar os resultados obtidos no projeto ao cliente, bem como coletar informações referentes a sua percepção sobre as atividades realizadas, de modo a documentar as falhas e os problemas ocorridos para fornecer de base para o acúmulo de experiências para futuros projetos.
- b) Metodologia: Apresentação dos resultados pelo gerente de projetos, bem como discussão direta através de mapas mentais sobre todas as questões e melhorias possíveis para futuros projetos.
- c) Responsável: Cecir Almeida Farias Gerente de Projetos
- d) Envolvidos: Gerente de projetos, diretor-presidente, patrocinador, membro do time e convidados (executivos da empresa).
- e) Data e horário: 02/02/2016 às 15:00.
- f) Local: Sala de reuniões.
- g) Outros: Ata de reunião (com lista de presença) requerida.

#### **Atas de Reunião**

Todos os eventos do projeto deverão apresentar ata de reunião com, no mínimo, os seguintes dados:

- o Lista de presença
- o Pauta
- o Decisões tomadas
- o Aprovações

#### **Relatórios do projeto**

 Os relatórios a serem preparados são apresentados pelo modelo a seguir. Os modelos têm como objetivo apenas caracterizar o layout do relatório. Os dados neles contido são apenas ilustrativos.

#### 1. **Modelo De Relatório De Diagnóstico**

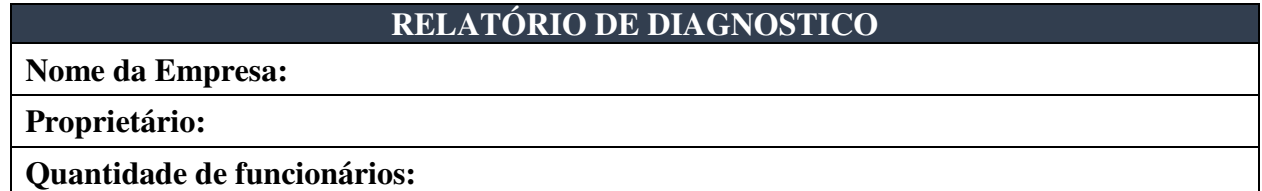

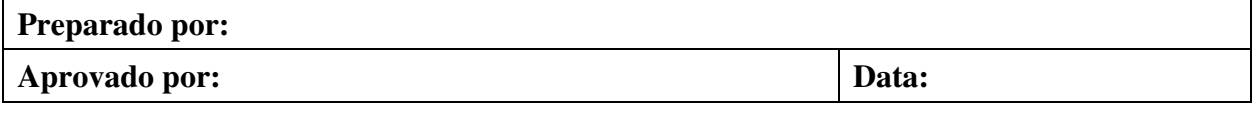

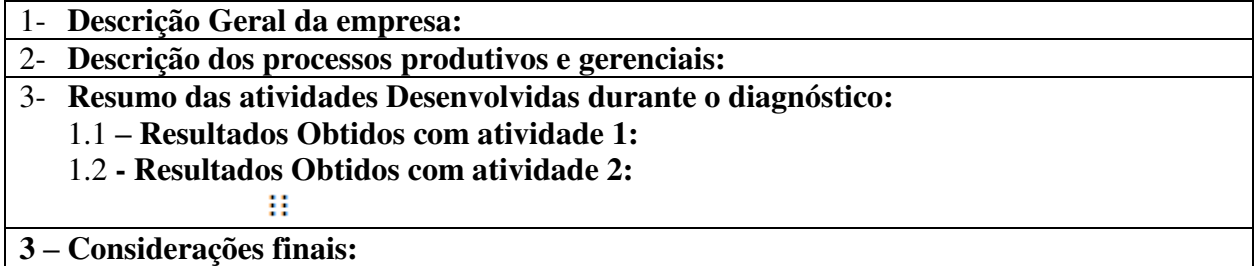

#### **Administração do plano de gerenciamento das comunicações**

#### 1. **Responsável pelo plano**

\_\_\_\_\_\_\_\_\_\_\_\_

● Cecir Almeida Farias, gerente de projetos, será responsável direto pelo plano de gerenciamento das comunicações.

#### 2. **Frequência de atualização do plano de gerenciamento das comunicações**

● A atualização das informações contidas nesse documento podem ser realizadas a qualquer momento, desde que com a aprovação do responsável pelo plano.

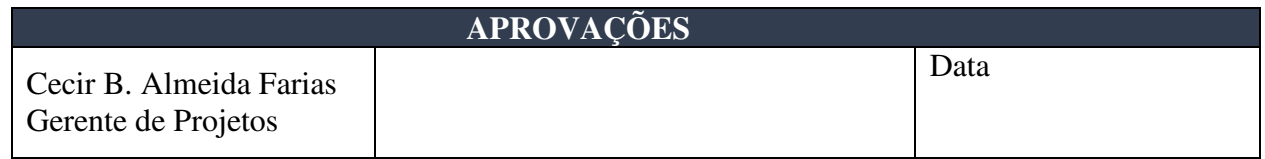

**APÊNDICE K – GERENCIAMENTO DE RISCOS** 

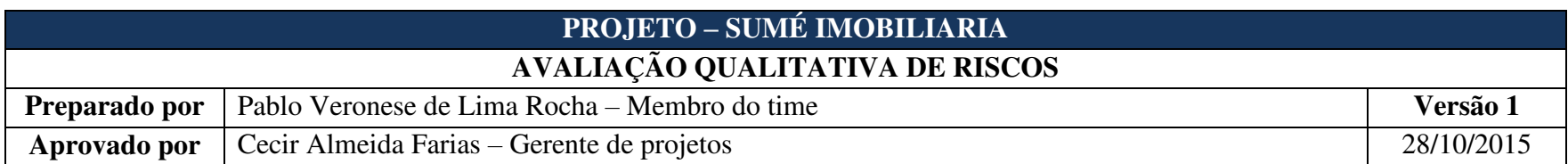

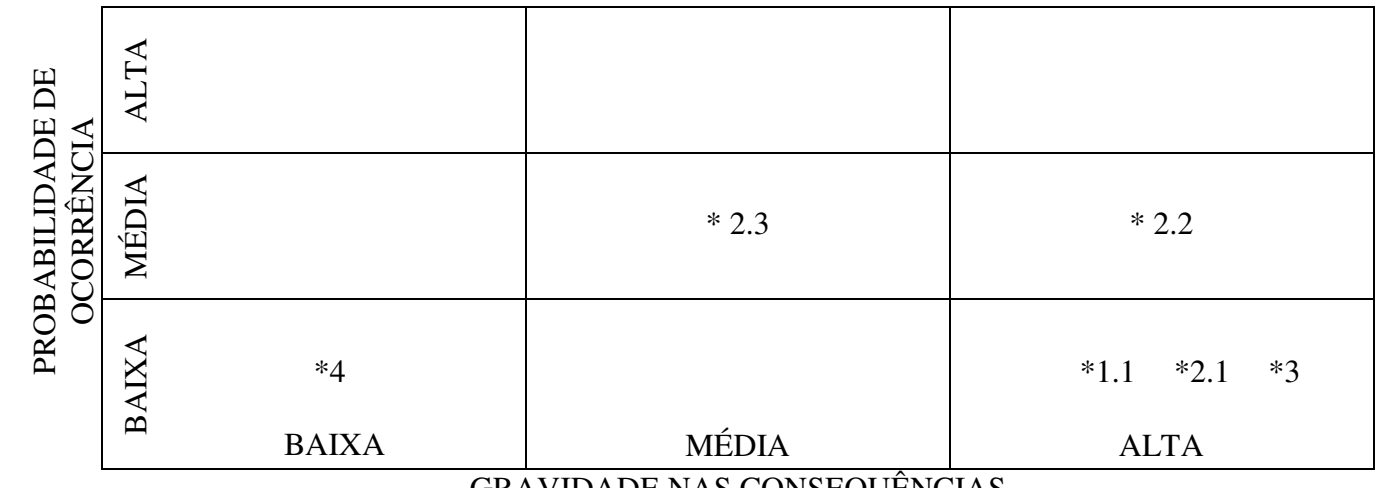

# GRAVIDADE NAS CONSEQUÊNCIAS

| <b>APROVAÇÕES</b>                              |  |       |  |
|------------------------------------------------|--|-------|--|
| Cecir B. Almeida Farias<br>Gerente de Projetos |  | Data: |  |

Nota: Quaisquer alterações neste documento deverão ser submetidas ao processo de controle de projetos do gerente de projetos para aprovação antes de serem incorporadas a este documento.

\_\_\_\_\_\_\_\_\_\_\_\_

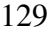

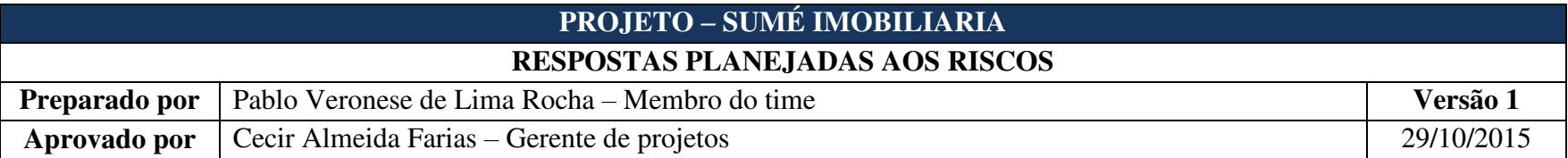

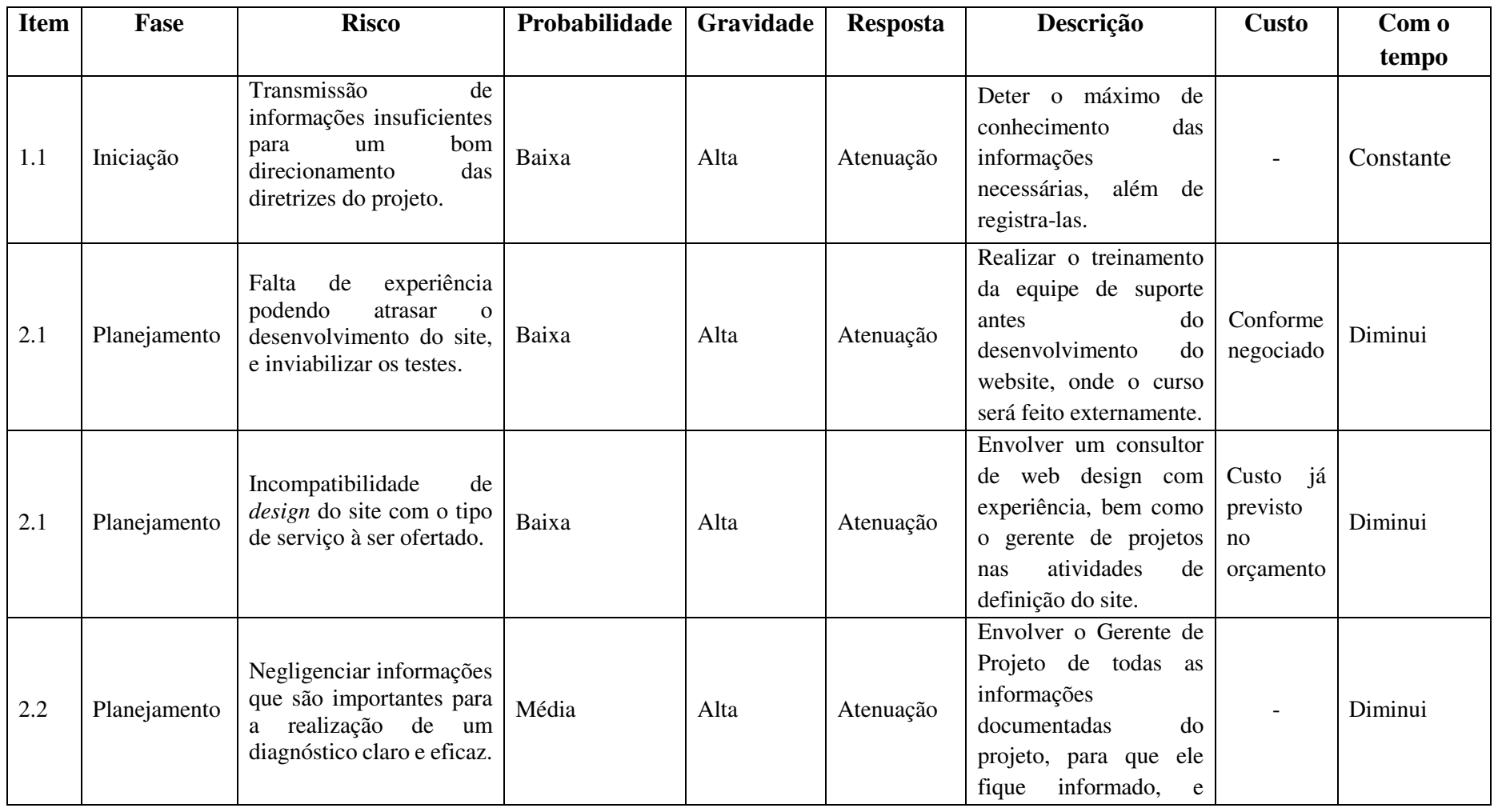

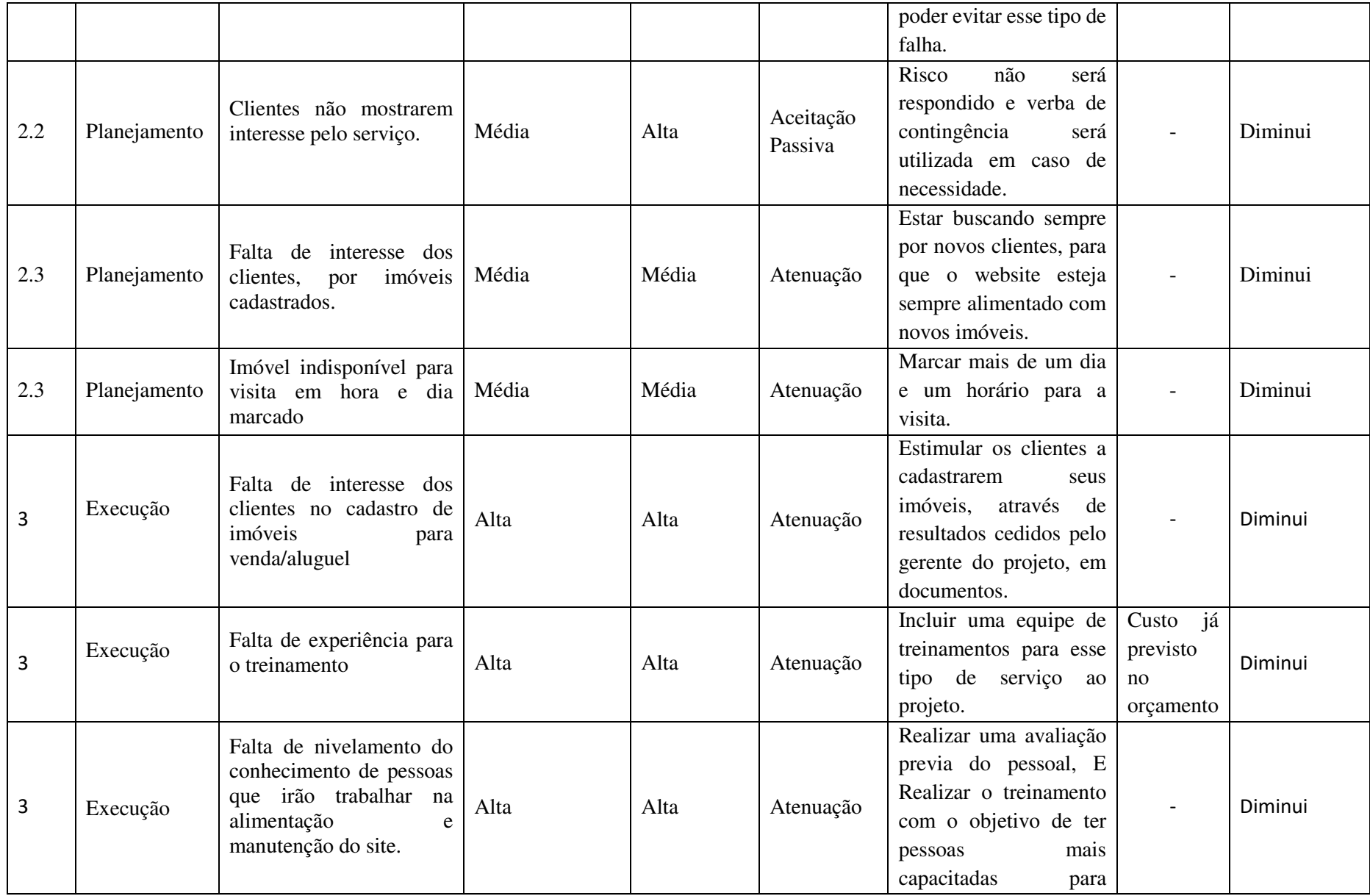

130

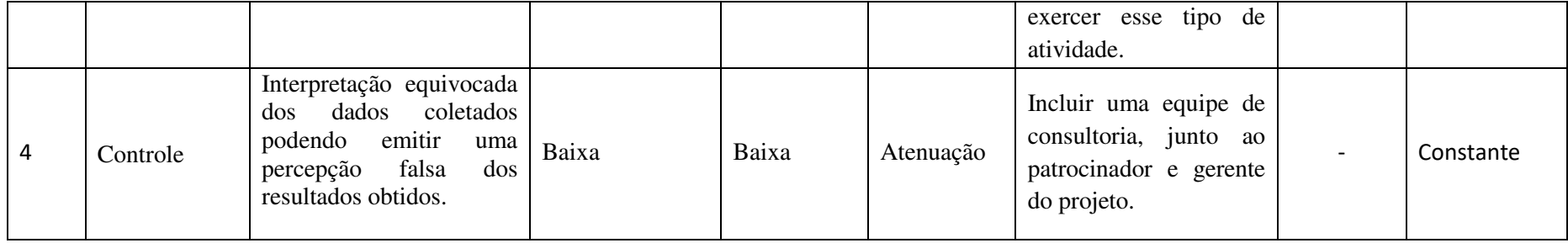

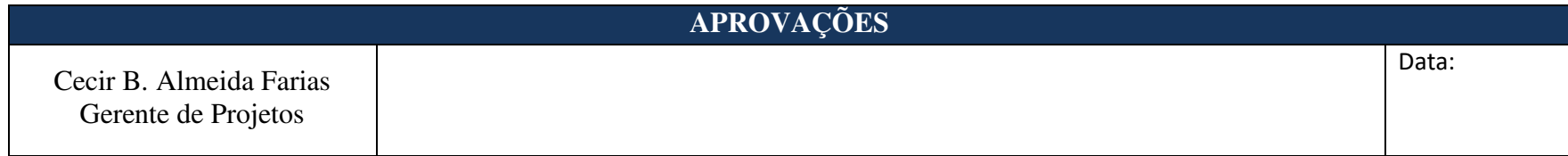

Nota: Quaisquer alterações neste documento deverão ser submetidas ao processo de controle de projetos do gerente de projetos para aprovação antes de serem incorporadas a este documento.

\_\_\_\_\_\_\_\_\_\_\_\_

APÊNDICE L - GERENCIAMENTO DE QUALIDADE

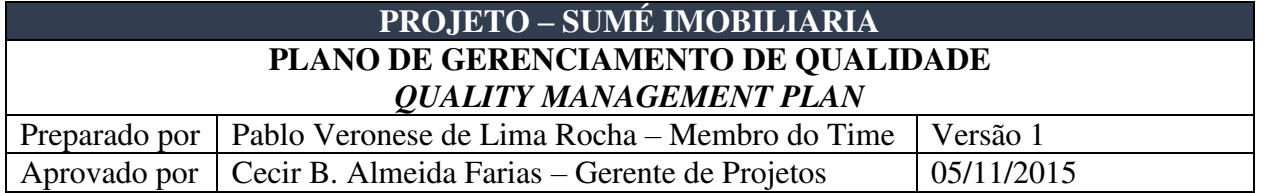

## **Descrição dos processos de gerenciamento da qualidade**

- Todas as reclamações provenientes de clientes, bem como produtos e/ou entregas não conformes com a declaração de escopo, deverão ser tratados como medidas corretivas no plano de gerenciamento da qualidade.
- Todas as mudanças nos requisitos de qualidade inicialmente previstas para o projeto devem ser avaliadas e classificadas dentro do sistema de controle de mudanças de qualidade (*Quality Change Control System*).
- Serão consideradas mudanças nos padrões de qualidade apenas as medidas corretivas, que, se influenciadoras no sucesso do projeto, devem ser integradas ao plano. Inovações e novos níveis de qualidade não serão considerados pelo gerenciamento da qualidade.
- Todas as solicitações de mudança na qualidade devem ser feitas por escrito ou através de e-mail, conforme descrito no plano de comunicações do projeto.

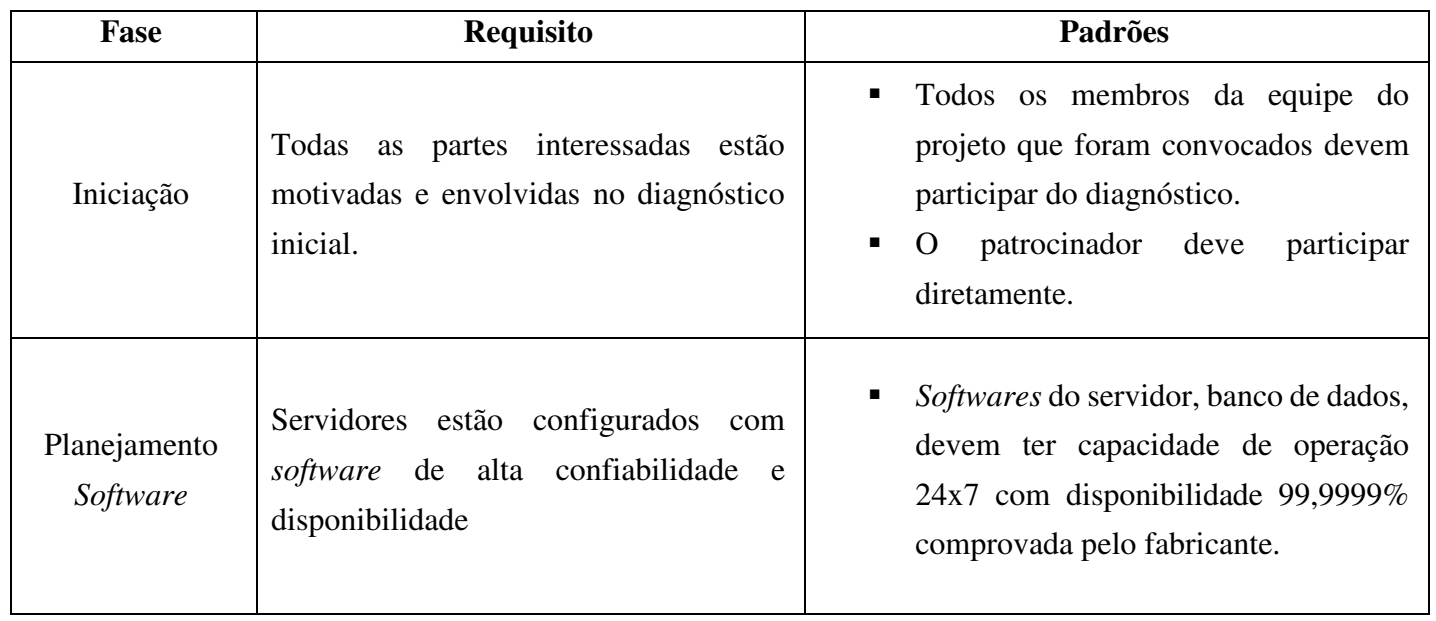

# **Padrões de Qualidade**

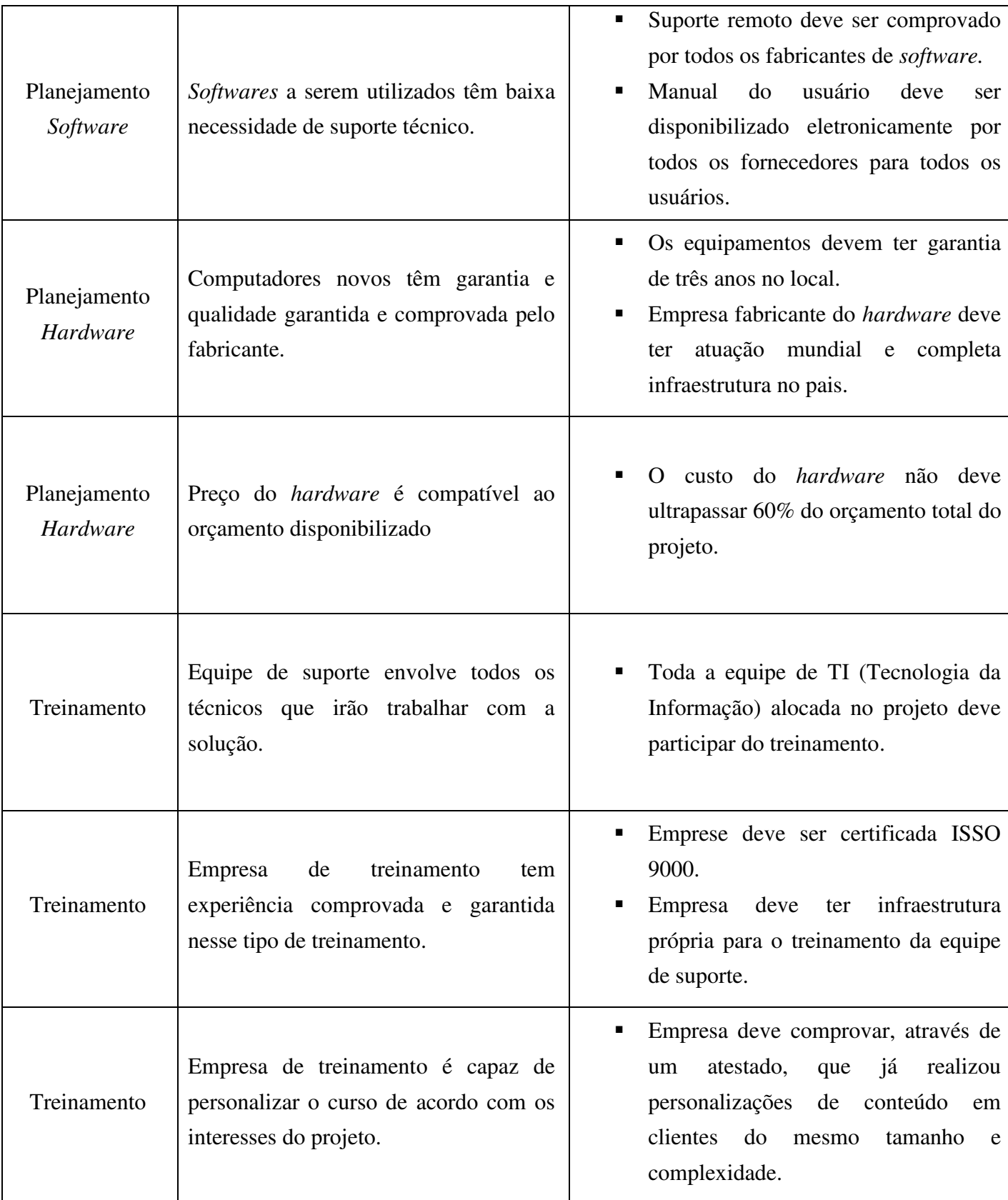

#### **Priorização das mudanças nos requisitos de qualidade e respostas**

As mudanças dos requisitos de qualidade são classificadas em quatro níveis de prioridade:

**Prioridade 0 (zero)** – Mudanças de prioridade zero requerem uma ação imediata por parte do gerente do projeto, que deve acionar imediatamente o patrocinador, uma vez que se trata de mudança urgente, de alto impacto no projeto e em outras áreas sobre as quais o gerente de projeto não tem autonomia.

**Prioridade 1 (um)** – Mudanças de prioridade um requerem uma ação imediata por parte do gerente do projeto, independentemente das reuniões de controle previstas devido a urgência, acionando imediatamente o patrocinador no caso de necessidade de autorizações financeiras fora da alçada do gerente de projetos.

**Prioridade 2 (dois)** – Mudanças de prioridade dois requerem um planejamento da ação através de terceiros ou de equipes que, a princípio, tenham disponibilidade, uma vez que agregam valor ao sucesso do projeto e são urgentes, porém não têm impacto significativo nos custos e nos prazos do projeto.

**Prioridade 3 (três)** – Mudanças de prioridade três podem ser implementadas por terem influência no sucesso do projeto, porém não requerem uma ação imediata por não serem impactantes ou urgentes.

#### **Sistema de controle de mudanças da qualidade (***Quality Change Control System***)**

Todas as mudanças na qualidade do projeto devem ser tratadas segundo o fluxo apresentado a seguir com suas conclusões apresentadas na reunião semanal de CCB com suas conclusões, prioridades e ações relacionadas.

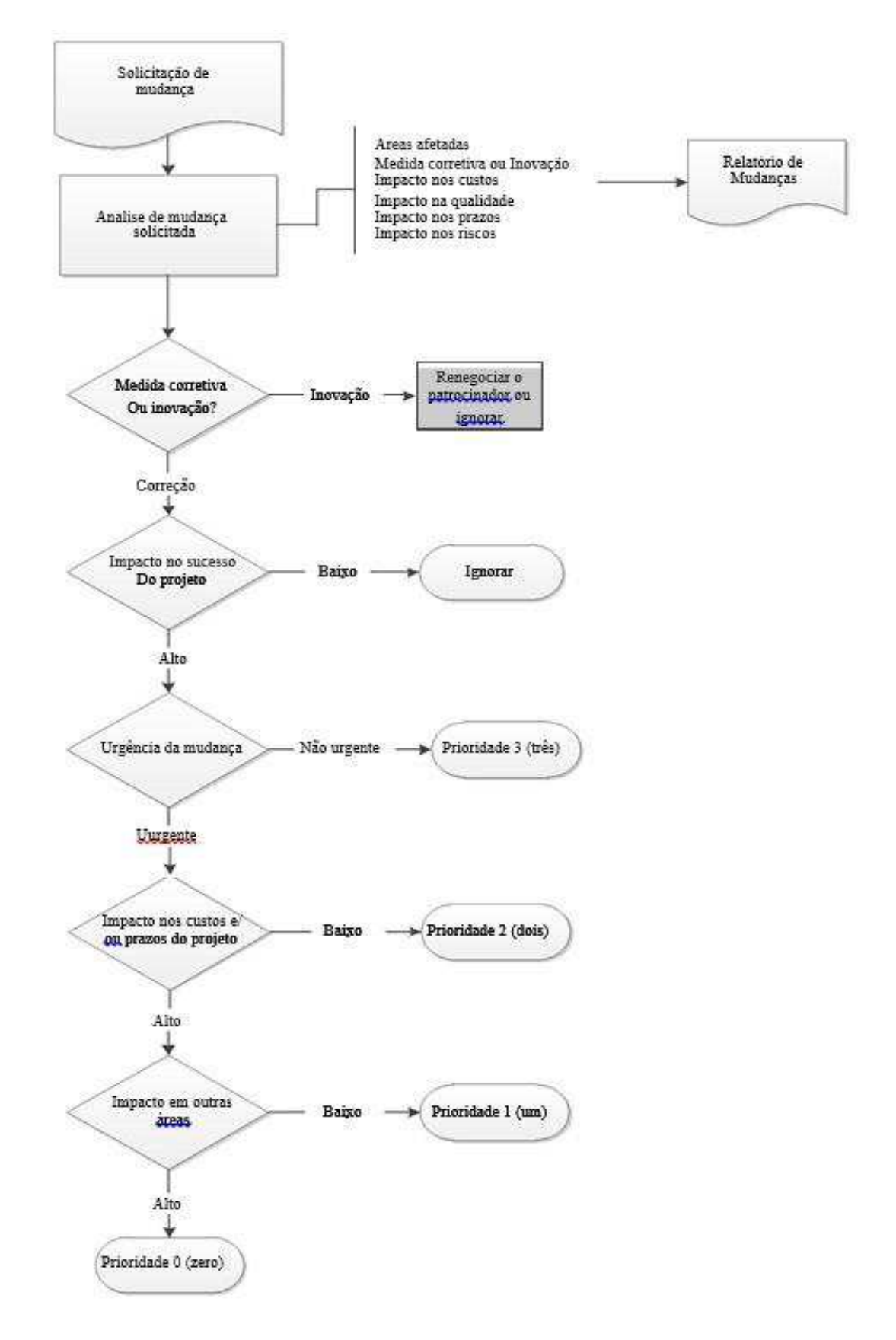

## **Outros Assuntos Relacionados ao Gerenciamento da Qualidade do**

#### **Projeto não Previstos Neste Plano**

\_\_\_\_\_\_\_\_\_\_\_\_

Todas as solicitações não previstas neste plano deverão ser submetidas para aprovação na reunião da Diretoria para aprovação. Imediatamente após sua aprovação, deverá ser atualizado o plano de gerenciamento da qualidade com devido registro das alterações efetivadas

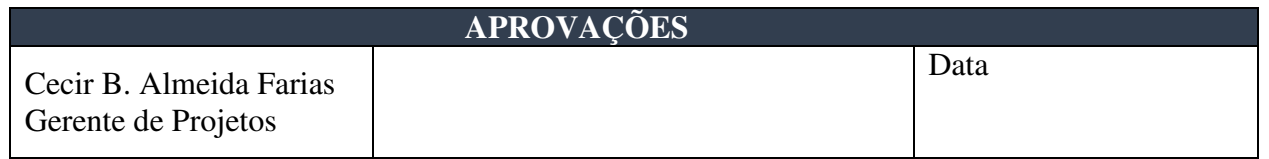

APÊNDICE  $\mathbf{M}$  – GERENCIAMENTO DE AQUISIÇÕES

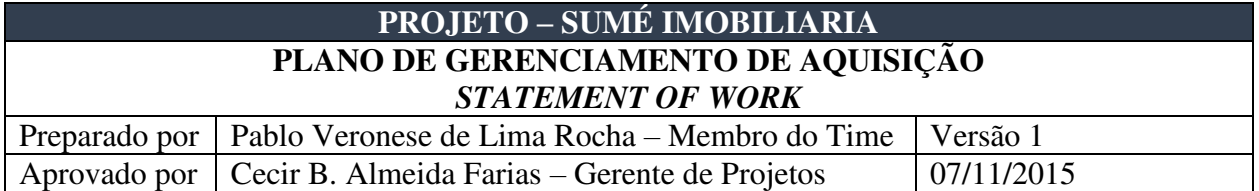

# **Propósito do documento**

Este documento tem como objetivo detalhar as necessidades de aquisição de materiais e equipamentos para o projeto.

# **Especificação e quantitativos dos materiais e equipamentos a serem adquiridos**

Os materiais e equipamentos a serem adquiridos pelo projeto são os seguintes:

Equipamentos de Informática (Hardware)

- 3 Microcomputadores Dell Pentium Duo Core com 2 GB de memória RAM, HD de 500 GB.
- 1 servidor Dell Dual Pentium com 4 GB de memória RAM, 1 HD espelhado com 500 GB.

Software

- 2 licenças do Microsoft Project Professional
- 3 licencas do Microsoft Windows 10.

# **Condições de fornecimento**

O fornecedor deve atender às seguintes condições de fornecimento para os equipamentos e materiais

- Garantia mínima de três anos para os equipamentos adquiridos
- Suporte on-site para os servidores
- Manutenção garantida para todos os softwares adquiridos por dois anos.

# **Qualificação dos proponentes**

O fornecedor contratado deverá atender às seguintes qualificações obrigatórias:

- Atestados devem ser fornecidos por todos os proponentes com histórico de entregas em outros projetos, onde o fornecedor a ser contratado possa comprovar o histórico das entregas dos equipamentos e materiais solicitados.
- Os proponentes devem apresentar junto com sua proposta pelo menos três atestados de capacidade técnica em projetos dessa envergadura.

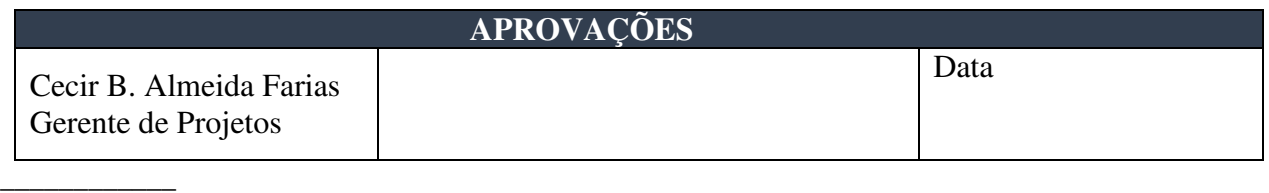

# **ANEXO A**

**FORMULÁRIO DE SONDAGEM DO PERFIL DO USUÁRIO**

# **Material Utilizado no Estudo Avaliatório**

# **CONTATO DO PARTICIPANTE DO TESTE DE USABILIDADE**

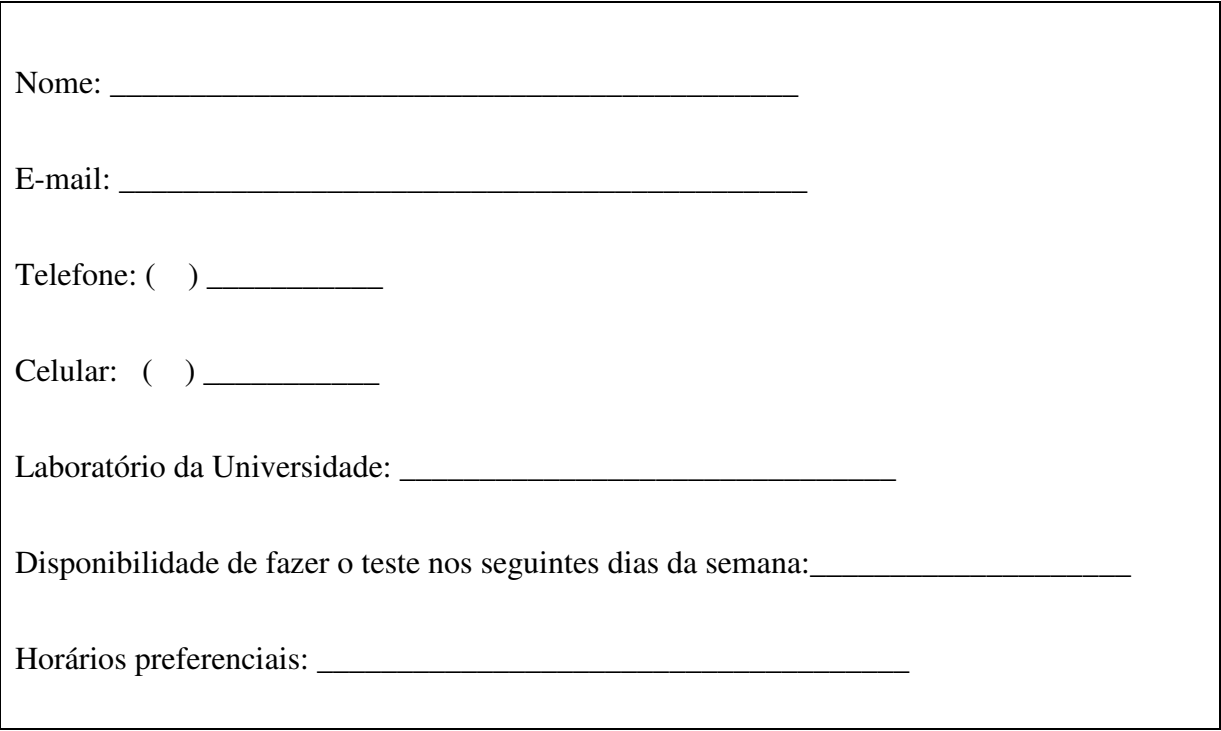

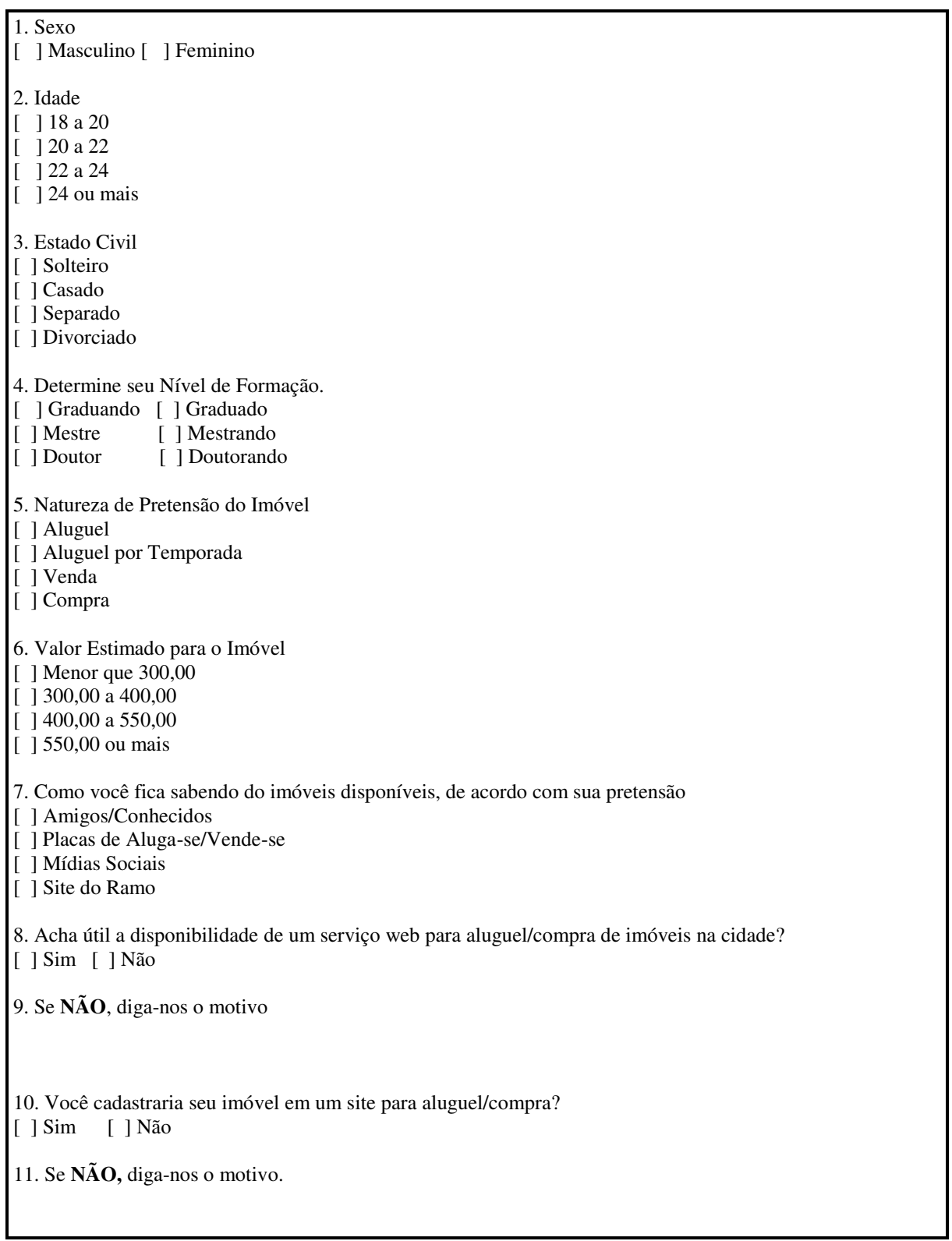

# **Quadro 2: Sondagem DO PERFIL dos participantes**

#### **DECLARAÇÃO DE CONHECIMENTO DAS CONDIÇÕES DE TESTE**

 Você foi convidado a participar da avaliação do estudo avaliatório de um sitio eletrônico voltado para a compra/venda e aluguel de imóveis integrado de gerência do desenvolvimento de projetos para acompanhamento, simulação e controle de custos, prazos e recursos de projetos utilizando Redes de Atividades (RA). Este procedimento está sendo conduzido por Pablo Veronese de Lima Rocha – Unidade Acadêmica de Engenharia de Produção na UFCG, sob a orientação da prof. Cecir Almeida Farias. Este formulário tem como objetivo informá-lo quanto aos detalhes desta pesquisa, listar seus direitos enquanto participante deste ensaio e cadastrá-lo formalmente como participante desta pesquisa.

 No primeiro momento, você irá preencher um quadro referente ao perfil do participantes. E entregue durante este procedimento.

 No segundo momento, lhe será entregue um roteiro de tarefas para realizar a simulação de busca e cadastro de imóveis, além de busca por financiamentos de bancos em caso de futuros interesses em vendas e compras dos mesmo.

 No terceiro momento, após a finalização das tarefas de acordo com o roteiro, lhe será repassado o questionário pós-teste.

 O propósito deste procedimento avaliatório é coletar informações que nos permitam inferir recomendações destinadas à otimização de sítios eletrônicos a partir de Rede de Atividades e do Gerenciamento de Projetos, tornando-os tão eficazes e usáveis quanto possível. É importante ter em mente que não será você o alvo do procedimento e sim o ambiente em questão.

 A sessão de testes será de no máximo 60 minutos, durante a qual serão feitos registros escritos de detalhes pertinentes ao contexto da avaliação. Estes registros serão usados apenas para fins de avaliação e otimização do sistema. Não serão distribuídos nem consultados por indivíduos alheios a este procedimento avaliatório. Seu nome não será associado a quaisquer dados coletados neste procedimento.

Seus direitos enquanto participante são:

1. Você poderá solicitar a exclusão de sua participação da sessão de teste em qualquer instante por qual(ais)quer razão(ões) que você julgar convenientes.

2. Ao final da sessão, você poderá ver seus dados, caso julgue necessário. Se você decidir excluílos do contexto do ensaio avaliatório, por favor, informe imediatamente sua decisão ao avaliador. Caso contrário, nos comprometemos de inviabilizar qualquer tentativa de identificação de seus dados por parte de terceiros.

3. Durante a realização do teste, você só poderá esclarecer dúvidas com o avaliador. Caso os esclarecimentos do avaliador ao seu questionamento possam comprometer a integridade dos dados ou polarizar sua opinião de algum modo, você será informado pelo avaliador, que poderá omitir a resposta.

 Solicitamos que seja evitada qualquer discussão desta sessão com outros indivíduos, pertencentes ou não, ao grupo de usuários de teste deste ensaio avaliatório.

 Finalmente, queremos agradecer-lhe o tempo e esforço despendidos durante a condução deste procedimento avaliatório. Tenha em mente que não há respostas certas ou erradas no contexto dos testes que você realizará, assim como não estão envolvidos aqui os conceitos de bom e mau desempenho. Esta sessão visa tão somente à identificação de problemas de usabilidade associados ao produto!

 Se ainda houver questões relativas ao teor deste documento, formule-as verbalmente e poderei esclarecer quaisquer dúvidas relativas ao procedimento avaliatório, ou use o espaço abaixo, se preferir formulá-las por escrito.

#### **QUESTÕES REMANESCENTES**

O preenchimento dos dados solicitados no Cadastro de Participação, em anexo, assim como a aposição de sua assinatura no espaço abaixo indicado, implicam o término da leitura deste documento e sua concordância total e voluntária na participação deste ensaio avaliatório da Universidade Federal de Campina Grande, CDSA.

\_\_\_\_\_\_\_\_\_\_\_\_\_\_\_\_\_\_\_\_\_\_\_\_\_\_\_\_\_\_\_\_\_\_\_\_\_\_\_\_\_\_\_\_\_\_\_\_\_\_\_\_\_\_\_\_\_\_\_\_\_\_\_\_\_\_\_\_\_\_\_\_\_\_\_\_

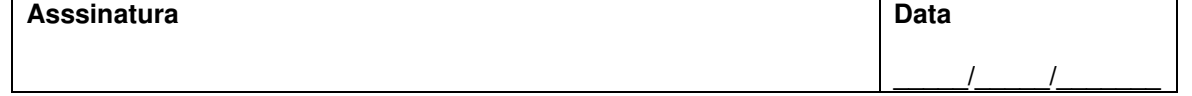

# **Roteiro das Tarefas do experimento**

# **Roteiro da pré-tarefa**

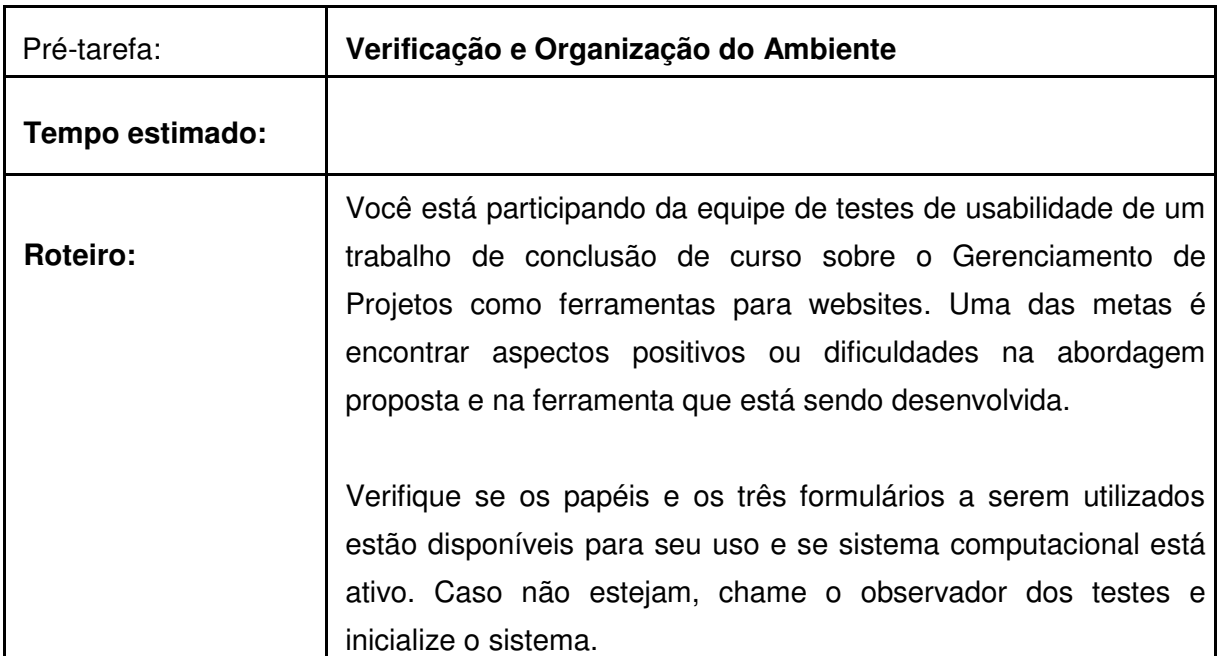

# **Roteiro da Tarefa 1**

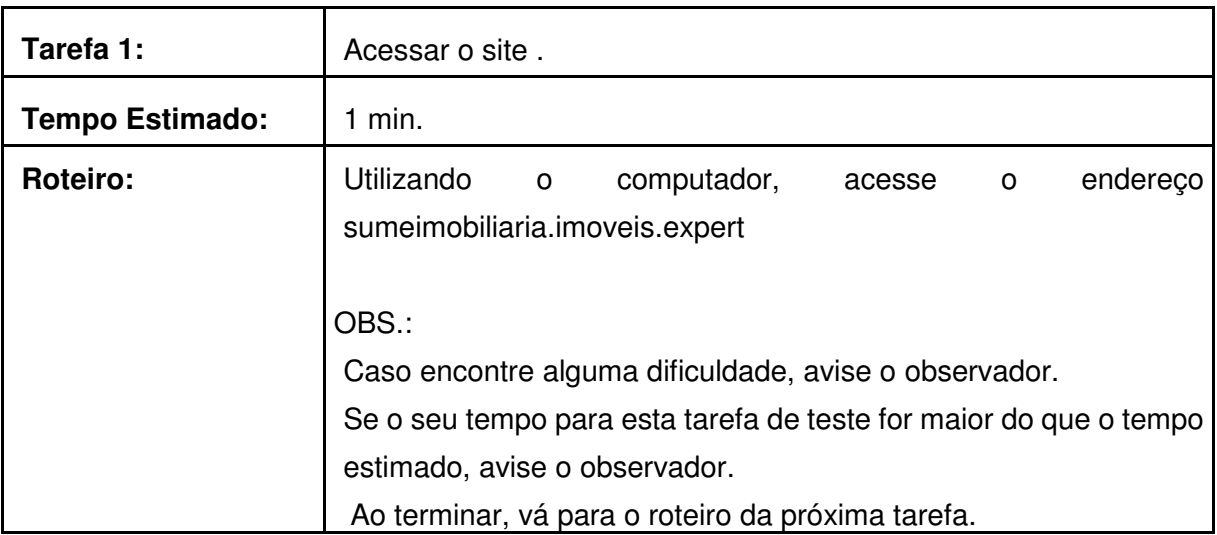
# **Roteiro da Tarefa 2**

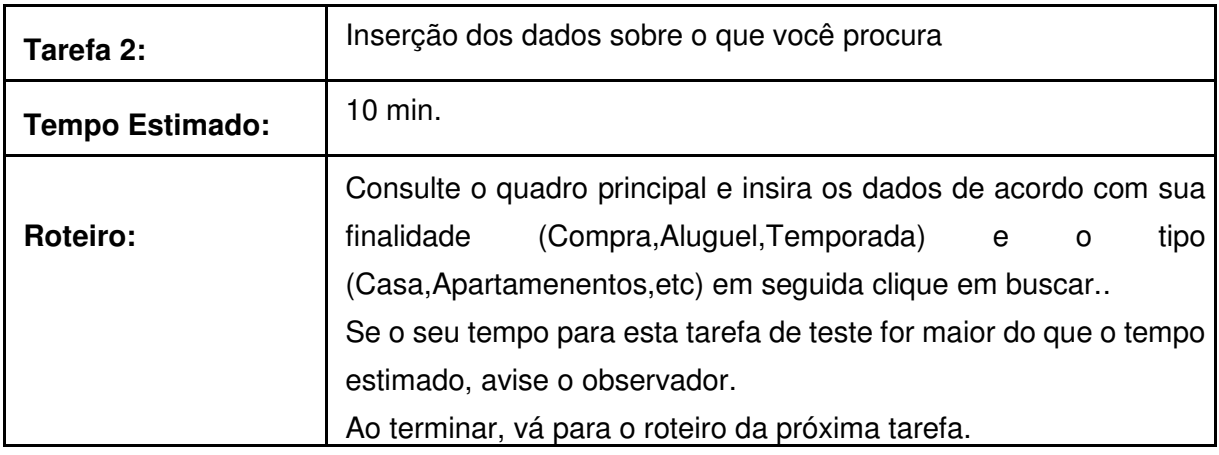

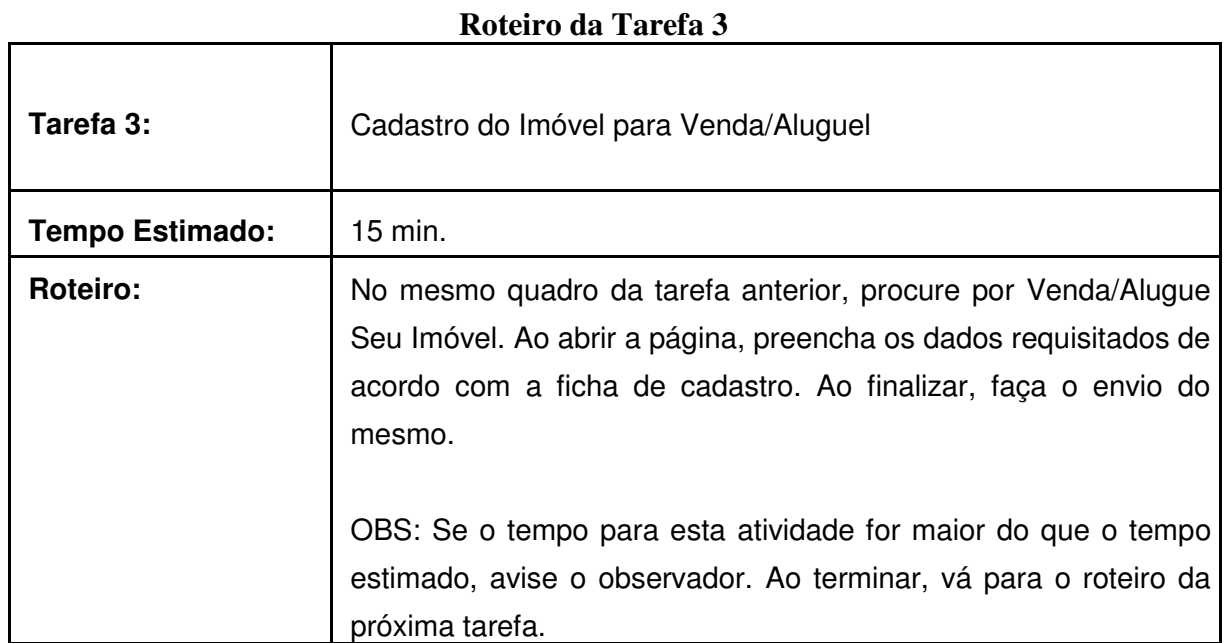

### **Roteiro da Tarefa 4**

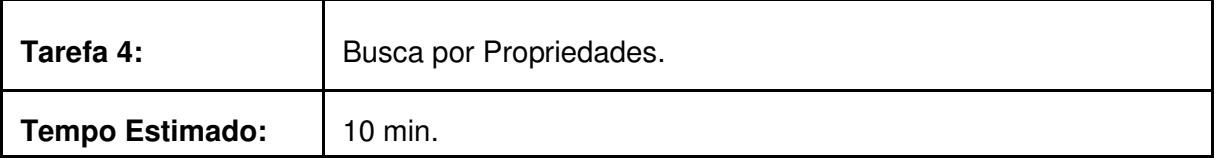

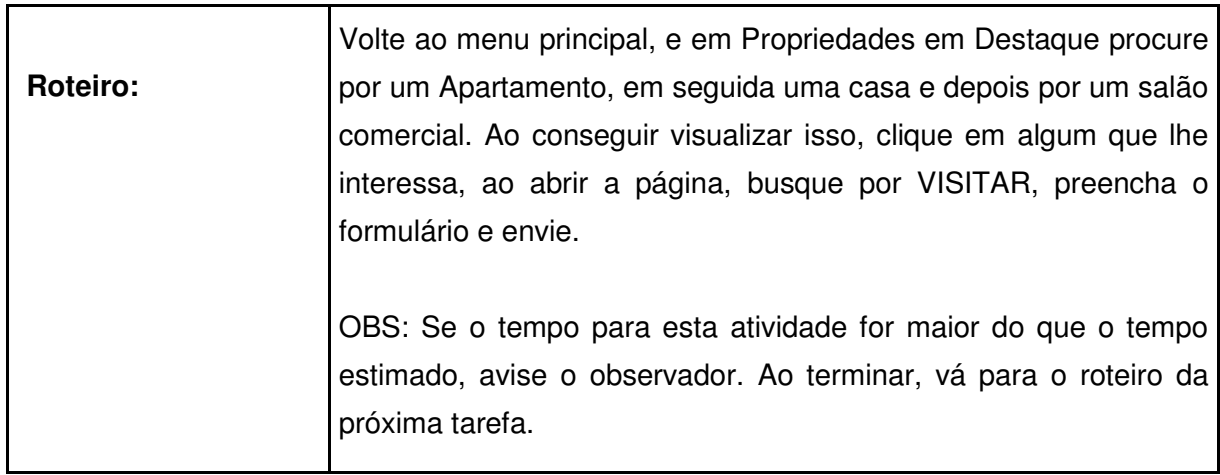

### **Roteiro da Tarefa 5**

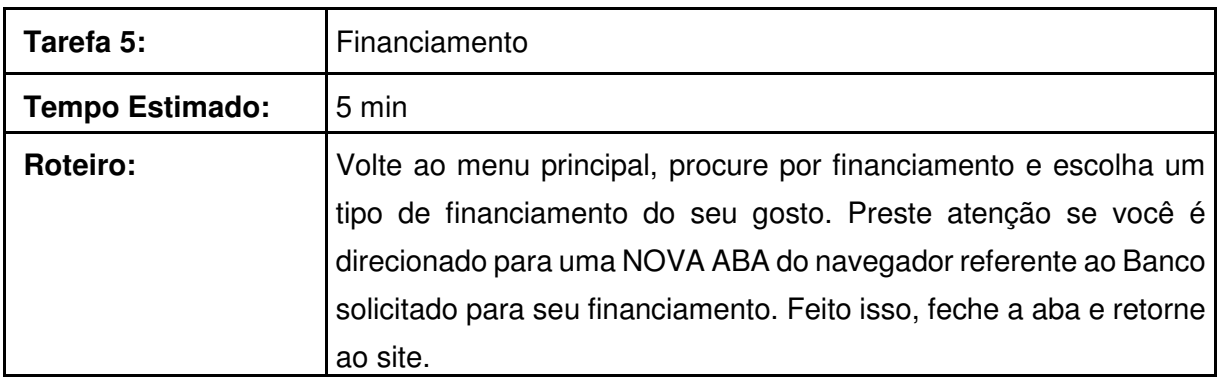

# **Roteiro da Tarefa 6**

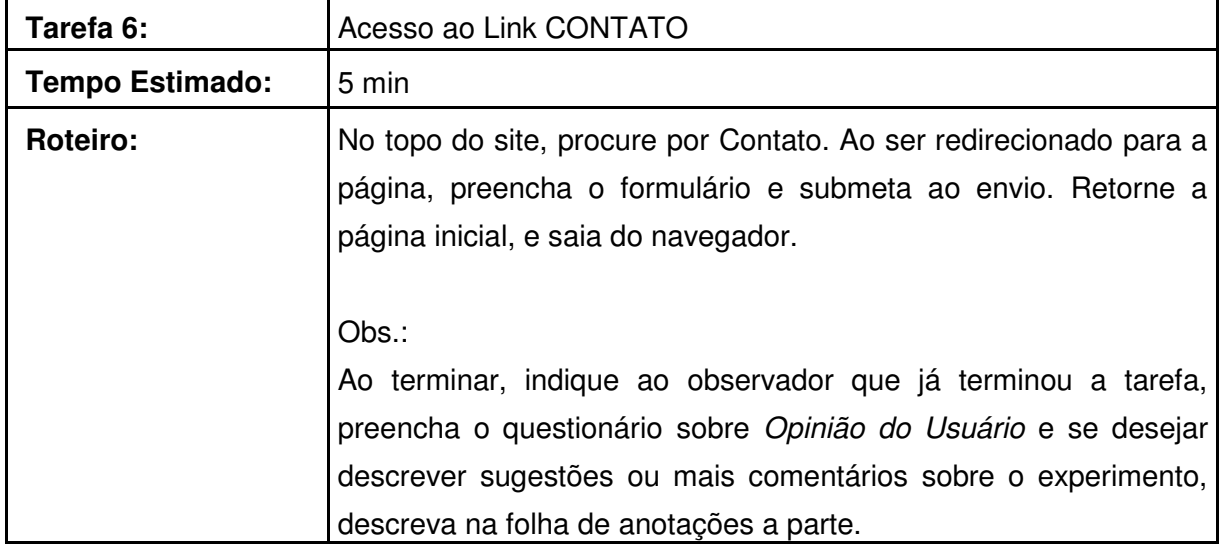

**Muito obrigado por sua participação !** 

# **Ficha de Registro de Eventos (Tarefas Individuais)**

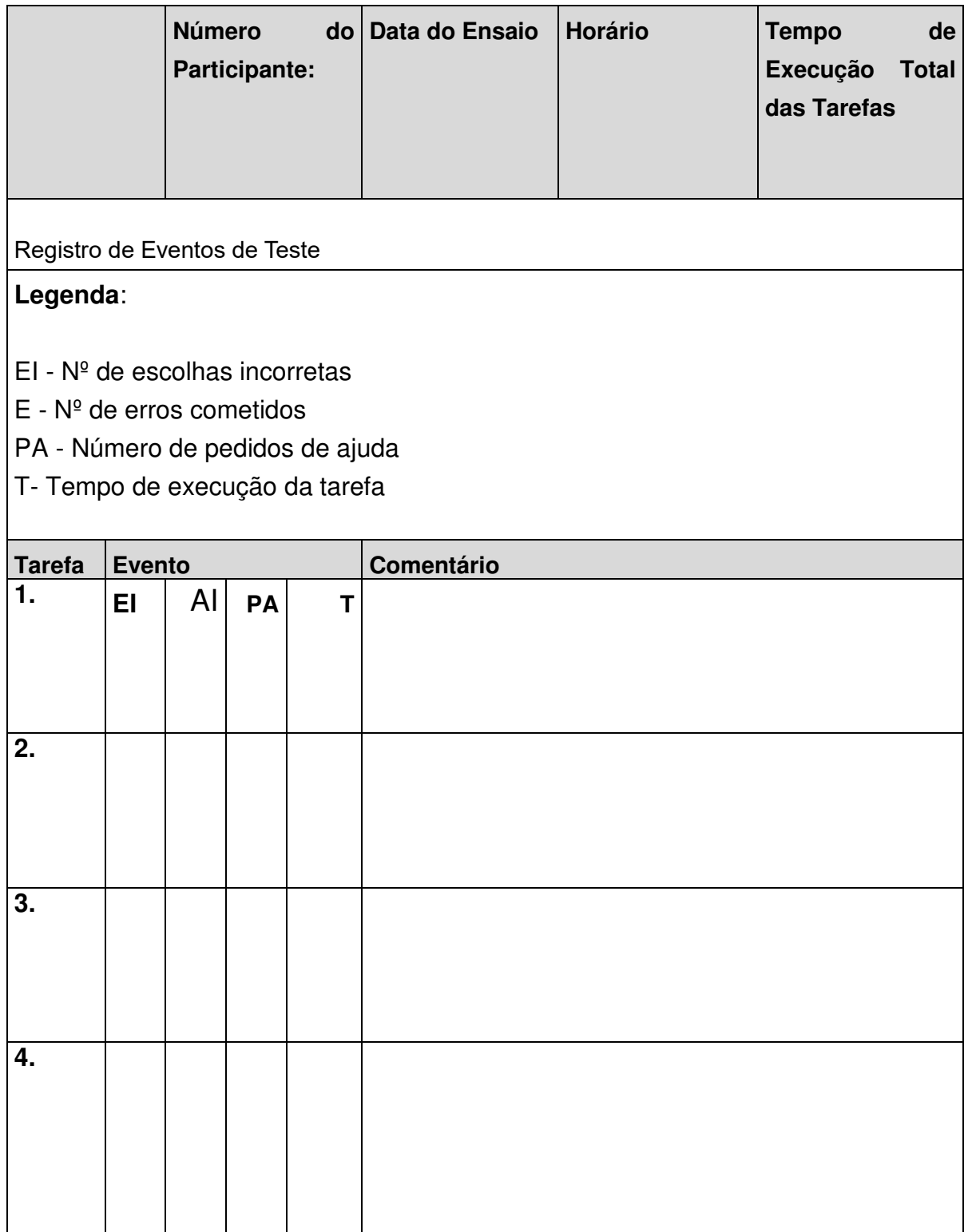

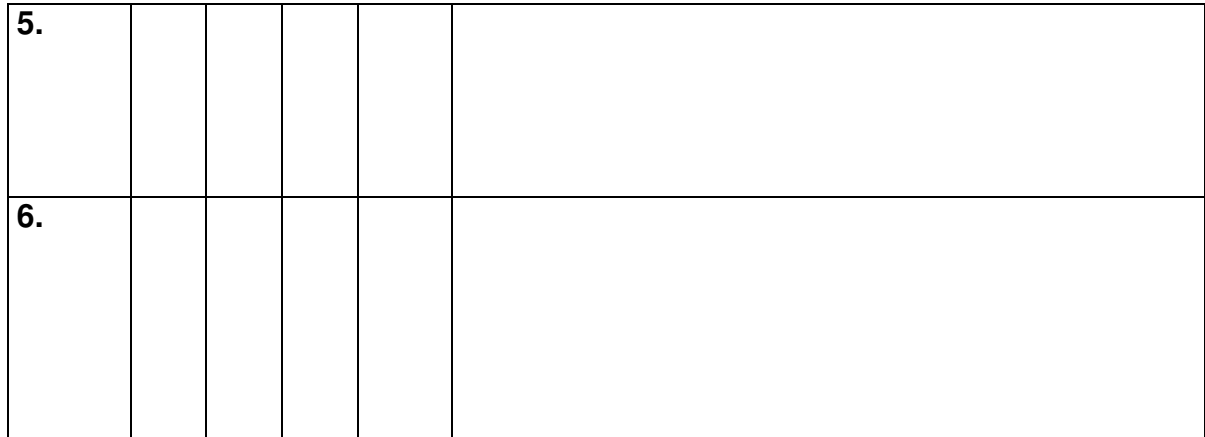

# **Questionário Pós-teste**

#### **Aspectos de Uso Item \ escala**  $\begin{vmatrix} 1 & 1 & 1 \\ 2 & 1 & 3 \end{vmatrix}$  4  $\begin{vmatrix} 5 & 5 \\ 1 & 2 & 1 \end{vmatrix}$ O aplicativo lhe possibilitava a utilização de ícones de navegação que lhe conduzisse de uma página ou item para outro corretamente? **Concordo totalmente Concordo parcialmente Nem concordo nem discordo Discordo parcialmente Discordo totalmente Item \ escala** 1 1 1 2 1 3 1 4 1 5 1 Você soube identificar a todo instante onde se encontrava o cursor na tela? 2 Você conseguiu distinguir os campos de dados obrigatórios dos opcionais? 3 Os ícones lhe parecem legíveis? 4 As bordas dos painéis das telas não atrapalham a identificação dos menus e/ou grupos de opções? 5 Você conseguiu visualizar bem as letras nas telas? 6 As telas lhe parecem visualmente agradáveis?

### **Aspectos de Visualização**

1

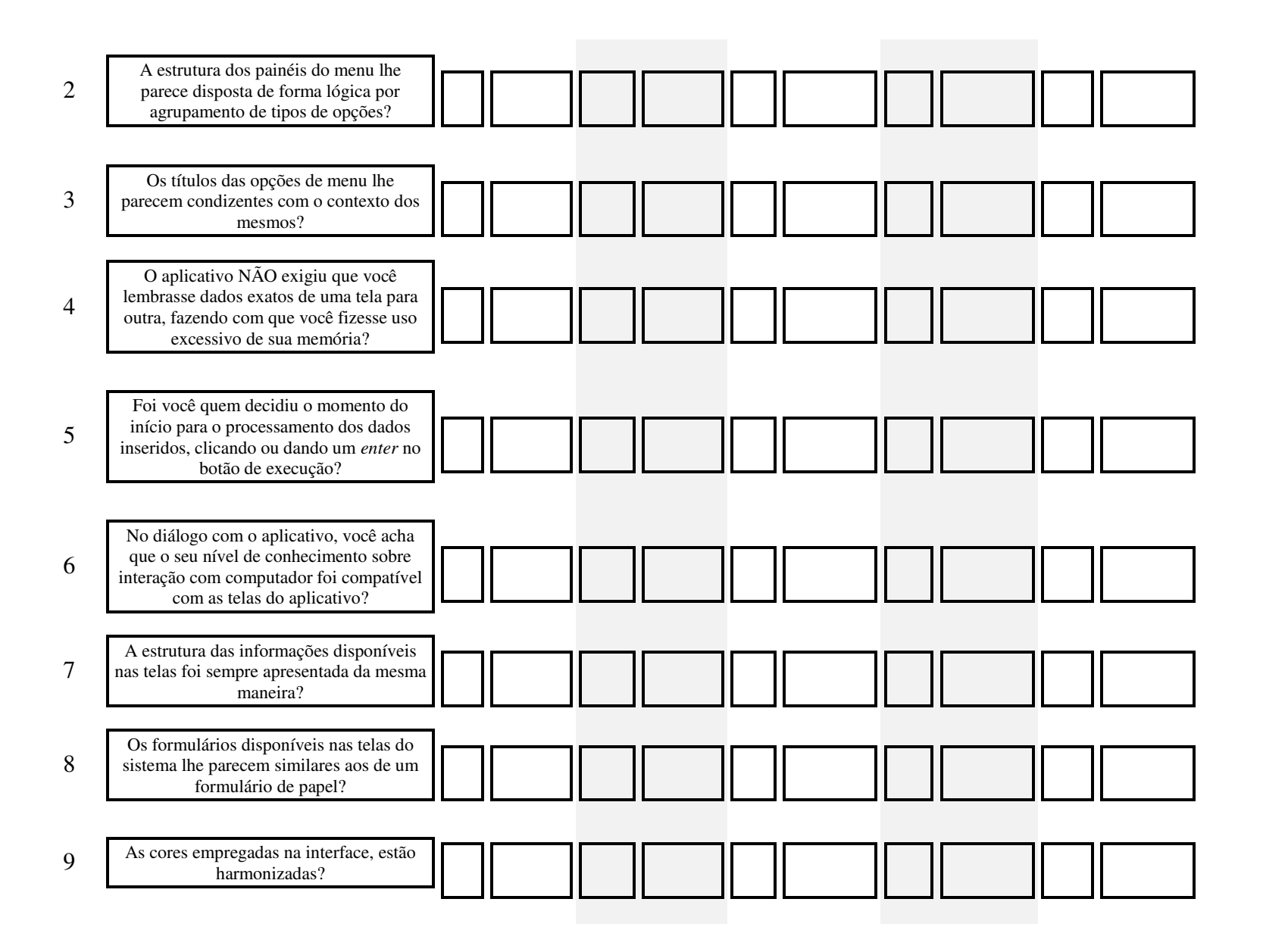

# **Aspectos de Navegabilidade**

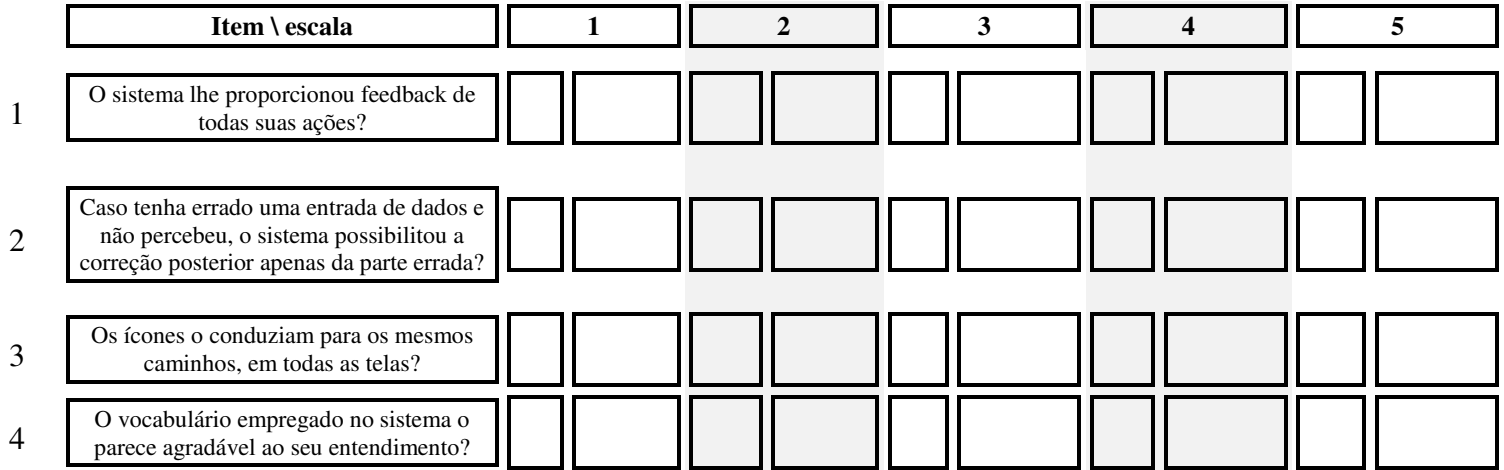